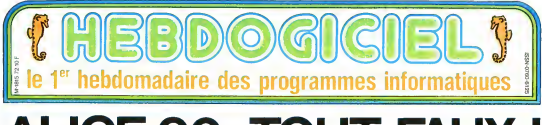

# **ALICE 90: TOUT FAUX!** un One un ZX, et vous leretour- font<br>nez. le dessus dessous: la quaité : bre d<br>du plastique employé pour le cel : Las.<br>de ces machines est la méres àus : miles<br>celle de l'Alice 90 I Grain irrégu- : mai font si cruellement defaut a nom-

bre d ordinateurs elrangers.

colonnes. si bubles sans moniteur <sup>I</sup>

voetie - bele<br>He les doigts Pour ajouler un peu de sel a la .<br>chose ou est bien lade, les touches sont particularly particularly particularly particularly particularly and a

cet index vers la touche 0 en F ayan) son de ne pas souffier trop

vous de zero a<br>vous de caractere devez avoir un<br>f Si il est en<br>inverse ou en co video inverse ou en couleur re- commence: en levant ics eras plus haut et arretez de respirer Tout faux ! 16 BITS VERTS Un micro-processeur 6803. ver- sion<br>sion amelianse du 6800. agile les organes de<br>croanes de ce machin C'est un ce huit bits qui permet par la réunion de deux registres de réaliser théo- rique<br>de deux régistres de réaliser théo- riquement quelques operations sur 16 bits<br>Enfin un element positif ' Veri- fio<br>hanc matric test fou habituel<br>avec matric test fou habituel 10A=2 20FORN =<sup>1</sup> TO 20 30 A = SQR(A) 40 NEXT N 50 FOR N= <sup>I</sup> TO 20 60 A- Aa2

ber marques laissèes par le pous<br>moule de fabrication et contours arre hachures. Pour 2500 Irancs, le plastique est Ptur zur **BRANCHEMENTS<br>ROUGES**<br>Là as nons Mattin a sac et La au moins. Matra n a pas cher- chez<br>ché l'originalité a tout prix Les Pres<br>erreurs sont les mêmes que celles - <sup>chos</sup> ars sess em renves que cones<br>les emments concurrents des<br>les cartont ! cables partout !<br>Alimentation sécorée: un boitier<sup>: AVE</sup> et un cable. Cassette avec prise Din: el un gros cable, un<br>Cordon peritel retournable (pour , GTA)<br>I incrustation el les futures hypo-, char triening enterediate

# VIVE LA FRANCE ET LES JOUEURS D'ACCORDEON ROUGE

Mous sommes bien embétés. Les . Et Mi<br>gens de Matra qui fabriquent el . Exelia<br>commercialisent la gamme deux . 2000<br>micro-ordinateurs Alice ont deux . caracleristiques inléressantes ils sont<br>sont français et ils sont char- Deut<br>mants Deux de regarder leurs Tou<br>enair mssayer de regarder leurs produits avec bienveillance Nous<br>Sommes bien embettis I'Alice 90 - PA<br>de Matra est lout faux '

ikatra est leut raux +<br>Yespemble à peine à un ordina teur de n a publie :<br>ordinaleur et noarts

### MATRA HACHETTE TANDY

Qui <sup>a</sup> bien pu pousser Jean-Luc Lagardère. dirigeant de Matra. a : lér<br>Pigner un accord avec Tandy et les<br>Hachette pour se lancer sur le march<br>Microfi encombre de la micro ? : d'A Malra a pourtant d'autres activi ty lucratives ' L'Alice rouge, fille Oe ces accords

et soeur du MC 10 blanc de men<br>Tandy, n'ayant pas remue les dans<br>foules, au est-ce qui a bien pu le recti rj6usser erisuiie a fatre cavalier seul el a sortir celte nouvelle

teol de pas avoir continué Pourquoi ne pas avoir continue<br>avec Tandy ? Pourquoi concevoir<br>une machine a 80 % Française et<br>à 00 % mauvaise comme l'Alice<br>103 00 et 100 % amfiricain. au-<br>105 00 et 100 % amfiricain. rait sans probleme tail meiileuie figure que cet ersatz d'ordina-

teur <sup>e</sup><br>Espère-t-on que le prix relative- **ment faible**<br>ment faible de l'Alice 32 (environ 1100 francs) leta vendre I'Alice 90el<br>90 a 2.500 francs ? Croit-on que a cidé les utilisaleurs débourseront cette - com<br>somme sans"s informer, sans se - fore<br>rendre compte des possibilites de - roed la machine, sans constatic la ca- dan rence et la nulhte des logiciels

disponibles ? .<br>L'explication vient peut-ètre des :roog<br>déclarations faites à la presse en : De t oces a la presso en<br>er Matra estimai alors que les seuls concurrents que<br>séneux de l'Alice 90 elaient le 1015 CINOCHE-TELOCHE Plein les mirettes, pages 14 et 15.

*<u>OFULIGNEURS</u>* Lea faineants sont a la page <sup>11</sup>FORMATION A L'ASSEMBLEUR

Spectrum et le M05 ' Les japo-nais ne semblaient pas dangereux et I'Alice 90 avait toutes les quali- du i<br>tés du monde pour 2 500 francs I de c<br>C était en Octobre, il v a quatre - celli

mosi !<br>Ex les Orie à 1500 francs 7 Les Commodore<br>Exelvision et les Thomson plus hachi<br>performanis ? Les Commodore a 2000<br>2000 francs ? Les MSX qui baissenl ?<br>Fous plus attirants par leur rap-<br>Consideration par leur rap-<br>Co Tout faux <sup>l</sup>

## **PAS BEAU,** Che Tenges

Un micro-ordinateur a quelque chose<br>Libras de magique clemicae<br>lachete lefait géréculement pour et<br>lemicro-ordinateur faire de magi<br>estoncologic moderne<br>disclemicro-ordmaleur ressem.<br>Plus le muricianisment ressem.

ble a un ordmateur professional, plus I'impressmn de pouvoir egales gros IBM est forte et motivante. Le look onglessionnel 1871 d Apple, base sur ce pannoine, est. probablement responsable de son succes en France

ment choisi de partir dans ut

er les ordinateurs de prisente dons<br>de la televisiones de la Nasa ou Une prise De pour la série et un 19.06<br>ler les ordinateurs de la Nasa ou Des d'extension place aussi inlet Pourquoi Matra a-t-il delibereligement que possible a l'arriere<br>la machine<br>l'interracteur sans vocent le de la machine<br>Un interrupteur sans voyam lumi- neux<br>heux complète

diametralement opposée ' Quel<br>Quel est le technocrate qui a dé- ment<br>cide de positionner I Alice 90 comme<br>comme un iouet ? Pourquoi cette 'le po forme bizarre et cette couleur Tour rouge pour un ordmateur 'haul de gamme' ? Elait-on si tier du succes' du petit Alice pour afiu-

rouge ? De plus, la matiere plastique de la que douteuse Vous prenez n im-

le tableau II ne manque guere qu'une ali mentation du cordon péritel fion<br>comme sur l'Oric pour monter sur ### le podium<br>Tout faux mais pas plus que les 10 autres '

### CLA VIER ROUGE

bler son grand frere de cette robe<br>carrosserie est d'une quaiste plus Ha i La e'esi déce beaucoup<br>carrosserie est d'une quaite plus gomme-guimauve et un ordma-<br>mar scaleboat Voorginauve et un ordman des lettres acceniuees

Cette semaine laB.D est de JM, un collaborates de IHebdo qui se defoule. En attendant les votres ' Voir page <sup>1</sup> 7.

 $\left|\underset{\text{Lip} \text{EMAT} \text{INIM} \text{Lip} \text{EMAT} \text{INF} \text{INF$ 

Las, si le clavier est effectivement Du mécampus (avec le méme plastisur huit bits el ce résultat le ... au<br>situe dans les derniers Seuls - tés<br>Deveniers Tandy et Hecher son! ... de derriere Alice

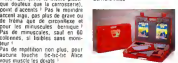

placées et il faut vraiment taper - 2 !<br>avec précaution pour ne pas rater - le .<br>la minuscule hourbe 'enter' - - - - - -Quant a la touche 0 gui sert d inlerrupteur entre les caracteres angraphiques. (inversion video, le changement de couleur et le Lemps d'exécution 2.10 secondes Le MOS (1.90 s) bie:<br>le bal. mais Alice 90 reste dans ... ........ les cinq premiers (voir Hebdogi-<br>ciel numero 61) Ce sera le seul point positif<br>animi positif de cet essai ' Une boucle "FOR N= 1 TO 1000 Chin<br>: PRINT N : NEXT N' s'exécute : 1001

mode normal un conseil vous en 2 levez les deux bras au-dessus de la teste, vous pomtez voire index droit vers le plafond en repliant Pa en 31 secondes. ce qui est tres i<br>honorable mais point de rapidité de 16<br>de 16 bits '

tous les autres doigts, vous des cendez ensuile Ires doucemenl Pour lereste des eniraiiles pas de co-processeur pour lamusi-

> ien<br>Jitteraux anges quand lin-<br>Amstred - ast \_ peru - dens ventaire des logiciels<br>Ventaire des log<br>Amstred ast

ravi de cetle lacune d Ams-

grévus po

que nipour la viddeo Les capaci-<br>166 memoire 156 Ko (pas 90 !)<br>dont 16 Ko de ROM et 41 Ko de<br>RAM III reste 31 414 octets de mémoire vive pour l'utilisateur<br>Pas tout faux : mais ca vient<br>Regardons-la done celte ROM I

### ROM MARRON

Deux langages résident dan<br>ROM un Basic et un editeur sembleur

Encore une drole d idee de Matra le basic Microsoft est in-<br>complet et pas tres efficace proas tres efficace<br>cause de la occupee  $\frac{60x}{60}$  ne

soil, non disponible) Un bon basic complet n'aurait-il pas ete plus<br>chine grand som d'un assembleur<br>TEMENT en machine 'Une cartouche enfi- chable auratt tres bien fail I'af-

Suite page <sup>1</sup> <sup>&</sup>gt;

### fort vers la louche CTRL ou SHIFT Si lout s'esl bien passe, AMSTRAD, LE REVERS DU REVERS DE LA MEDAILLE. Je suis desole. Des sature. In el eg Manic Miner, Jel Sel Willy el

el mes seuls piassis pe me - horre visqueuse que je peux déver- sance<br>ser sur ceux qui font quelque chance<br>chose alors que se ne fais ....... de 180 autre\* litres <sup>I</sup> - - horreur. a vous degouter pour touiours de lamedi- sance elde la mauvaise foi !

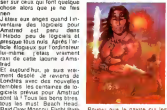

sont la ' Tous les bons Head<br>Raid Over Moscou. Flight Path<br>Raid Over Moscou. Flight Path<br>737, Popeye. Bruce Lee. Papp<br>Pole position. Dig Dug, Pac- man. Conan<br>man. Conan Hobbit Zaxxon. Lin. n Pourvu que le navire qui les apporte en France fasse nau-frage. sinon ilsseront lasous

C'est nouveau, ca vient de sortir : L'actualité de la micro de la micro de la micro de la micro de la micro de la micro de la micro de la micro de

CONCOURS PERMANENTS Votre programme, non content de vous repporter 1.000<br>francs par page publiee. peut vous repporter 20.000<br>franca chaque mois eo un voyage en Californie pour deux<br>chaque Irimseire. Réglement en page intérieure.

DES PROGRAMMES POUR VOTRE ORDINATEUR : AMSTRAD .<br>APPLE lie et lic. ATARI 800 XL . CANON X-07 . CASIO FX 702-P.<br>COMMODORE 64 ET VIC 20 . EXELVISION EXL 100 . HECTOR HR.<br>MSX at compatibles . ORIC 1 ET ATMOS. SINCLAIR ZX 81 E TANDY TRS 80. TEXAS TI-99/4A. THOMSON TO7, TO7/70, ET MO5

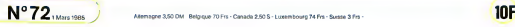

# **JIMMY QUEST**

Les fantômes sont à la mode, le MSX sussi. Métangez<br>le tout evec une bonne pinoée de talent et vous obtiendrez un jeu bien séduisant.

**Jacques DAGUIN** 

Mode d'emplois de 3 von Vous dégas ce enmetritique personnel<br>aixilien de la population de 3 von Vous dégas ce enmetritique permette du context<br>permi des éléges chisaties de landonne et de redouzables faul folies.<br>parmi des

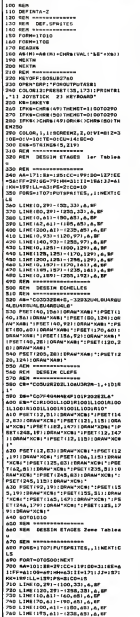

# ENANCE Not & ?!<br>Franklichten et Luften  $\begin{array}{l} 0.00011\\ 0.00011\\ 0.00011\\ 0.00011\\ 0.00011 \end{array}$  $\begin{array}{rcl} -1 & 1070048 \\ -1 & 0470048 \\ -1 & 0470048 \\ -1 & 0470048 \\ -1 & 04700488 \\ -1 & 04700488 \\ -1 & 04700488 \\ -1 & 04700488 \\ -1 & 0470048 \\ -1 & 0470048 \\ \end{array}$

7/0 LINE (0, 93 – 128, 97), et al.<br>190 Line (1, 93 – 128, 97), et al.<br>190 Line (1, 93 – 128, 97), et al.<br>190 Line (1, 93 – 128, 97), et al.<br>190 Line (1, 93 – 128, 97), et al.<br>1910 Line (1, 93 – 119 – 119 – 119 – 119 – 119 , 60110564\*5454\*<br>0,60110544\*540110554\*5454\*155561111<br>0,60110544\*54541\*195571215,60110545<br>"SAS;\*1FSET160,20110544\*5454\*1FSET<br>1145,20110546\*5464\*1FSET1140,15611 DEAN TABLE 940 AER ---------------940 ARR - RESSIN CLEFS<br>190 ARR - RESSIN CLEFS<br>190 ARR - RESSIN CLEFS<br>190 ARR - RESSIN CLEFS<br>190 ARR - RESSING AND FRANCISCO<br>1910 ARR - RESSING ARR - RESSING AND BRITISH<br>1911 COMMY ACSI - FREET FAN , AND LORANT<br>2011 COMMY A CAI"<br>1910: POETICLYS, BESTRAANTKONG TEPSETICL 1039 COLORI31PMT110,211PRINTH1,"5<br>|PHETISHE.2106.211PMINTH1,"VIEE"<br>|PHETISHE.210RENTH1,"VIEE"<br>|PHETISHE.210PMINTH1,"VIEE"<br>|PHETISHE.210PMINTH1,HEIPPERE11222 ,2):PRINTH!,2<br>|050 X-15/Y-172:A-150:A-172:C-10:0<br>-140:E-40:F-108:0-102:H-7A:1-150:3<br>-44:H-20:L-12:H-20:H-172 =44:N=30:L=12:N=30:N=172<br>1060 AEN ====================<br>1070 AEN =AFF1CHAOE 9PAITES<br>1080 AEN ==================== 1000 SPRITER(1) == 0.11 == 0.12) 1340 8-872CH-6T) 18, 91, 00, 1 IN, YI, OU, I<br>1340 | IFKI-154MDE-70RKI-154MDE-a0RK 05-67HERC+H-VIPUTSPALTEL, IN. \*154408-4-14...<br>..CU<sub>2</sub>5<br>170 REM -14-14-14-14 1330 RM<br>
1380 RM WRIF, ETAOTS<br>
1380 RM WRIF, ETAOTS<br>
1490 IFPOINTIN, Y-121-306P01N1XF2,<br>
1490 IFPOINTIN, Y-121-306P01N1XF2,<br>
X-46, Y-121-306P01N1XF4, Y-121-306P01N1<br>
1410 IFPOINTIN, Y-121-306P01N1XF4,<br>
X-44, Y-221-306P01N1

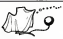

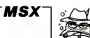

**WWW** 1420 IFE-144071131HENY-Y-32:PUTEPE<br>1781, 17, 17, 10, 4:PLAYTOSLA6034EFT<br>1440 03101470  $\frac{11}{1510}$  50 19<br>1920 PUTSPRITES, IK, T)<br>1930 Y-Y+LLIFT-192THEN1730 1952 - VYVILLET-1971-1981<br>1960 - KKN - VIRTP-1981-1981<br>1960 - KKN - VIRTP-19838TS<br>1960 - KKN - VIRTP-19838TS<br>1960 - KPO1N-1X+11, Y+111-700PO1NT12<br>1960 - VYST-1984-VKN - VYST100600 - XENT-1985<br>1960 - VYST-1984-VKN - VYST100  $\frac{1}{220}$ 18,371-100118, 001-1001001-0101001<br>11.0101001001001001-1001001001000100<br>11.021-100116, 001-10101000100010 1982<br>
1982 - Pre-Sarbon, ISBN (48,482 - 102, 103<br>
1983 - Pre-Sarbon, ISBN (48,482 - 102, 103, 103<br>
1983 - Pre-Sarbon, ISBN (48,492<br>
1980 - Richard Company, ISBN (48,492)<br>
1980 - Richard Company, ISBN (48,492)<br>
1980 - Richa  $-0.91$ 1710 18\*18\*1<br>1720 00101150<br>1730 8PS17EOFF 1730 - *PR*-1700FF, 1604FAR0F003CLF2+<br>1740 - P.A. VISTORIAL 1604FAR0F003CLF2+<br>1740 - 172-0119 HWD(10) 770CLaE1790<br>1740 - 174-0119 HWD(10) 770CLaE1790<br>1750 - CALARA INFRASE (198, 78) 1981 PRINT 11<br>1740 - CALARA INFRASE (198 **OLDOSOBAC THE CONFIDENTI** 015070240<br>1790 FORT-07020001MEXTT<br>1800 00701030 2010 3 MAGOSCOPIC<br>
210 3 MAGOSCOPIC<br>
2120 SATAGOSLOGO<br>
2120 SATAGOSLOGO<br>
2120 SATAGOSLOGO<br>
2120 SATAGUS (1102<br>
2120 SATAGUS 1102<br>
220 SATAGOSLUSIO<br>
2120 SATAGOSLUSIO<br>
2220 SATAGOSLUSIO<br>
2220 SATAGOSLUSIO<br>
2220 SATAGOSLUSIO 2280 MINNOLIVED<br>2280 DATA00000000<br>2280 DATA000000000 31MY BANCHE 

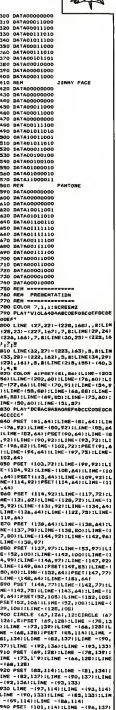

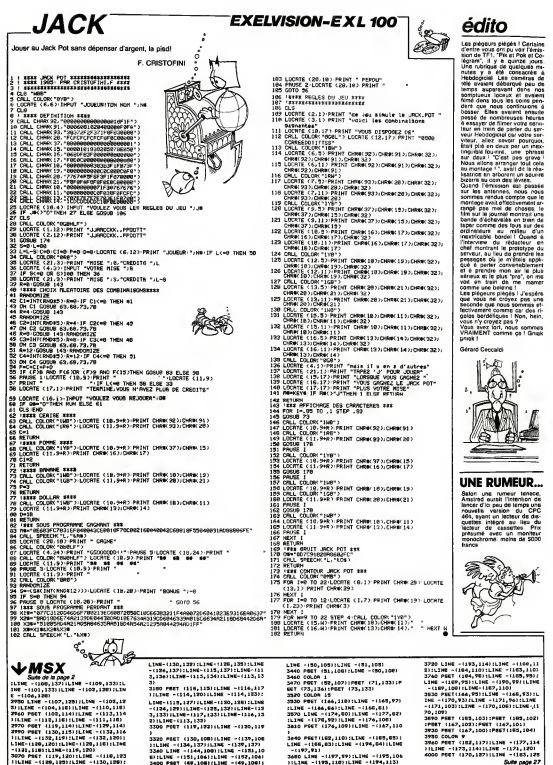

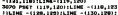

Suite page 27

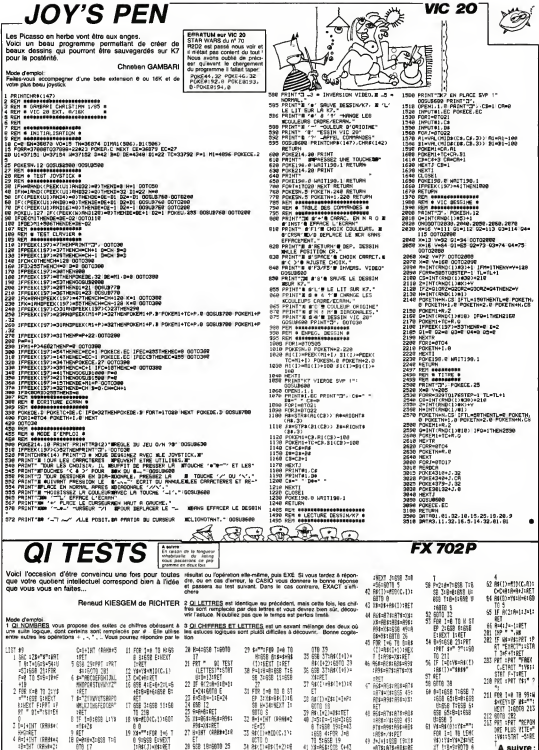

# **INDIANA**

pecipement, les aventures de ce syn<br>sont loin, d'étre lerminées... La preuve

### J. Phéppe EIMER

### **SUITE DU Nº 71**

.<br>20 IF You amp x-29 THEM LOCATES-1,//PR<br>20 IF ShokellEDSUR 920<br>20 IF You amp (X-16 OR 2-15) AND Y-1 T към 16880<br>1856 0010 9810<br>1868 IF X-23 460 Y-1 5. GRID 9000 XXV -1 THEN LOCATER-1, YAPR<br>-2 T -2011 -2012 -2012 1980 ABC<br>-2 T -2011 -2012 -2012 1980 ABC<br>-2 C -2011 -2012 -2012 -2013 -2014<br>-2 COTO -2010 -212 -2013 -2013 -2014 -2014<br>-20 OF Y-1 ABD -212 THEN LOCATER-1, YIP " "ISOS-ILEDGUARE"<br>" "ISOS-ILEDGUARE"<br>05 DF Y=1 AND (N=17 OR N=16) web Y=1 7 : 다<br>10000<br>- COTO 5010 9010 9010<br>|IF NO 2 1963 02:11<br>|IF NO 2 1963 02:1289<br>|GEN D 500 9540 1550<br>|GEN D 500 9540 1550<br>|UCCITELS 2179 1811  $-136.18.1$ 088/120,161-130,13),3<br>V-RANG PAR<br>GOSLO PAR<br>LE LINNE()1 AND N-3 AND 2--1 AND Y<br>LE LINNE()1 AND N-3 AND 2--1 THER<br>LE N-12 AND LIANG-1 AND 2--1 THER - 17 XHZ AND Limmer:<br>| 17 XHZ AND Y-1 AND 2-1 THEN LOCA<br>| 17 YEAR AREN' LICOURAGE<br>| 17 YEAR AREN' LICOURAGE<br>| 17 YEAR 2-1 THEN FORTE | 1702-181201<br>|17 YEAR 2-1 THEN FORTE | 1702-181201<br>|17 YEAR 2-1 THEN FORTE | 1712-1812 411.23, SIPRINT"<br>17223, SIPRINT" -<br>170, SIBID, 18318, 18438, 18478, 18418,<br>143. GDTD 18918, 18438<br>143. GDTD 18918 040 GRET (1831)<br>1938 - Frank von The Godullesen-Voltage (1832)<br>1938 - Frank Sams von The Godullesen-Voltage<br>1931 - Frank Sams von Sams von The Godul<br>1932 - Frank Sams von The Sams von The Godul<br>1932 - Frank Sams von The Go 1977 - The Michigan Michigan (1988)<br>2011 - The Politics (1988) - The Michigan (1988)<br>2013 - Andrej Coronal (1988) - The Michigan (1988)<br>2013 - The Michigan (1988) - The Michigan (1988)<br>2013 - The Michigan (1988) - The Mich 1415010050069 THEN GOTUSTSBITIVES THE SAN WAS THEN GOVERNMENT THE SAN WAS SERVED AND THE SAN WAS THE SAN WAS SAN WAS SAN WAS SANDWARED AND THE SAN WAS SAN WAS SAN WAS SAN WAS SAN WAS SAN WAS SAN WAS SAN WAS SAN WAS SAN WAS SAN WAS SAN WAS SAN WAS SAN WAS S ηŴ IN IN THE REAL PROPERTY AND RESIDENCE IN A REAL PROPERTY AND RELATED FOR A REAL PROPERTY AND RELATED FOR A REAL PROPERTY AND RELATED FOR A REAL PROPERTY AND RELATED FOR A REAL PROPERTY AND RELATED FOR A REAL PROPERTY AND R 821 IF X+3 AMD POIDE-1 AND Y-5 AMD 2-4 ENTERNED, SIPA IN<br>INTERNED JERNES<br>INNENT 1  $\ddotsc$ dimtki<br>.pr X-3 amb fališčem smb vek amb 2-<br>cm COSUMASM:POlos=1 THER CONJUNSURFOIDS=1<br>GB, 3181 S. GOTO 31818, 11818, 11818, 11818,<br>GB, 31818, 11878, 11818<br>MA IF XX7 AND Y-S THER CONJUNTION-N-1<br>MA IF XX7 AND Y-S THER CONJUNTION-N-1 140 000<br>15 0310 11010<br>16 0351072011.0CaTE1, TICOLORAIPRINTE<br>11.0E7: PRINTGRN1151:0ER1151-FOR THE<br>11.0E7: PRINTGRN115140541151-FOR THE NC4T 1<br>| LOCATE || LIFRINT" || FICLESHITCLE2HS<br>|GHB||CAISSE+2||RETURN 1910 GOSLAVAN<br>1930 Grassiche Volg AND 2-1 THEM.GEAT<br>1930 Gr 2-7 AND Yolg AND 2-1 THEM.GEAT<br>1940 GN 3 GOTO 12000 IZATO 12000 IZALA.<br>1940 GN 3 GOTO 12000 IZATO 166,12116,1cm+<br>TO 12018<br>- Xv7 AMB Y.16 AMB Y-12 THEM GOSU<br>- Y-FRENGESHTGSSURIA178 i Căsiatului ANG Y-Le THEN CEGURTZALUMX<br>1983: ET (12414 DR X-LS) ANG Y-LE ANG YE-<br>1983: EERNA eva 19880<br>De 10 ×200 CR (-10) AND Y-16 AND V2-1<br>De 16000<br>De 15 × - -1 | 1999 | 1999 | 1999 | 1998 | 1999 | 1999 | 1999 | 1999 | 1999 | 1999 | 1999 | 1999 | 1999 | 1999 | 1999 | 1<br>| 1999 | 1999 | 1999 | 1999 | 1999 | 1999 | 1999 | 1999 | 1999 | 1999 | 1999 | 1999 | 1999 | 1999 | 1999 | 1999 ñ SERIE<br>CER AND IC 3 AND Y-16 THEN GOED<br>CER AND IC 3

 $\rightarrow$ CRATE OF SHIRT AND  $\alpha$ 1988 | 1988 | 1988 | 1988 | 1988 | 1988 | 1988 | 1988 | 1988 | 1988 | 1988 | 1988 | 1988 | 1988 | 1988 | 1988<br>1988 | 1988 | 1988 | 1988 | 1988 | 1988 | 1988 | 1988 | 1988 | 1988 | 1988 | 1988 | 1988 | 1988 | 1988 | 1988<br>19 1978<br>17 3-2 1868 1948 1948<br>17 3-2 1800 1942 1958 005001459913-<br>17 3-2 1800 1942 1958 005001459913-<br>1870 1950<br>1870 1940 1944 1945 1959<br>1880 1880 1945 1944 1955 1956<br>1940 1940 1940 1944 1945 1955 1956 2013 | 1981<br>| 1982 | 1983 | 1984<br>| 1983 | 1983 | 1984<br>| 1986 | 1983 | 1984<br>| 1986 | 1988 | 1984<br>| 1986 | 1988 | 1988 | 1988 | 1988 | 1988 | 1988 | 1988 | 1988 | 1988 | 1988 | 1988 | 1988 | 1988 | 1988 | 198<br>| 1986 | 1986 | - 1000<br>1971 - 1000 - 1000 - 1000 - 1000 - 1000 - 1000 - 1000 - 1000 - 1000 - 1000 - 1000 - 1000 - 1000 - 1000 - 1000 - 1000 - 1000 - 1000 - 1000 - 1000 - 1000 - 1000 - 1000 - 1000 - 1000 - 1000 - 1000 - 1000 - 1000 - 1000  $\begin{minipage}{0.9\textwidth} \begin{tabular}{|c|c|c|c|c|} \hline & $1000 & $1000 & $1000 & $1000 & $1000 & $1000 & $1000 & $1000 & $1000 & $1000 & $1000 & $1000 & $1000 & $1000 & $1000 & $1000 & $1000 & $1000 & $1000 & $1000 & $1000 & $1000 & $1000 & $1000 & $1000 & $1000 & $1000 & $1000 & $1000 & $1000 & $100$ 38 0968998<br>28 IF Nes AND Y-22 AND CLEJ-1 AND 2-<br>NEW LOCATER, 22 PRINT" "ILOCATER, 217F6<br>"1642, 317GR 1-8 TO 1881NC/111TRE508-1<br>L1642, 317GR 1-8 TO 1881NC/111TRE508-1 27 (1964)14.2017 (\* 1964)<br>1843 - John Le To (1964)1571 (\* 1959)<br>28. 1844 - John Leas, 1964 (\* 1966) 1211 (\* 1956)<br>28. 1844 - John Le Ton, 1964 (\* 1958)<br>28. 17. 1877 (\* 1957)<br>28. 17. 1877 (\* 1957) 1684 (\* 1958)<br>28. 1878 - J (468)1947-1150208-1120-1<br>1851 17:30:2008-11:23 AMB-11:15 THEM 0000<br>1851 17:30:2008-20090041408<br>1858 5070 12:31:<br>1858 17:34:2 AMB N:18 THEM 00008/2011-11<br>1858 17:34:2 AMB N:18 THEM 00008/2011-11 SURGIO - THEN GOODE 14600<br>- IF X-1+7 THEN GOODE 14600 AND 1722 THEN 6084<br>NUBERIOR .codus998+0090814100<br>| 12010<br>|-22 AMD #>5 THEM COGUS738+X-X icenae 00000<br>|F X+1+7 THEN 0000014480<br>|DOS 12810<br>|FOR 1+1 TO 6<br>|FOR 2+0 TO 00:HEXT 2<br>|FOR 2+0 TO 00:HEXT 2  $\begin{tabular}{|c|c|c|c|c|c|} \hline $200$ & $200$ & $100$ & $100$ & $100$ & $100$ & $100$ & $100$ & $100$ & $100$ & $100$ & $100$ & $100$ & $100$ & $100$ & $100$ & $100$ & $100$ & $100$ & $100$ & $100$ & $100$ & $100$ & $100$ & $100$ & $100$ & $100$ & $100$ & $100$ & $100$ & $100$ & $100$ & $100$$ COTO 13800<br>LOCATED, RIPRINT: \*ILOCATED+1, RIPRE<br>ID=34IR=16ILOCATED, RTPRINTORR(18)+L - • 10-3418-1611.0CoTIO, NYFRIN'<br>120-1, RIFRINTONA (19)<br>120-118CoTIO, 1213-1213, 1203,<br>125-118CoTIO, 1213-1208, 1203, 1 38 | 100 | 110 | 110 | 110 | 110 | 110 | 110 | 110 | 110 | 110 | 110 | 110 | 110 | 110 | 110 | 110 | 110 | 11<br>| 110 | 110 | 110 | 110 | 110 | 110 | 111 | 111 | 111 | 111 | 111 | 111 | 111 | 111 | 111 | 111 | 111 | 111<br>| 11 \*10-3161-10110567120, N.PRINTGON-10711<br>| Line (196, 1213-1226, 1447, -1<br>| Line (196, 1213-1226, 1447, -1<br>| Line (296, 1213-1236, 1447, -1<br>| Line (296, 1213-1318, 1207, 1<br>| Line (296, 1214 colorationalist, 2219)| ite. I 20 THEN COLOREYLOCATEDS, 21HPF **121)**<br>FRINTS OR YVEZ THEM COLORATIONARE<br>FRINTSEN(31)<br>IF Yvin OR YVIN THEM COLORATIONARE<br>FRINTSEN (OLORATIONARE26,1949)<br>IF YVIN THEM COLORATIONARE26,1949) IF YOUR THEN COLOREN LOCATERS, 18199<br>1217<br>IF YOU? THEN COLORELLOCATERS, 18199 ST TEST THEN CHURCHLOCATERS FROM<br>RETURN<br>NETURN THEN CHURCHLOCATERS 13190<br>NETURN COLORATERS (2019)<br>RETURN THEN COLORATERS 12190 rgamili)<br>198 IF Y≈13 da Y≈9 Tata Colom3iloca1E2<br>18:PRINTCR#(31)||COSTE24,11:PRINTCR#(3 12. Suite 1986, CALIFORNIA PATERN, LLCDR 112)<br>1788: Mar Vol. Them, Locater, 1820<br>1789: 1791: Locater, 2004 (1783)<br>1789: Them, Colores, 1830-1832<br>1791: Corter, 1893: Highlich (1830-1818)<br>1791: Them, Locater, 1910, 0021911 1684-1<br>188-18<br>188-198-198<br>189-198-198<br>189-198-19

YV? ENEN LOCATERY/ENEOLOGIS/FREM

12125.

| 1988<br>| 1995 | THEN LOCATE23.21CELOP31PRIM<br>| 11:00 | THEN LOCATE23.21CELOR31PP1N<br>| 11:00 | THEN LOCATE23.21CEL33<br>| 11:31 | THEN LOCATE23.41CSLOR31PRIM<br>| 11:31 | THEN LOCATE23.41CSLOR31PRIM  $\frac{1}{2}$ THE THEN LOCATERS SECONDISION EECIS<br>144 IF Y-1 THEN LOCATE 23,21COLORIFRE ITAKU-317<br>4145 RETURN<br>4150 COLORE∕IF Y≔R THEN LOCATE10,64 GRECIE)<br>4151 IF THY THEN LOCATEDD SUPPORTERS (38) **JOINS IF THE THEN LOCATESPLAYPRENTERSCIE** :<br>4193 |F Yes Then Locate10,3/Promtere(32<br>4194 |F Yes Then Locate10,5/Promtere(32  $14154$ )<br>14155 NETUAN<br>14168 COLORAIST Y-9 THEN LOCATES, GIFRIAT<br>14161 IF Y-8 THEN LOCATES, GIFRIATERNIST)<br>14161 IF Y-7 THEN LOCATE 3, GIFRIATERNIST)<br>14162 IF Y-7 THEN LOCATE 3, GIFRIATERNIST) 4183 1F V=6 THEN LOCATE 5, 7xPRENTGROCES 4154 BETWEEN THEIR LOCATES, 131791<br>4178 COLORE: IF 7915 THEN LOCATES, 131791<br>1321 IF You a THEN LOCATES, 12179149768913 .<br>Yose THEN LECATE?, LETPH SNTERN (3) .<br>UTF OF YOUR THEN LOCATE?, LIVINGATCROCK 1723 IF YOUR THEN LOCATE?, 131PRINTCHOCA :<br>4174 RETURB<br>4180 COLORIFIP YAZE THEN LOCATE 7,201PR COLORENT YNG THE CONTENT<br>1977-2011 - India Locater, 1919 in der bester<br>1977-2011 - India Locater, 1919 in der bester<br>1977-2011 - India Locater, 1919 in der bester<br>1977-2011 - India Locater, 1919 in der bester<br>1979-1919 - I arca ca  $111000$ 1165 31LDCAT<br>4104 1P apps or v=17 mem cocate?, investmental 58) | GROCAA)<br>| LOCATX | 7. ALFR | NTGROCA3) | GROCAA) | GR<br>| LOCATX | 7. 7. FR | NTGROCAA) | GROCAA) | GR (\* 18)<br>6853 - Locatti 7, di printska (71) i srat (72) i sr<br>(73) i locatti 7, di printska (74) i srat (71) i sr NA)<br>195 COLORIILOCATES/JIPRIMITCAL LACIDAN<br>110CATES/HIPRIMIT-HENR MUFA HTMLCOLOR<br>1770NU-ILLOCATES/71PRIMITFATAL 1TIATTR FRANK ELORSLEDGER JHATTREL, OFFICERS<br>1915 - FRANK BORTER, JHATTREL, OFFICERS<br>1925 - FRANK BORTER, DIPLANT FRANK<br>1929 - CELOREN BORTER, DIPRANT FOR ANNIVER<br>1986 - ELORENT TROL: 1.1.000EERT FOR ANTISTIC<br>1986 - ELORENT TROL: t PISCO, mais ne desembrez pes, muero<br>atit effort le tresor d'IMDIAME vous PROTOCOL INTERNATIONAL PROTOCOL<br>UNITY VOOR REGIONAL STANDARES, 221791877<br>UNITY VOOR REGIONAL STANDARES<br>2008 RELATIONAL GROUP (MET AND 200-1-1)<br>2008 RELATIONAL GROUP (MET AND 200-1-1) \*16878<br>1988 1F Alleror de 2=-1 Talin ATTRED, al CL<br>A., 771(1.5:60T095 SATTOPICS (2010)<br>1988 - Color The Linds, american (2010)<br>2010 - Capital Color (2010)<br>2010 - Capital Color (2010)<br>2010 - Color Color (2010)<br>2010 - Color Color (2010)<br>2010 - Color (2010)<br>2010 - Color Color (2010)<br>2010 - Colo TES BIPRIMI<br>1968 PCR JAR TO BRINGET J<br>1968 NCKT 1<br>1968 NCKT 1<br>1989 COLORING DENTIS IT PRINT GRACITIER<br>1983 COLORING IN COLORING NEWS CORRECTED )<br>17898 COLDEGILOCATELL IS-PRINTERN (11)11.0<br>17898 COLDEGIATERS: 18)<br>1789 COLDEGIATERN (11) ECT DE 111.0EATE<br>1781 CALA SUPPLEMENTAIRE EST DE 111.0EATE

versionalis (Simbal Traus apprilant)<br>2018 - Ecologic Deline, actrice (Simbal Traus apprilant)<br>205 - Ecologic Deline, actrice (Simbal Traus and Simbal)<br>205 - Ecologic Deline, actrice (Simbal Traus and Simbal)<br>206 - Paul Tra T CALLSKE<br>DEFERN WINTH-127-255-127-127 007084-1-10-254-255-254-254 2012 - 2022 2032 27:187, 287, 298 ACCORD THAT AND LOCK ON LOCK ON LO

湖 HS.

JOJPRINTU ALPRINTUL - FRANCO<br>80 COLORZIATTERA, LILOCATCIO, LAIRRINT<br>17650 T. D. LEORORI INTENSIT: ANGERIACO<br>11600 T.L.D. LEORERT TULUS, ANNIFERIALET

SONAS<br>SHARA - SEEMATIS 2-AIN, 24, 24, 26, 61, 61, 62, 62<br>SHARA - SEEMATIS 2-AIN, 2, 7, 2, 2, 2, 20, 64, 54 (10)<br>SHARA - BOENE BAILA 25, 45, 45, 42, 12<br>SHARA - BOENE BAILA 25, 45, 45, 127

,<br>| 087088<10>43,15,31,127,235,1<br>|Francist-Ale, 250,254,255,255 1934<br>1848 - Paul George (b. 1952)<br>1852 - Paul George (b. 1953)<br>1852 - Paul George (b. 1953)<br>1862 - Paul George (b. 1953)<br>1852 - Paul George (b. 1953)<br>1852 - Paul George (b. 1963) 5. 

150, 251<br>- FERRING 193 – 1940, 1940, 1951 – 1951 – 1951 – 1951 – 1951 – 1952<br>- P. J. Zil, 1952, 254, 249, 1957 – 205 – 1957 – 1958<br>- P. J. Zil, 1952, 254, 249, 1957 – 205, 1952, 195<br>- ECP (254, 254, 1957) – 195, 195, 195,

,<br>(Crosector)<br>(24,24,255

.<br>156911887-290, 291, 291, 294,<br>156911112220, 290, 291, 292

5, 233<br>- DEFERB(63) +0, 0, 0, 120, 224, 224 

.<br>2021 - Data: 176, 92, 188, 112, 184, 68, 186<br>112, 99, 79, 189, 188-186, 196, 112, 128,

40.240.240.24

CENELONS<br>FORB(31)+255, 129, 129, 129, 129,

**THOMSON TO7, TO7 70, MO5.** 

THEN LOCATEDA, INCOLORESPRIN

Yes THEM LUCATEDAL2+COLOR2+PP1M

Y+3 THEN LOCATES4, ELECLORER#EN

THE THEN LOCATED A TICELORS FROM

# **CHASSE AUX SOUS MARINS . 24**

Encore une chasse sous-marine ? Oui, mas la mer

### J Claude CUNIN

GEN \*\*\*\*\*\*\*\*\*\*\*\*\*\*\*<br>GEN \* JC OURIN \*<br>GEN \* JC OURIN \*<br>GEN \*\*\*\*\*\*\*\*\*\*\*\*\*\*\* 0070 2710<br>DNLL JEMST(1.X.V)<br>BI=3-Y/9 023-11-021222-101-22-001 22:00 | 1 De 20<br>- De art neam so<br>- Designe 60<br>- De litz-Meldijes, Li<br>- De litz-Meldijes, Litz-128: - 21 = (L=63: = 5L=<br>- 1 - THEN 20 421 = -1 THOS 20<br>
100 CALL HORARISIZATILLY<br>
100 CALL HORARISIZATILLY<br>
120 IF L=123 THOS 220<br>
140 JF L=123 THOS 220<br>
140 JF L=124 THOS 220<br>
140 IF CHESP-179-240<br>
140 CAP-CAR-122-V DHIN 140<br>
140 DF CAR-122-V DHIN 140<br>
140 DF 170 19 (2008) 232-9 (1918) 192<br>1830 2041 102004124-1841 02040, 223<br>2330 244 (1916) 255-8 (1917-2018)<br>2330 2441 (2008) 1333-1-11<br>2330 2444 (2008) 1333-1-11<br>2330 2444 (2008) 1435-7-11<br>2930 2544 (2019) 1334-445<br>2930 2544 (20 00<br>270 BALL BOLNO:-60,1200,01<br>300 SF ((F-G1)-2+(0+k1)-2C+80()-1 THEN 3 ,<br>10 CPLL SCUNS (-60,1200,0) 320 0-01 349 5070 20<br>350 866-686-1<br>360 609UB 780  $\begin{array}{l} 2300 \, \, \text{d} \mathbf{S}^{(0)} \, \text{d} \mathbf{S}^{(0)} \, \text{d} \mathbf{S}^{(0)} \, \text{d} \mathbf{S}^{(0)} \, \text{d} \mathbf{S}^{(0)} \, \text{d} \mathbf{S}^{(0)} \, \text{d} \mathbf{S}^{(0)} \, \text{d} \mathbf{S}^{(0)} \, \text{d} \mathbf{S}^{(0)} \, \text{d} \mathbf{S}^{(0)} \, \text{d} \mathbf{S}^{(0)} \, \text{d} \mathbf{S}^{(0)} \,$ MACISTALE SUBJECT<br>LOGARY<br>PT TVOLES ETERS DN PANNE DE CARBO-P 500 CM **NY REAL PROPERTY FOR THE SERVICE CONSULTING CONSULTING (2011)**<br>
AND REAL PROPERTY (1972) FOR THE SERVICE CONSULTING (2011)<br>
AND REAL PROPERTY (1973) FOR THE SERVICE CONSULTING (2011)<br>
AND REAL PROPERTY (1973) FOR THE SER  $-764677111$ ON THE NUMBER OF CHANGE CALL AND LOT OF CHANGE OF THE CONTROL OF CHANGE OF THE CONTROL OF CHANGE OF THE CONTROL OF THE CONTROL OF THE CONTROL OF THE CONTROL OF THE CONTROL OF THE CONTROL OF THE CONTROL OF THE CONTROL OF TH 270 510P<br>280 GOL-46<br>290 HESS-STRS (SRC) 500 6030 839<br>820 6034 839<br>820 6034 63764 (86)<br>820 6034 63764 (86)<br>830 6044 6436 8436 8446 8456 8456 8456<br>830 6044 6434 844 834 644 114 845 8456 no<br>1,050 (SCDA (MERS. ), 1773<br>MAD HEET 1<br>GPD KEET 1<br>MPD CALL HEMMING,NG,321<br>MPD 1F G1-52 THEM 920 900 52-5241 910 DOTO 930<br>920 DZ-S2-93<br>930 IF HIGHO THEN 960<br>940 HOMENII  $10^{10}$   $970$ <br> $11^{10}$   $92^{11}$ 970 IF 82-1 1980 900<br>980 IF 82-22 1988 900<br>980 IF 82-22 1988 900<br>1010 DR.L SENSI 900 900<br>1010 DR.L SENSIGE, RI, 820 992 1988 890<br>1020 EM.L NEWRIGE, RE, 910 992 1988 890<br>1020 EM.L NEWRIGE, RE, 910 - 004, MCHARIST, NZ, 40)<br>- 006, MCHARIST, NZ, 40)<br>- 1016, MCHARIST (1983)<br>- 1116, MCHARIST (1983)<br>- 1117–1118, MCHARIST (1983)<br>- 1116, MCHARIST (1983)<br>- 1116, MCHARIST (1983)  $\frac{2736}{2230}$ 

4 (1)<br>1090 CFLL NEY(0,HEY,BT)<br>1090 CFLL NEY(0,HEY)822-1 THEN 1090 1090 1F DOES AND CHEVISED<br>1100 BANK GORN DOES)<br>1110 DALL GLEAN<br>1120 Fe-FORD DOESSTERDE TES LA LA LA PROGRESIA<br>TES Que a construir la contra 11/0 11/0 12/12/2010/2020/08<br>11/0 10 00 12/12/2020 12/10/2011<br>11/0 10 00 10:07/2012 12/2020 2020 | Maria Maria Maria Maria 1993<br>| 1995 | Dial Dentis, 1995 | 1995<br>| 1995 | Dial Dentis, 1995<br>| 1995 | Dial Dentis, 1995<br>| 1995 | Dial Dentis, 1995<br>| 1995 | Dial Dentis, 1995<br>| 1995 | Dial Dentis, 1995<br>| 1996 | Dial Den -<br>1480 FRINT TWI CREY THOMAS TAR (2011 FYF)<br>1480 FRINT TWI (8) I "THREE "4TM (2011 FEAR"<br>1480 FRINT TWI (3) I "ENTER "4" | TAR (23) | ""AN DEC. PRINT THRIAN PS/TECHTROCEN ETABO  $\begin{tabular}{|c|c|c|c|c|c|} \hline \textbf{16} & \textbf{98} & \textbf{98} & \textbf{18} & \textbf{18} & \textbf{18} & \textbf{19} & \textbf{19} & \textbf{19} & \textbf{19} & \textbf{19} & \textbf{19} & \textbf{19} & \textbf{19} & \textbf{19} & \textbf{19} & \textbf{19} & \textbf{19} & \textbf{19} & \textbf{19} & \textbf{19} & \textbf{19} & \textbf{19} & \textbf{19} & \textbf{1$  $\begin{tabular}{ll} 2-25 & 0.07 & 0.08 & 0.08 & 0.09 & 0.09 & 0.09 & 0.09 & 0.09 & 0.09 & 0.09 & 0.09 & 0.09 & 0.09 & 0.09 & 0.09 & 0.09 & 0.09 & 0.09 & 0.09 & 0.09 & 0.09 & 0.09 & 0.09 & 0.09 & 0.09 & 0.09 & 0.09 & 0.09 & 0.09 & 0.09 & 0.09 & 0.09 & 0.09 & 0.09 & 0$ 2190 640<br>2200 Niele  $\begin{array}{c} 42 - 2 \\ +2 - 2 \\ +2 - 1 \end{array}$ 

2220 CML, MCMMTrus, 111<br>2250 Enilly (22449421+2)<br>2270 Enilly (23449421+2)<br>2290 Enilly Committee, 111<br>2290 Enilly Helpin (20141591+12) THEN 226<br>2300 Enilly Helpin (201421+101401+11) THEN 226 0<br>2310 IF (8-15)+(8-7)--2 THEN 2260<br>2330 DNLL NCHAT(9,61,153)<br>2330 DNLL NCHO(-50,400,0)<br>2340 IF 0(50 THEN 2450 2350 0-0+1<br>2350 0-0+1<br>2350 0-0+1 HCHMH151, H1, 329<br>2370 P+1HT122+FN31+1 2400 DF (Franklin (m. 1818)<br>1840 DF (Franklin (m. 1819)<br>2400 DF (Franklin (m. 1819)<br>2400 DF (m. 1819)<br>2400 DF (m. 1819)<br>2400 DF (m. 1819)<br>2400 DF (m. 1819)<br>2500 DF (m. 1819)<br>2500 DF (m. 1819)<br>2500 DF (m. 1819)<br>2500 DF (m. 2020 0015 20<br>
2020 0015 20<br>
2020 0014 103 004 103 - 44 00<br>
2020 0014 103 002 100<br>
2020 0015 104 002 100<br>
2020 0016 107 - 501<br>
2020 0011 11 - 176 100<br>
2020 0021 11 - 176 100<br>
2020 0021 11 - 176 100<br>
2020 0021 11 - 176 100<br> , 00000223772, 136, 814224081<br>Secretor: 14F4F2F0, 154, 6060F09 399, 02030300 0909009, 09091090999232367, 07<br>FreeBBYvCSCSF, creer freeBPFFF6000000FFC32<br>2980: 0018. 800000099888272, 00000000FFC32<br>29F, 0.000000009F858881, 0,0103090F1F3F7FF 3190 LH-2

TI 99 BASIC SIMPLE

آ∮ ≥َ

Å

3540 AUXT 1<br>3560 AUXT 1<br>3500 AUXT 3<br>3570 BATA 72,5,78,32,47,4,83,33,88,14,88<br>1570 BATA 72,5,78,83,83,83,48,73,31,83,17,48<br>3580 BATA 81,7,82,35,83,46,73,31,83,17,48  $\begin{array}{l} 118,46,77,100,100,10,10,10,10,10 \\ 1300,180,17,100,10,10,10,10 \\ 1300,180,10,10,10,10,10 \\ 1300,100,10,10,10,10,10 \\ 1300,100,10,10,10,10,10 \\ 1300,100,10,10,10,10,10 \\ 1300,100,10,10,10,10 \\ 1300,100,10,10,10,10 \\ 1300,$ 3770 HEST I<br>3780 SCRIM 4000<br>3790 SCRIM 4000<br>3000 FRINT<br>"178815:17899-VVET BUR UNE TOLCHE" 4210 CALL SOUNDITY.<br>4220 CALL BOUNDITYA<br>4230 CALL BOUNDITHS.<br>4240 NHT

# U F O 1

Enfermé dans une étrange caverne, vous devez ra nasser un maximum d'objets pour pouvoir en sortir

Pas tant quica, tu forais meux de fare galle a tes reserves d'énerge qui diminuent de plus en plus

L FRANCOIS

de d'emplo Mode demper:<br>An rivelant avac les touches 5-6-7 et 6

2 89,000 a. 00 TO 14 ... INSTERL ESATION ... **BETURN**<br>CONTROLS<br><sub>(202</sup>1-<sup>0</sup> TO 3 PRINT AT</sub> - Br Mini (M. 3 - RRINT RT X, 8,<br>10 - RRINT RT RT 3, 3<br>10 - RRINT RT 3, 3, 3, 3, 8, 8, 8, 8, 8, 8<br>10 - RET RNT - 16 (878)<br>10 - RET PORT - 16 (878)<br>10 - RET PORT

en.

A Tallisson...<br>| Help 1 - 1946<br>| H. Silves Leo I.

20201022.0001.000  $19.5$ 

.010107614761181361781476<br>30.507.310762776185278<br>30.507.31076277685078<br>30.507.3107627.485078<br>30.507.310.0077785078<br>30.510.010.0071111108878<br>30.510.010.007111110078<br>10.510.010.00711110078 腦 ....<br>- 대기  $+1.11$ **BARLAND BAR** 

n Antara III<br>Antara Alan PAINT OF A-R JOS A PRESS 19993-10-205-10-205-205-205-2

ALL CONTRACTOR CONTRACTOR 10 IF INKEYS-'7" THEN GO BUB B as an ankerse en Them go aus a 30 IF INKEYS THEN GO BUS S ÷ SMAGE WH

111 12 112 112 112 112 112 112 112<br>141 14 14 15 16 17 18 18 19 19 10<br>14 14 15 16 17 18 19 10 11 **HI S-Ti-HL** ... executive

**Beach** i. ATTS (5,252) 23 THEN 00 **BELLET AND ALL AND ALL AND ALL AND ALL A** Ĵ Saltana (\* 1822)<br>1942 - Andrej Stadt, amerikansk politik<br>1942 - Andrej Stadt, amerikansk politik<br>2 - Andrej Stadt, amerikansk politik<br>2 - Andrej Stadt, amerikansk politik ÷ ES ATTR CK.V+31+14 THEN GO å **ATTR (x,y+1)+2 THEN GO T** ij s vada Tijen ver voors (ver)<br>"25072-00Ph.http://www.ali AN<br>200 TH ATTR (K+1,V)=191 THEN GO<br>200 Seno TR EVAN,V)=191 THEN GO<br>20<u>2 TK</u> ATTR (K+1,V)=14 THEN GO WA THUR WAS THE T å 抖音 ATTR (Kala Pile Then on š 3ę RTTR (x-1,y) six THEN GO H THE SECOND PRESS **TIP WELL WATER** P, RETURN<br>\*33: 50 TO THEN LET 040-1. LET<br>\*33: 50 TO THEN LET 040-1. LET<br>\* 01 X V1. THEN LET 040-1 LETUR **BER ALL PROPERTY OF PERSON** Empley **Lette THE REAL PROPERTY** Th<del>ermo</del>n  $\frac{3}{40}$  : Bran 88 - 12 - 12 - 12 - 12 - 12 - 12 (R.To a)<br>1987年 - Allieg, Former 1988<br>2014年 - Allieg - Allien 1987<br>2014年 - Allien 1987<br>1988年 - Allien 1988年 - Allien 2939

30 03:30 00 10 100 11<br>"Packet 1, 1992 11 12:11 Pack<br>"Packet 1, 1992 11 12:11 Pack<br>"Packet" 1, 1992 11 12:11 Packet<br>"Packet" 1, 1992 1, 1992 11:11 11:12<br>"Packet" 1, 1992 11:12:12:11 11:12<br>"Packet" 1, 1992 11:12:12:12:11 11: a.

X  $65.1$ s. 101 12 1:13 1:11:12 13 13 13 14 1 ESSATUR OU NUMERO DO POUR OIL  $^{15}$ a: **EXISTEN** IL HANGUE LES CODES HACHINES in and  $-$ .<br>دۆر MK, WW 1981956 1871910<br>|- 199196 198198<br>|- 199196 198298<br>|- 198196 198298 W ς.  $\begin{array}{l} \texttt{P111} \texttt{1} \texttt{1} \texttt{1} \texttt{1} \texttt{1} \texttt{2} \texttt{0} \texttt{2} \texttt{2} \texttt{3} \texttt{0} \texttt{3} \texttt{1} \texttt{2} \texttt{2} \texttt{3} \texttt{3} \texttt{4} \texttt{3} \texttt{4} \texttt{5} \texttt{2} \texttt{4} \texttt{5} \texttt{4} \texttt{5} \texttt{5} \texttt{6} \texttt{7} \texttt{7} \texttt{7} \texttt{8} \texttt{7} \texttt{7}$ <u>549, PRINT AT</u> 18.0, PAPER 1.722<br>553 **P28 1-15 CO 40, PAPK AT 2.**<br>563 P28 1-15 CO 40, PAPK AT 2.<br>563 PAIN AT 3.0, PAPER 1.7322  $\begin{split} &\frac{1}{2\pi}\sum_{\substack{1\leq j\leq k\\ 2\leq j\leq k}}\frac{1}{j} \sum_{\substack{1\leq j\leq k\\ 2\leq j\leq k}}\frac{1}{j} \sum_{\substack{1\leq j\leq k\\ 2\leq j\leq k}}\frac{1}{j} \sum_{\substack{1\leq j\leq k\\ 2\leq j\leq k}}\frac{1}{j} \sum_{\substack{1\leq j\leq k\\ 2\leq j\leq k}}\frac{1}{j} \sum_{\substack{1\leq j\leq k\\ 2\leq j\leq k}}\frac{$  $\begin{array}{lllllllllllllll} \frac{1}{2}\frac{1}{2}\frac$ FR 175 18.00 FRANCHE  $23.48$ IP #42 THEN 00 SUB \$550. AD ś IF 9-3 THEN DO SUB 6692 **se** ##1 THEN 90 SUB 5550 RE **948 THEN GO SUG 5700 RD BAR THEN 90 BUS 6789** к,  $\epsilon$ 14 0-1 THEN 90 SUS 6500 RD IF Red THEN 00 SUS 6562 **RE IF ##3 THEN 00 SUS 6900: RE** G. pet et 4<br>ai <sup>pr</sup>end Ś. <del>e lit bi</del> š FOR 1-4 TO 11 PRINT RT = 12 **Manage 1, 12 .at e.a., proto 2,**<br>10 .april 1968 - 1968 - 1968 - 1970<br>11 .april 1970 - 1970 - 1988 - 1988 - 1988<br>11 .april 1988 - 1988 - 1988 - 1988 ZBPA <sub>a</sub>grama a<sup>me</sup>škist - Africultat<br>Pesa agrama ameskist - Africultat<br>Spea agrama meskist - Africultat  $87.7.44$ 1935 IF (11 THEN PRINT RT 7.30<br>4935 IF 9111 THEN PRINT RT 15,<br>4948 00 10 98<br>4948 00 10 98 118 15 PRINT RT<br>198 CABLE 00 118 15 PRINT RT

**SPECTRUM** 

š

丛

Suns page 22

136

TAG, soll ça vout dire "The Assassignation Game", et Vous allez donc négocier un contrat avec un bon p-<br>c'est un film génal, solt ça veut d're "Techniques bles, choiel un mécanicien, conclure un accord avec<br>d'Avark-Garde", voire entage erre pour le competition automobile vous<br>incite à réaliser un vieux réve, dinner et noixièder une une de course.

**TAG** 

J. Philope PIAT

1 'THE pour VICTOR IDAN + SASEC III - par Jaan-Fhilip<br>De Pint 410 restermid0<br>420 for1=1tuCrreefC\$=rest<br>430 data10,4,4,9,9,5,6,7 竺 쯦 100 w s  $\frac{100}{210}$  $\frac{760}{780}$ 440 printingasse clares<br>  $\theta = \frac{\mu_1 \mu_2 \mu_3}{\mu_1 \mu_2 \mu_3}$  and  $\theta = \frac{\mu_1 \mu_2 \mu_3 \mu_4}{\mu_2 \mu_3 \mu_4}$ <br>
and printingaritations contains the control of the clares<br>
and printingaritations are contained any representations of HE PERTITURE IN THE SERVICE CONTRACT (SERVICE SERVICE SERVICE SERVICE SERVICE SERVICE SERVICE SERVICE SERVICE SERVICE SERVICE SERVICE SERVICE SERVICE SERVICE SERVICE SERVICE SERVICE SERVICE SERVICE SERVICE SERVICE SERVICE (\* 1990)<br>1999 - Printse Lakssen, amerikansk politiker (\* 1871)<br>1999 - Printse Lakssen, amerikansk politiker (\* 18. september 1981)<br>1999 - Printse Lakssen, amerikansk politiker (\* 1871)<br>1999 - Printse Lakssen, amerikansk po FR-PR-00-RE-40000<br>1107/RMarspelotto<br>datamission PICART, danyara SAFFITE, Kera ROBBERG, NI at<br>007, Huck SABER, Naro, SURIN, Mushada ALBORETO, Rena ARNO 1110 restaration

# restores30<br>For1=1to01readFUI new<br>FUI-FUI 100011PH=FL-FL<br>LFFRCOUNengatadC2D Persian Control (1915)<br>1971 - Carl Corporation (1915)<br>1981 - Carl Corporation (1915)<br>1981 - Carl Corporation (1920)<br>1982 - Carl Corporation (1920)<br>1982 - Carl Corporation (1920)<br>1983 - Carl Corporation (1920)<br>1983 - Carl C is")<br>260 (förbinnegata730)<br>270 (sejarumin, forsexuar, namenst, forskillin)<br>280 (sejarumin, forsexuar, namenst, forskillin)<br>270 (sejarumin)<br>610 (sejarumin) pio aminoach<br>180 - Maria Corporations III, ann an Christian agus an Christian Corporation<br>180 - Corporation Corporations (1974)<br>1800 - Pierre Linder, ann an Christian agus an Christian Corporation<br>1800 - Christian Corporat www..wrist" Voici is liebe des fabriquants de ...noteurs<br>"Goscial competition":"<br>"Goscial":Proj Porsche pour 500009Figrint"2)Renault po<br>" 300009"<br>" 200009" r 300014 - una unuanza poer 200009 (print: 1980au)<br>150 print: regional le roma du moteur denimit,<br>150 print: regional le roma du moteur denimit,<br>150 desterrente legionale:<br>150 desterrente legionale:<br>160 desterrente legiona The Matchelling<br>The Prince Control (1983)<br>1933: Friedrich Communication (1983)<br>1933: Friedrich Communication<br>1933: Friedrich Communication<br>1933: Friedrich Communication<br>1935: Friedrich Communication (1983)<br>1935: Friedrich

- 
- 
- 

# **DEVINOS**

Ne jetez plus vos dominos. A défaut de caler votre<br>vieil ordinateur branlant, vous pouvez toujours vous<br>en servir pour tester votre Q.I. ou mieux... celui de we consume

### Francis TEREYGEOLS

 $0.2.9.00$ 

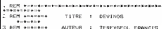

2022 - 1983年10月<br>- 1983年10月10日 - 1983年10月 10月13日 - 1983年10月 - 1983年10月 - 1983年10月 - 1983年10月 - 1983年10月 - 1983年10月 - 1983年10月<br>- 1983年10月 - 1983年10月 - 1983年10月 - 1983年10月 - 1983年10月 - 1983年10月 - 1983年10月 - 1983年10月 - 1983年

HATCHICL . TRO-00 HVDCLC I LEVEL II Premere<br>| RCM HORODODOROMONOMORODOROMONOMOROMOROM

- 5 FEM HARRISTON FOR THE EXPLORER TO HARRY STATES.<br>TO BENT TOTOTT - REGERVATION ESPACE PENDINE - TOTOTT

NUM YYTYYY NEWSPONTION ESPACE MENOLOG TYTYYY<br>CLSYCLEARIDROYDINDIYI2)<br>REH XRXXXX PRUTECTION SOUGYPRE HUSICAL XXXXXX

38 AZ-VARPTREZEA)<br>60: ZI-PREN-142-11322-PRENTREAZEZIAG-ZI-256-EZ<br>198: PPRRS ILAJMATRIZEITHRAPINELASSA 21 FRINESASIZZ, ZJE<br>198: REN FILLITE - IMPLANTATION IXI SULSTRRR MUSECAL<br>93: REN FILLITE - IMPLANTATION IXI SULSTRRR MUS

01/MD+201READDIRINE1+DINEXTIAD+A

00 : ENTAGRO : 127, 186 175 : 22, 1, 76 - 69, 16 - 254, 69, 16, 254,<br>230 : 1 - 213 - 255 - 13 - 32 - 243 - 21 - 32 - 239 - 201<br>28 : NEW + = = = = = = = - - 0441658 - 586/94(4,655 - 265 - 244166)

-<br>- CHER (191)<br>118 DR: L) = CHER (191) = STRINGS (7, 131) = CHER (191) = CHER (

| IFT(1)=01(6)ANDT(2)=01(6)Trensyco-1)<br>| 02403308<br>| 02-01(6):D1=01(6):AD/030305200<br>| 02-01(6):D1=01(6):AD/030305200<br>| CultPRITCOID(1):RND(7)=1)RNT<br>| FURI=1TCOID(1):RND(7)=1):RNT

(2) THERMOHE

5

ж

- PURTE-1703100;1200000;171-1 100;57<br>- DFB (19990) 171-1<br>- IPB (19990) 171-1<br>- IPET+ 6THENT=141 (0//70/620)<br>- PREMERN-DR (1013 1110/2620) 50;51 | 18000-DR (212) 1889

- 
- 
- 
- 

- 630 D(1)-RND(7)-1
- D111=5ND171~1<br>1PB111=D11-31THEN1=1-1+D0T0a3BGLSE1F1=4THEN1 ...
- 9070638<br>|IFB(1)=0(I-1)05B(I-)=0(I+1)THEN(=I-1+50T0638<br>|IFI-ATHEN(=I+1rB0T0638)<br>|PRINT886-D\$(D)1):(894,D\$(0)+1);(8)B(b,D\$(6);6)){8 448<br>418<br>618
- 
- 001 FRANCISCO 4 UNIDE 2 FEBRUARIO (N. FEBRUARIO 4 DE COCADO 4<br>2011 PRINCISA EN COC2 FEBRUARIO (DE COCI) ESPAZO, DA COC5 FE<br>SACIA: DE COC2 FE
- 020 PRENTATIAN DE COLOR ET RETAN DE COLOR I BETAN DE LE LAT<br>1843 PRENTATIAN DE COLOR I BETAN DE COLOR I BETAN DE LE LAT
- 
- 
- 
- 
- 
- 
- 
- 
- 
- -

Suite prope 21

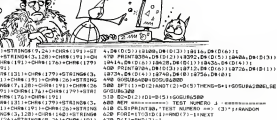

**TRS 80** 

**A SUIVRE...** 

Here -

IJAO gamus2010<br>IJVD Hibai (radi),2111+gamus3210<br>IJVD print"voom occupat in placeC";EELPT=PT+C22-E30120 )<br>1420 print"Le depart mot l'acceleration la plus pussoa **Light print to depend and interesting and the series of the control of the control of the control of the control of the control of the control of the control of the control of the control of the control of the control of** 

**HECTOR** 

A sularre:<br>En raison de la longueur in-<br>hebituelle du Asting nous<br>passences ce programme

The Control of the Control of the Control of the Control of the Control of the Control of the Control of the Co

- 
- 

# BIDOUILLE GRENOUILLE TOUJOURS SANS PÉTROLE,

46 bis de la<br>Le 16ème ac-<br>Pans est un<br>L cerne de perue Riquel dans le 18ème ar- che<br>rondissement à Pans est un avail immeuble cosso. cerne de pe-tltes residences parliculieres qui bostes mort poete mont point?<br>La dernière guerre Seul cet ouvre<br>les autres de son siècle ben<br>les autres de son siècle ben<br>les de les constructions (et les points)<br>1976 per Le Consumer Clétroit (et le construction)<br>dans Iruit, il a garde l'apparence - lulion<br>qu'il event a l'époque ou il fut : Lemb

erige.<br>A chaque étage. saut au qua- - qui is<br>trième. deux portes donnent - atléster<br>une porte unique vient atlester - 0013<br>une porte unique vient atlester - 0013 de la spiendeur passée des lo-calaires:<br>calaires: les De Lambreau<br>avaient acheté en 1953 les<br>deux apparlemenls mitoyens.<br>puis les deux articleson. Au-<br>puis les deux clotson. Au- $\text{pounds}(u)$  is the unit of the contract of the contract of the contract of the contract of the contract of the contract of the contract of the contract of the contract of the contract of the contract of the contract of the

tormatique<br>La personne qui s'ènerve.<br>Laurant Ciet, a les yeux injec-<br>les de sang. Le journal grand<br>formal est etale par lerre de-<br>van! lui, el il reche a voix haute<br>haute l'estidio ou il est en train de-

de tre<br>Pour louis deux qui dément des acquisites<br>appélée à la seconde parie du ble.<br>Charmant de l'été n'autoité aux Sur l'été.<br>Des vous la manche à parie d'était<br>pour réaugée à parie de l'était de l'était de l'était d'étai

Gauche, museon, avance, maino, main<br>droite, meti bollfe, gauche, A international and the parties of the<br>avance, gauche, avance language<br>avance, princip and the parties of the<br>physics avance, denvisue de A<br>prance gauche, av massue. bois gourde, pose vrage.<br>gourde prends torche. avance. fernie.<br>avance droite. avance. droite.<br>avance. droite. avance. chapi<br>prance. (trends pelle. deblaye. de ma<br>couteau. prends pelle. deblaye. de ma terre. demi-tour, monte coco $de$   $ceco$ mange noix de coco, des- brend<br>cends, avance. droite. avance. - 56445<br>droite. prends frousse. coupe - 7 Willi<br>plante. prends fortifiant. demi- - 06 dr.<br>cachet, prends fortifiant. demi- - 06 dr. tour, avance, avance. gauche, avance. droite. avance. allume

torche gauche avance gau-<br>che, avator, avate cachet, Pour<br>avate tortiliant. gauche entre, 53265<br>parettes, ouvre paquet de ci-garettes,<br>cigarettes, ouvre paguet de ci-garettes,<br>cigarettes, ouvre paguet de ci-gar ouvre trappe. descends, demi-<br>Ipur ouvre grille, avance

tour, ouvre grille, avance. Laurant Ciel est lediteur du jeu, el ilavail pourtanl de- mands <sup>a</sup> ce journaliste de mal- heur de ne pas publier ces so-lutions. Chrislophe De Lambreau Tecoute. visible- meni fascine par eel homme qui sous des dehors paisibles est en fail un veritable homme d affaires, ce que Ion desi-gnait durant les annees soixante-dix par le lerme "jeune loup".

 $\overline{a}$ 

Au huitieme etage, quaticize les<br>chambres de bonne sont ali- com<br>pnies le long du couloir. Elles correspondent chacune<br>des appartements de Limmeu-

ble. Sur la porte de latroisieme Chambre est appose un auto-collant vantanl les meriles d'une boisson gazeuse repu-tee. Au-dessous est punaisee une carle de visile écrile à la cremana<br>main portant le surnom écrivain<br>"L'Ariot New" le surnom deraille "L'Ange Noir" le duinois

Al infriendum and the heat of the Elie<br>
Al infriendum and the Elie Elie (Elie)<br>
Infriendum and the state of the School and Al Sermann Day victors<br>rates due to the School and the School and School and the state of<br>
All pric

Test die bosten "Te" die protok in periodie<br>Bried-S. TS. B. Branché sar le port mass<br>26445-15. 15. Branché sar le port mass<br>27. WATT 56464.16 16<br>20. drier 1541: Irail en dieshahl- Cham<br>Lant Técran PDAE 53265. PEEK Demminis

15.8. 15. 'Ul-' CLOSE 15<br>Pour refablir la normale POKE is fer<br>53265 PEEKIS3265IOP. 16 OPEN is fer<br>15.8.15. "UI ~ "CLOSE 15<br>Pour trouver ie debut dun pro- Uni b<br>normale ie debut dun pro- Uni b<br>normale license disquette. execute; le programme sulvani<br>Listo interfrederi H

55000 NEUTWON'NS<br>55001 OPEN 8.8.8.8. GET\* dans<br>6.48.8.8.CLOSEs + CHRS portes<br>55002 A= ASC(AS + CHRS(0))<br>65001 PRINT "CA COMMENCE EN TRADES

':A+ 256" G Sur le mur. au feutre noir. est place<br>porte le numero de telephone de la<br>de lappartement du sixième. Celu-ci est occupe par la mere<br>Ceiu-ci est occupe par la mere<br>Sa mère a sublie six plaquet. : écrit

tes de poèmes, toutes<br>compte d'auteur, mais compte. mais son passeport menlionne la pro-

er valentius "lastenes-<br>une" dans le bottin pour y

L un deux a un bras leve vers la fenetre. et tous ont la tete lournee vers la direction indi-

quée<br>Un bloc de leuilles est pose par des<br>par terre données à l'encre

bleue. Schedule en de Alfre 'Comment habilie-t-on la fille de Kiekan-<br>dans le myslere de Kiekan-<br>koi ? Comment passer les<br>portes "boite" et "tube" sous la<br>trappe ? Comment entrer dans Arsene Lapm ?<br>Comment eviter le chien T<br>Comment eviter le chien T

Une leuille a ete detachee du bloc et repose sur le lit. Des<br>solutions d'un jeu vrionnatique<br>y sont inscrites, lecrilure te-<br>moigne de la republik avec la-quelle<br>quelle ces phrases ont ete<br>ecriles.

Tyrann - Oric - Pour gagne de l'argent, donner à une l'attacant<br>sera credite une somme negative. Le meme negative.<br>montant sera credité au per-<br>sonnage qui a donne l'ar-<br>gent. Mais impossible de l'attaca<br>sauvegarder une partie en sonnage qui<br>cours c tives ne sont pas prises en compte.

Un minitel est posé sur un ta- 10<br>bruret, ouvert. L'un des ado- 909<br>lescents est en train les let- gra<br>un mot. On distingue les let-

**Uni WA:** Liecan Impriments<br>
Uni with the plane nut<br>
data is guide larm discon et<br>
data is guide larm un cannel<br>
data is guide larm un cannel<br>
des démicos papes, et des nu<br>
des démicos papes, courantes des mais<br>
et des lin

leaguard diecreatis Elle est en:<br>core moiste de temps en Renne<br>semps dans des cocklais et 1200<br>des réceppens, mass contide is 1200<br>plus en plus temps elle continue (1886)<br>sonnéces à as tangues de par des<br>plus de rélacions I2O0 bauds (aerveurs mini-

ted):<br>Cider 1:16 (38)90 23 13 Telephone vert: 16 (1)<br>36<br>36 Telephone vert: 16 (1) 797 29 36 (3)

paraitre.<br>Elle nest pas chez elle Seule<br>la femme de ménage est pré- DRTT<br>tente. silencieuse. Elle se CNE<br>tent dans la cuisine, debout a CNE<br>clé du refngerateur ouvert. At 11<br>Elle a en main un pot de

mayonnaise d'une marque Dans<br>connue dont la date est peri- de pe Dans l'escalier devant la porte de gauche du deuxieme etage.<br>il y a von carle vantanl les méis<br>nies d'une entreprise de plom-<br>berie. Elle est de couleur du<br>distriberi.<br>liter loeil

Les caves sont fermees avec de gros cadenas Celle de

mie Den Letrice un portron du letrice des<br>Constitutions (1988) (1988)<br>16 de juny 1993 (1989) (1989)<br>16 de juny 1993 (1989) (1989) (1989)<br>16 de juny 1993 (1989) (1989) (1989)<br>1994 (1989) (1989) (1989) (1989) (1989)<br>1994 (1 Barticboose se distingue net<br>Barilett des autres: sa porte<br>Farilette en rose. Bren que<br>I'artisle ne vive plus ici. il a de-<br>sire garder cette cave pour y entreposer<br>vendre.<br>vendre.

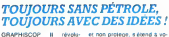

et non protege, s elend a votonte pour vos applications parliculeres. La reproduction dun dessin est grandement lacilnee par la possibihie de placer <sup>I</sup> original sur la lablelte et de suivre les contours grace au stylo Malgre tout, le contact entre stylo et te, 1 blelte n'esi pas necessaire au bon fonchonnement de celle-ci Acluellement Irois versions sonl commercialisees (Apple, Commodore el Oric) el quawront sur

GRAPHISCOP II révolu- et n<br>home I idee de lablette qra- lott phique: finis les tremblé- part<br>ments l'imprecision du traé dur

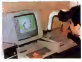

ce qui confine au genie) sim-ple pour ne pas dire sim-pliste: vous prenez un joysisc, vous le matez chin en<br>des vous d'une tablerie<br>eyabere de dessin du meilleur<br>oyabere de dessin du meilleur<br>oyabere de dessin du meilleur<br>bloc - cignifiés :<br>e dessin portions de la meilleur<br>certe destinante de la meille

gomme performante : .<br>Toutes les routines de dessin : francs, ce qui les place cor-<br>sont en machine mais le pro- rectement glace a ce bon :<br>sramme ionnapal, en Basic : capport qualité-prix.

# LE PERIPH EST BOUCHE

Le Commodere di, all'estim- merit<br>traditamente di di contente secondere and traditamente poindifferent contente di contente di contente di contente di contente di contente di contente di contente di contente di contente di

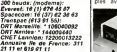

Nos essais infument large- tran ment la theone: necessite de charger le QOS (equivalent

du OOS, temps de champe commercialiste en France<br>men 70 secondes), impossi- sur alenteurs de 1400<br>bible d'Insialist un pos- france, ce qui n'el pas chez,<br>Oramme de COO à CPPF (le mais une boite de COT est<br>OCO aquatin la MA ment ires court (10 Ko en 5 rsent très court (10 Ko<br>secondes) mais reche<br>des fichiers top longue<br>ou à 45 minosodes) car des tuthers Irop iongue (jus-<br> qu'a 45 secondes). capacile<br>Jossebile de 15 a 128 Ko, im-<br> des fichiers relatifs, support<br>des fichiers relatifs, support<br>Ko) parce que trop fin, ne-<br>Ko) parce que trop fin, necessiné de chaque un aisle<br>sopranne pour accès :<br>proprier des chaques de chaques<br>toying :<br>comparation de chaques de chaques :<br>proprier de chaques :<br>mentre sopranne de chaques de chaques de chaques de chaques de chaques<br>de

d'ici deux mois (Exelvision, Amstrad, M05. Spectrum).

ET UN BON PLAN, UN

Lucia 10 Stored & Paris in particular<br>1930: Concel & Paris in particular and the version and the concellent and<br>1936: Committee and Malter Meridian and Malter Meridian<br>Paris de Malter Da Carp .<br>1936: Malter Da Carp .<br>1936:

deux claviers, un disque dur<br>disquettes et une imprimante<br>pour 10.826 francs, morns<br>pu'un Apple (n'importe lequel) |<br>qu'un Apple (n'importe lequel) | Lundes souls making and public contains<br>that pusses and public contains and public contains<br>that pusses and public contains and best interesting and<br>contains a 4353 hance, provided at beat die Single, encounted<br>contains pu

manos<br>Par contre, certeins acheleurs Par contre, certains acheteurs - Month<br>peu au courant se sont fait re-- Month<br>filer des imprimantes Seikosha - Appli<br>GP100 a 1700 francs, plus cher<br>cher que dans le commerce ! 1700 Et un Apple lie avec moniteur d'ans<br>et double lecteur de disquet- Les et double lectrur de disques-<br>tes. sans conlideur, sans au-<br>curie carte s'est vendu 11.000 cune carte s'est vendu <sup>1</sup> 1.000 francs <sup>I</sup>

Les appareils provennent de 500<br>réglements judiciaires, de so- génde

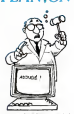

cietas en liquidation ou de lea- sings non pa yes Mais dans sings non parte dans sings of the sings of the sings of the sings of the sings of the sings of the sings of the sings of the sings of the sings of the sings of th certains cas. les appareils se vendent sur les<br>vendent sur les heux mémos ou ils se Irouvent et les prix encore plus car les acheteurs moins nombreux. Comment elre au courant ? IIsuffit d acheter regulie rement le bi-hebdomadaire "le Moniteur des ventes public". Apparemmenl, nen de plus simd ne se vend I'Holel Drouot lui -meme ou dans les kiosques avoisinanls. Les resultats ont ete si bons que Maltre Mannges et Maltre De Qay envisagent de renouveler assez souvent loperation. Tenez-vous sur vos gardes !

I'espace entre les points est combine definition. L'impres-<br>meilleure definition. L'impres-<br>sion finale donne une resolu-<br>tion de 130 points par centi-<br>metre et s'effectue à la On<br>vitesse de 2 à 8 pages par<br>metre et s'effe minute sur papier ordinaire Le prix: 70000 francs envi- ron . Disponible vers juin 1985.

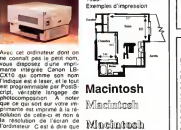

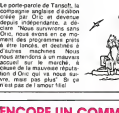

Le PC 10 est le commodoire a Katilon<br>SM PC de Commodoire il ché le<br>Bégoue pour 100 000 PB<br>Dépoué pour 100 000 PB<br>Dépoué pour 100 000 PB<br>Péroire 14 000 PB<br>Vision de bése 250 Ko<br>Michiel PS (20 0000000000000000000000000000000

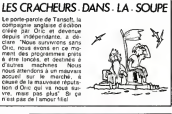

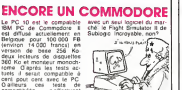

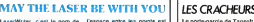

LaserWriter, c'esl le nom de l'Irepes<br>le nouvelle imprimante à combit<br>Harr d'Apple. Une impri- mante<br>est composte d'un ordina- teur du<br>est comportant un proces- mater<br>eeu comportant un proces- mater<br>eeu Motorola MC68000, d mega de mémoire vive et de - minut<br>512K de - mémoire - morte - Le p

1983, Floyd French, de Gladstone dans leMissouri a lue Henri Phillip Bouldin. honnete commer-cant amencam. French avail commande un ordinaieur <sup>a</sup> Bouldin. puis avail apporie une impnmanle achetee ail- leurs pour que lemagasm rende les deux appareils compatibles. La dispute qui<br>s'ensured devan couter la ven<br>ui vendeur d'internalique<br>L'interface RS 232 venait de<br>tuer pour la premiere fois. Vous avez peul-elre

 $\begin{tabular}{|c|c|c|c|c|c|c|} \hline $\mathcal{C}[\phi(\mathbf{r})$] & $\mathcal{C}[\phi(\mathbf{r})$] & $\mathcal{C}[\phi(\mathbf{r})$] & $\mathcal{C}[\phi(\mathbf{r})$] & $\mathcal{C}[\phi(\mathbf{r})$] & $\mathcal{C}[\phi(\mathbf{r})$] & $\mathcal{C}[\phi(\mathbf{r})$] & $\mathcal{C}[\phi(\mathbf{r})$] & $\mathcal{C}[\phi(\mathbf{r})$] & $\mathcal{C}[\phi(\mathbf{r})$] & $\mathcal{C}[\phi(\mathbf{r})$] & $\mathcal{C}[\phi$ 

A moins que vous ne vous documenté Du bon boulot |||||<br>procuriez I excellent ouvrage || Américain traduit en trançais ||||||||<br>de Joe Campbell qui peul || Environ 150 francs, édité par S<br>vous sauver la mise Vous y - Sybex

Des fois on se dit tiens, Forum<br>Apple et IBM sont en train de Conve<br>vila partis dens la bataille d'autre<br>vila partis des machines. Un la pu combat éblouissant au cours<br>duquel on inavache des<br>parts de merché à grande duquel on s'arrache de grands dans<br>c'est de marche a grands coups<br>c'est grandiose, c'est dan - lestes<br>dans la presse. Apple sonne<br>dans la presse. Apple sonne<br>les pages centrales de IEx-<br>press. IBM organise son<br>press. IBM o

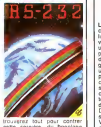

cette sorciere. du bonclane il i co de cable ou de materiel d'esde cable ou de matérie<br>sai jusqu'a la partie log<br>ou laux leaemotes d'i ou aux exemples d utilisa- tions. Le materiel utilise esl malheureusement du haul de gamme peu<br>gamme peu distribué en ga<br>France, mais I'adaptation a nos engins esl lacilement realisable surtout apres avoir suivi les premiers chapilres avec attention. Le ton de culierement de la culture de la culture de la culture de la culture de la culture de<br>culierement humorisatione uldrement - Derrement<br>but en étant admirablemé<br>locumenté : Du bon bouli<br>liméncain treduit en françai

### **DEUX CHERCHEURS DE PITTSBURGH**<br>Le 20 juin 1983, Fixed Rend FOUT **DEUX CHERCHEURS DE PITTSBURGH** LE FIL A COUPER LE BEURRE!

Les yankees ne sont pas a deu<br>cours d'idées. Deux spécia- lton<br>listes de science politique lties<br>viennent de metre au point voir un programme informatique gramme<br>pour prévoir les guerres. Ces vari de<br>deux obsedes du iravail oni gours<br>que chaudiére de loco a va- socnel<br>peur Pendant onze mois, ils<br>peur pendant onze mois, ils<br>cel accumule des donness  $\frac{1}{2}$  and Fiscore et le concerne de<br>
sur Fiscore de la concerne de la Concerne de la Concerne de la Concerne de la Concerne de la Concerne<br>
Doctois - pour anivers de la concerne<br>
Doctois - pour anivers de la concerne<br>

guerre sion pense qu on peut

perdre<br>Nantis de ces conclusions ques<br>don! la sublime intelligence en ci<br>balaye en itois phrases toute son!<br>Coeuvre de Vauban, nos Leffi

ders zeles chercheurs se<br>
sont attenues (1 a l'aliude de<br>
sont attenues presente, la<br>
ta composition presente, la<br>
ta composition present de pre-<br>
pramme etar capable de pre-<br>
cours Ce qui est vachiement<br>
torn du parmi de

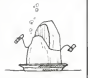

I ordinateur n'a raconté que<br>des conneries, et il a été in- capable de<br>Iran-Irak. C'est pas de noire : 119 Jaute ont commenle les auleute ont commente les au-<br>leurs vu que dans ce cas les la l'aversage motivalions sont "idéologi- ques ou liées<br>et ces deux paramétres ne la ces<br>sont pas dans le programme. sort pas da

rerait le voir aux chiotles !

# ALLEGRO MA NON TROPPO

GOLIATH CONTRE GOLIATH Forum, Apple monte sa Convention Et j'organise des<br>Coups par ici. et je monte des<br>coups par ici. et je monte<br>d'aulres coups par la<br>vissement ce contre Mr Go-combal de Mr Apple<br>David Apple contre Mr Go-comba La fédération Microtel a un concurrent: I'Association Na-<br>tionale pour le developpe- qu'ils<br>Mouvelles Technologies Bloth<br>Nouvelles Technologies Bloth<br>Electroniques. autrement dil Ca-vi<br>LANDANTE

Appropriation ? Pas clair, béabat<br>quisition' ou quelque chose cernit<br>quisition' ou quelque chose cernit<br>de plus soft. Sappellent pas<br>Andante pour rien :<br>Toujours est-il que cette fe-<br>dération : regroupe une

liam IBM E. perdent on diameter of the state of the band of the state of the state of the state of the state of the state of the state of the state of the state of the state of the state of the state of the state of the st socialism d'aixicalism<br>d'estat contre Child d'effontes<br>d'estat la Fransision d'Estat d'estat<br>d'estat la quel de la Child<br>d'estat la quel de la partir de dieu<br>de la marita de la quel de la partir de dieu<br>permanente das de l

# S'IL TE PLAIT, DESSINE-MOI UN E.T. !<br>Temps de crise chip, approximation des quases ... manipulations of the contract of the contract

Temps de crise oblige: apres encor<br>evoir été méchants dans The bien Thing, Les survivanls de l'in-<br>film et autres hims, les exira-<br>terrestres sont devenus gen- cal<br>tils avec Rencontres du Irol- di sis avec Rencontres du troi - savoir tout) des<br>sième hype et E.T. Naive - fréquence radio<br>comme elle est, l'Amerique - ques espérent d s'empare du phénoméne. et undra<br>une cohorte de lous et de re- veurs<br>rechercher des formes dm- les à<br>rechercher des formes dm- les à<br>ce... a Iaide d'ordinaleurs. el ce...

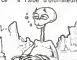

Un physicien de Harvard, a construit un<br>Paul Horowitz a construit un<br>systeme complexe mehant el une<br>en jeu une antenne paraboli- dicte<br>que de 27 métres el un mini an el e<br>ordinateur recevant en per-- tre manence les signaux venus d'aut<br>des étoies. Ceux-ci sonl dé- il va composes en 131000 por- trois c<br>tions : cest-a-dire quit ment<br>s'opere un "scan" de cha- de les<br>cune des 131.000 lignes qui Mais p<br>sonl analysees et le momdre juss d écart par rapport à la norme - Unis<br>habituelle est enregistre sur - nants disque dur pour etre eludie<br>par la suite Ces desits sont pies<br>souvent de betes interferen- (Mac)<br>oes radio, ou des pulsars ou - ST-)

encore des quasars, mats<br>bien rarement des civilisa- tions galactiques. Jamais, en<br>fait. Le probleme est que tout ce<br>ce qui emet de la chaleur (a savoir ce qui emet<br>fréquence radio. Les fanati- fre<br>fréquence radio. Les fan ques espírent donc que les traites<br>extra-terrasius avroat assez<br>intéligents pour émetre au<br>les fréquences les plus lates<br>de la discution de la plus étéraites<br>veté : Le plus étérannel est<br>que la MASA-www.spit : milion<br>eté :

 $\Rightarrow$ Z

année pour ces Iravaux.<br>II y a 300 milliards d'eloiles dans la<br>cien 10 milliards d'aulres ga-<br>laxies dans I'univers connu.<br>La-dessus, on eslime a 10<br>milliards le nombre de plane-Na data note galaxe que freira que francese de la conservación de la conservación de la conservación de la conservación de la conservación de la conservación de la conservación de la conservación de la conservación de la c ses il existe deja aux Etats- Unit<br>- Unis des programmes lour- il film<br>- nanls sur IBM PC, Apple, et louis<br>- pees d'un processeur 68000<br>- pees d'un processeur 68000<br>- Nannes - pees d un processeur<br>- ST...). LET n'est pas f

### DESSINEZ SUR UN ZX <sup>81</sup>

C'est encore Ere Informati-<br>que qui Iranchu le pas ' De-<br>sormais la haule resolution - Ghr<br>existe pour le ZX. Le pro- géri<br>gramme Graphix 81 (qui a necessiie deux ans

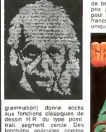

dessin H.R. du type pomi ans spéciales<br>taon graphiq<br>diectan I'inversion graphique. la copie d'écran. I'intégralion d'ecran.<br>dans vos logiciels sont ac-<br>cessibles sans operation fas- lidieuse a elfectuer Le pro-

### gramme occupe 4 Ko sous<br>(orme de REM (lengage ma-<br>chine). II est capable de<br>gerer de 16 4 64 Ko de mé-<br>moire vive ce qui le rend utili-<br>sable sur toutes les configuchine) Il est<br>gerer de 16.4<br>more vive de q<br>sable zur toute<br>rations du ZX de base bien enterdu).

prix peut paraitre prohibits pour un logiciel de la production de la production de la production de la production de la production de la production de la production de la production de la production de la production de la for paul paraline profeti<br>cur un logiciel ZX (1<br>iancs) mais ses capacit<br>niques les valent bien ! unica) uniques<br>Inquiric les vale

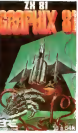

### L'ARAIGNEE CAUSE COMME VOUS ET M0I

Y dovert quand militar pas<br>Crischer aux les prox puis contraités fous ces demands de<br>SUS FOUS Ces demands de<br>Bécheque inter-associative<br>Bécheque inter-associative<br>Ce va lui lam tou contraités<br>Chéolo d'étre dans une belle<br>C Une nouvelle a laquelle j'ai<br>de Scott Adams, Spiderman.<br>comporterait une analyse.<br>comporterait une analyse.<br>gynlaxique complete. Si il travaille encore comme ga<br>perdanl quinze ans. on va meme linir par<br>méme linir par avoir

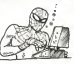

### EH DIS DONC ! EDDY <sup>2</sup>

Nous aulres qui adorons le Une<br>MSX. nous nous sommes lit- lest<br>létralement jobs sur Eddy 2.<br>le seul logiciel d'aide à la creation<br>création graphique valable valable<br>d'après les on-dits) pour les sus-cites ordinateurs Le chargement ne pour pas de<br>probleme (normal, c'est une<br>probleme (normal, c'est une<br>est du mode d'emploi les dif-<br>est/du mode d'emploi les dif-<br>cel/du mode d'emploi les dif-<br>del/do nous n'avons jamai pris le temps de lire une doc<br>et l'utilisation d'Eddy 2 le necessite ! Après lecture de la<br>documentation, en français<br>s'il vous plait, nous commengons <sup>a</sup> nous amuser comme des petits fous (que nous sommes) en reproduisant le top prelies de la relaccion - Barco<br>Tayles de manipulations de l'allo<br>Tayles de manipulations de l'allo<br>proposent el la dount d'Ap-<br>pre province la manipula - Ping<br>the provincent la manipula - Birpe<br>ton - des - differents

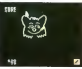

El cest a ce moment que los Fulhias<br>Alfenses a altegrandri La Visia (<br>rostre de Fill (templesage que vo<br>dessuo p log (templesage que vo<br>besucoup log (cosmément) est l'était<br>hitré et ne londique que n'or l'était<br>rayute (bla costumes de bagnard, mais quand memerici jamais la Ian\*<br>ne prennenl jamais la Ian\*<br>penne (lorcelment honzonia).<br>les ou verlicales). La gomme<br>vous annulez effectivement<br>vous annulez effectivement voire dernière commande

reconstitue jusqu a lavant<br>derniere étape<br>Volia pour les aspects nega- neer<br>trie du logiciel passons aux ciel e<br>coles posités de la chose

Une routine subtile vous perlure rousine suppre<br>ler de la droile vers<br>ler de la droile vers<br>che en une boucle<br>:"eftet hypnotepse qu leffet hypnolique qui en re- sulle est de ires bonne qua-lite Une loupe placee dans

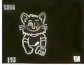

l'angle inferieur du superieur (major de Técnin vois aunt<br>gauche de Técnin vois aunt de<br>la courant à tout instant de<br>crayon. Un alfuchage du nom-<br>trayon. Un alfuchage du nom-<br>singé à lieu à còlé de la<br>singé à lieu à còlé d d'une partie de l'image et I<br>Iransfert, effet "spray" (vous savez lapeinture en bombe). Irails liès, dessin point à cou-<br>point, changement de cou-<br>leur, sauvegarde et charge-<br>ment de limage-sur cassette

ou disquelte.<br>Pour le moment c'est sans.<br>conteste possible le meilleur utilitare de dessin pour MSX.<br>mais il serait bon qua lave-<br>mr les routines soient plus rapides pour ne pas lasser<br>Iutilisaleur Malgré toul si<br>vous possédez un MSX et<br>que vous desirez barbouiler<br>réer généralisée vous pou-<br>meur généralisée vous pou-<br>voz Tacquenr, mais n'oubliez<br>voz Tacquenr, mais n'oubliez

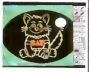

pas que vous devrez<br>non asulement dans nel men syste ciel mais aussi dans le Cat i<br>soil environ 950 francs

ANGLAIS QUI S'EFFONDRE Que se passe-t-il Outre-Man-<br>che ? Le Spectrum ne vaul<br>plus que 1000 francs, le -<br>Spectrum Plus descend a 1300 Irancs el l'Electron se<br>brade au mème prix. Les ac-<br>tions d Acorn baissenl. cau-<br>tions die seine petite panique au<br>sein des milieux financiers<br>tritanniques. Commodore a<br>refre licencie 100 personnes de son usine de Corby<br>Charles Mar des numeres (2008)<br>commendent des numeres (2008)<br>commendent de répandre (gour le<br>commendent diense par le paparent<br>en tan une offensive six le a l'internative des 10<br>dans le plus guind

BOUM ! C ETAIT OUOI ? LE MARCHE

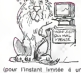

(pour l'instant limitée a un<br>appareil et 8 logiciets), Acorn<br>a i intention de sortir un<br>micro plus puis de 8 bits.<br>Kachetez plus de 8 bits.<br>c'est fmi !<br>c'est fmi !

## UN JOYSTICK D'ENFER POUR APPLE

Le joystick qu Apple fabrique - texus<br>pour ses propres machines - cher<br>est simoche, nul el cher qui il faudrail etre<br>faudrail den fou pour ne pas aller voir ailleurs; manque de

schicha<br>Toujours en pleine defonce<br>du consommateur. je me suis<br>deal IIDEAL qui a emporte la palme du grand Nirvana de<br>la Manette Enchantee Voya: la Manette Enchantee Voyez<br>obmme il est beau, ave les comme<br>gros boutons jaunes qui Cli- mode<br>quittenl sous le pouce. Voyez<br>Voyez comme il esl precis. Voyez<br>ave les fins réglages verti-- de 60 caux el honzonlaux Voyez Come<br>comme il est stable ave les vaurez<br>ventouses qui sucent les pla- ce qu

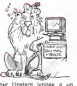

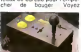

comme il est hunt aux vitesses differentes deux vitesses differentes de<br>deux vitesses differentes de<br>Voyez son prix, aux alentours de 600<br>de 600 balles chez Oynamile Computer Et quand vous circa<br>aurez toul vu vous me direz

### Suite de la page <sup>1</sup>

:<br>laco el suran permis i impianta-<br>liba : d'un basic disne de ce Avec un ELSE dans les IF THEN

par exemple<br>Ou avec des instructions pour le linguisme<br>graphisme autre que SET une<br>juste pour déssiner surtout des<br>juste pour déssiner surtout traite<br>puste pour déssiner surtout traite

kater!<br>On auran pa audas polycer de lina<br>gai la masage reière geand local<br>gai la masage reière geand local<br>gai la masage reière geand local<br>audas polycer responser<br>audas polycer de soulerner!<br>Packer de la suite la masage d

moyen quelconque d'écrire all- leurs<br>Hurs que sur la ligne courante - sur<br>(sans - PRINT - USING, bien

 $\begin{tabular}{l|c|c|c|c} \hline \textbf{S} & \textbf{P} & \textbf{P} & \textbf{P} & \textbf{P} & \textbf{P} & \textbf{P} & \textbf{P} & \textbf{P} & \textbf{P} & \textbf{P} \\ \hline \textbf{S} & \textbf{P} & \textbf{P} & \textbf{P} & \textbf{P} & \textbf{P} & \textbf{P} & \textbf{P} & \textbf{P} & \textbf{P} & \textbf{P} & \textbf{P} \\ \hline \textbf{N} & \textbf{P} & \textbf{P} & \textbf{P} & \textbf{P}$ TRACE por some instantin vous de<br>
1842 por some van de portugal de some de la portugal de la portugal<br>
some de la portugal de some de some<br>
some de la portugal<br>
some de la portugal de some de some<br>
some imposition de some

Dovertion de fochers, uphol<br>1987: Maria de la missouribantalie<br>1987: Inconnue au batallon P<br>Annibanta missouribant de la plan<br>1987: Téditsi uphologicalista pour Bon<br>1987: Téditsi uphologicalista de la plan<br>Nous apprendrez

Tout faux ! Alors la. vraiment tout taux !

ECRANS BLANCS

Trus models of early and press. We<br>can be a considered in the set of the set of the set of distance in<br>the set of distance in the set of the set of the set of<br>the set of the set of the set of the set of the set of<br>the set

Volta pour le mode boote qui ne Milianni pour d'était d'autressement internationale

inutile de s elendie sur les huil couleurs. nen que du classique La basse resolution est basse ires basse 64 <sup>x</sup> 32 en mode 32 coionnes 80 <sup>&</sup>lt; 50 en mode 40 coionnes. 16 malheureux caiacte-res semi-graphiques n'arrangent guere les choses Pour lemode 80 coionnes. 125 x 160 pomts sont dispombles mais les caiacteres seim-graphiques ont disparu Et dans ce mode, vous allez devenir lou en essayant de comprendre Quelque chose SE <sup>T</sup> <sup>n</sup> y <sup>1</sup> <sup>1</sup>n'ailumeia que rare- ment un point en x.y el nous n'avons pas encore tout compns sur <sup>i</sup> jii >:e du ' qui peut etre 2 mais pas plus !Ce graphisme basse resolution 80 coionnes tonctionne avec des ca- racteres Pont les matrices de 2 x 5 pixels ne sont pas independan-tes. II (aut. en fait, redefimr la forme dun caraclere pour dessi-ner. et vous n'avez plus droit qu'a trois couleurs. Pire qu Ap-ple ! Bon, assez ! La basse resolution. c est touttaux <sup>I</sup>

Passons à la haute résolution - mais;<br>Ah. c'ètait ga ? II n'y a nen d'au- : jeze<br>tre ? 125 x 160 points ? Mais, - d'ave<br>habituellement c'est au moins : X20 : www.

(Anara 192 x 256 (MSa) 250 x 147hm<br>250 (Thomson) 250 x 320 (East-Solth 1680)<br>(Angloso) 250 x 250 x 640 251 (Angloso) 251 (Angloso) 251 (Angloso)<br>40 (Angloso) 252 x 320 poems en age of an<br>sterblear 2 (Eastelline in age of a

resolution ' un debutant qui ne - Dam<br>connaitia ni la machine, ei Ias-<br>semblere m méme un van basic - Vik va ecnite le programme ? Au se- Ser<br>cours ' Tout laux '

## DOCUMENTS MAUVE<sup>S</sup>

Mercel du basic de 2010 papa con 1978<br>Français de Travicia (16 kg) 198<br>1978 - Coronario de Conseillon de 16 kg)<br>1978 - Coronario - Salim Coronario de 16 kg<br>1978 - Coronario - Salim Coronario (16 kg)<br>1984 - Coronario - Sali

# PERIPHERIQUE<br>ORANGE

J'ai teste pour vous les pénphen- pour<br>ques diapombles pour l'Alice 90 : cass<br>un lecteur de casselte rouge fa-<br>binque à Hong-Kong Toc le plas- : C'es<br>toc ! D'autres questions ? : : Tou Tout Faux !

### **LOGICIELS ARC-EN-CIEL**<br>Edgel, entert raturel de Matro et

Edonal, estar trabaci de Maria el mais<br>d'Herbelis teurs ésclerogarment la dans<br>pared-pédago edisticació habi- palois<br>pared-pédago edisticació habi- palois<br>pared-pédago edisticació habi- palois<br>cismo el dans de la capital d

spheros d'ori " operatement l'En-<br>Sente "Ciasse rete d'ans le metre"<br>23 Tél octéts de texte debie mai **rany :**<br>Contré dans un trans centre debitant<br>et met un graphisme de débitant<br>allament intensitable l'Enfr. deux le mort

Vili Nathan nous propose ses el i<br>sempierrels alphabet el aixirs : 00<br>multiplication el lui aussi. un jeu : 00<br>d'une onginalité impressionnante : dél<br>un Solitaue !

Inlogrammes voit rouge et éduque (be-<br>lote 'i de quatre logicieis educa-<br>lote 'i de quatre logicieis educa-<br>parmes Le 'Pays des six Lys' est<br>gamme Le 'Pays des six Lys' est<br>reusement '<br>reusement '

Loniciets lait ce qu'il peut avec<br>cette machine, et il peut peu '<br>Galaxion Chenille Inlemale<br>Bounny et Crocky ne valent pas le<br>dounny et Crocky ne valent pas le

Spray noon lail as Outo à sa ma-<br>saite on pu d'arcade qui répend<br>aast most ? Spray portue las<br>aast most ? Spray portue las<br>aast most ? Spray portue las<br>aast most religional de las<br>and portue at religional . (Concord, appl

# PRIX CACA

 $O'OIE$ <br>  $O(E \approx 25 \text{ cm})$ <br>  $O(E \approx 25 \text{ cm})$ <br>  $O(E \approx 25 \text{ cm})$ <br>  $O(E \approx 25 \text{ cm})$ <br>  $O(E \approx 25 \text{ cm})$ <br>  $O(E \approx 25 \text{ cm})$ <br>  $O(E \approx 25 \text{ cm})$ <br>  $O(E \approx 25 \text{ cm})$ <br>  $O(E \approx 25 \text{ cm})$ <br>  $O(E \approx 25 \text{ cm})$ <br>  $O(E \approx 25 \text{ cm})$ <br>  $O(E \approx 25 \text{ cm})$ <br>  $O(E \approx 25 \text{ cm})$ <br>  $O(E \approx$ 

(NDLR: Quand méme. il a ligns<br>fallu la faire celle-là I Alice, bi lig<br>pays et merveille: lout faux<br>faux II dons PSI<br>Et les autres aussi: quatre d'Ha-<br>chette (bongour maman). quatre<br>de Sybex, un de Nathan et un

Le coltret Alice 90 est rouge (re<br>beiote '!) et conitiem outre ia Coniie<br>ponhguration normale evoquee so-<br>cussette rouge (et dix de der ')<br>ci-dessus ie tecteur de plus ')<br>mailers is too sales de plus ') et cm<br>coutera 1 000 d Eyrolles<br>Que de l'original et du costaud ! Tout<br>Tout laiv ! AVENIR ROSE L'avenir ah I'avenir! La c'est<br>hon les neviats c'est banis et c.a peut rapporier gros ' <sup>D</sup> abora ies classiques. FORTH EN ROM: <sup>900</sup> Francs, Ovig !<br>LOGO en ROM: 900 francs, .<br>Omg !

Reponse: tout laux '

Lecteur de disquettes 3,5 pouces<br>2 950 francs. Ding !<br>Interface : Joystick: 250 Irancs.<br>sans les jousticks. Dinn !

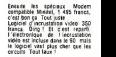

Cont logiciels, ca annot apati<br>tatement de trois, rabiour, gas-<br>tratement de trois, rabiour, gas-<br>discuring carre le riche de trois<br>discuring carre de trois de trois<br>par discurses de trois de trois<br>par de strategales de tr

### **CONCLUSION** NOIRE

Nous sommes toujours bien em-<br>betes Apres la Matria seront tou-<br>plurs français, mais il serait<br>purs français, mais il serait<br>cleriant qu'ils restent charmants<br>zvec nous I

Pis vont voir vert !<br>Mais non. Pas vert. ROU-GE: tout faux !<br>faux !

### LAVALISE DE SIR CLIVE

Lord Sinclair est indérretie- teur<br>ment britannique, avec tout : que<br>le flegme que cela implique : pes Alors que de toute has parts cn Des<br>distación en en el des de la voltan de la parte de la parte de la parte de la parte de la parte de la parte de<br>video, a mez buga de premieira parte<br>video, a mez buga de premieira de la p plans.<br>Alors aus 90.000 Spectru

Alors que 90 000 Concert d'entre de partier de la partier de la partier de la partier de la partier de la partier de la partier de la partier de la partier de la partier de la partier de la partier de la partier de la part

née "<br>Jes concurrents ? L'Atan.<br>. Commodare : l'American le Commodore, I'Amstrad. qui tous ont en projet une machine comportant un pro-<br>cosseur très arriente, le posteur très antique (d. 2011)<br>legislature : moins politique (d. 2012)<br>legislature : moins d. 2012)<br>dice pourtet aorte catte<br>dice pourtet à propount : l'inité de machine concurrent, mans rous ne<br>
croyons pas en Also Ce que<br>
Croyons pas en Also Ce que<br>
Consumer Show a Las Vegas<br>
Consumer Show a Las Vegas<br>
Et le QEM (par fameur), en quest<br>
Et le QEM (par fameur), en entre<br>
Hene d'exploration

spour responder amprovation<br>les icones et utilisent un<br>curis) qui devrait équipe This like the Point Coordinate and the coordinate the physics of the coordinate of the coordinate of the coordinate of the coordinate of the coordinate of the coordinate of the coordinate of the coordinate of the coordinat

teur. C'est te méritaire problems que sur le Macintosh." Bon.<br>Des de GEM sur le QL. Des veries<br>Des plans ? Un peu. mon<br>neveu I Des valises pleines ? Ailons-y<br>Un ordinateur 68020. veritable ?<br>necesseur 68020. veritable

32 bits. Nouvelle technologie dont il est<br>Un ordinateur base sur une<br>nouvelle technologie dont il est<br>haute densite qui permet il est<br>d'avoir un seul circuit integre de grande taille dans la me

chine.<br>Un équivalent de disque Win-Un équivalent de disque Win-<br>chester d'un demi-mèga.<br>mais sous lorme de Ram non<br>volatile, et cent fois plus ra-<br>pide qu'un disque dur.<br>pide qu'un monochrome de<br>huit pouces destiné à étre In-<br>huit pouces destiné à étre In-

was un nouveau porta-<br>Migré dans un nouveau porta-<br>Mia

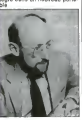

Le nouveau portable en question, base sur le Spec-trum, mais avec des logicieis

intégrés, et une des Rams<br>citées plus haut<br>Un authentique écran cou-<br>Nux liquides. il n'aime pas<br>teux liquides. il n'aime pas

ga) extra-plat. C'est tout ? Pour linstant,

car<br>Mediau fent Str Clive, na se-<br>195: nas ingénieurs cnt dix<br>195: nas ingénieurs cnt dix<br>197: Str Parice sur 194: le<br>technilogie de pointe auxel<br>196: surgi P "Out, cast une<br>196: surgi de pointe auxel<br>ban Meno, §ir Qive<br>b

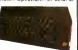

vaises langues que nous<br>sommes se disent: "mais siil<br>baisse de 50 livres, c'est tout<br>baisse d'us bet, cassettes, d'iltre<br>d'onne plus les cassettes, d'iltr avec!" Mais non. car le pack se vend maintenant separeest brade dans ies magasms a moins de 1000 francs. Sacre Sinclair, tu nous fera loujours autanl rire!

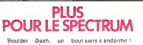

Après Boulder Dash, un boulte<br>vien! d'etre adapté pour le Spectrum. Ils'agit cette fois-ci<br>du célèbre Zaxxon de Sega<br>du célèbre Zaxxon de Sega<br>A I'essai, ce jeu révéle ies qualites graphiques du micro: représen-<br>connées du telem en from die benuten af die benuten af die benuten af groots (ook 2005)<br>Copier (het die benuten af groots (ook 2005)<br>Copier (het substrant in die passen af die benuten af die passen<br>month (het verbieden af die benuten o est pes le plus pénant le<br>acrolling est fellement rapide<br>que I on a le temps de boire<br>des calés entre deux obsta-<br>cles surres son café entre deux obsta-<br>cles successits. Une gageure<br>de jouer une partie jusqu'au

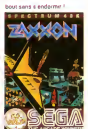

Solve de Rappe 28<br>
- Charles partie, period (1978)<br>
- Charles partie, period (1978)<br>
- Wash Papper Louis 1 Mos 1 (1978)<br>
- Wash Papper Louis 1 Mos 1 (1978)<br>
- Wash Papper Louis 1 Mos 1 (1978)<br>
- Solventy de Rapper Louis 1

j'interloque quelques secon-des avant de reagir.

- Et c'est pour ça que vous **mais enleve**<br>m'evez enleve ?<br>Il prend un ton trés convain-

cant<br>- Yes t Ouiii... Je souis très ainche<br>Pouces. Mais ret. tout le monde<br>Pouces. Mais ret. tout le monde<br>vous aider dans voire enquêre. affore<br>vous aider dans voire enquêre. affore<br>rencontrer INCOGNITO ! !<br>ceccontrer INC Mick Bidouille m'inspire (4 su<br>confiance, et bras-dessus proch

bras-dessous il miestrator il<br>Croidcaur de pon immensio<br>massi marborden que l'earlie est<br>neur et a Cecil B. Ce Mille<br>neur et a Cecil B. Ce Mille<br>est et a Consegnesi center<br>neurent en consegnesi center<br>mon nez et m'invité è

Devant mes yeux fatigués et<br>ébahis, une cinquantaine de<br>pupitreuses s'agfént sur des claviers de micro-ordinateurs.<br>Mick est très loquace, Son<br>debit de paroles dépasse le<br>mot-cube secondes.

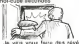

- Je vais vous faire des révé-<br>lations Peipei, Perdant des<br>années je me souis occupé de<br>lations-Machine Post J'ai eu<br>dhoire a Harry Kong et son<br>cache I !<br>cache I ! cache !<br>(4 suivre d'urgence la semaine

prochaine.)

VOUS POUVEZ VOUS ABONNER (HERDOGIOIEL 27. 1966) 404-1707 72006 PARIS<br>VOUS POUVEZ VOUS ABONNER AU TARIF PREFERENTIEL DE 420. FRANCS POUR 52 NUMEROS AU LIEU DE<br>52 x 10 - 520 FRANCS ABONNERNT POUR 8 MOIS 220 FRANCS. POUT KONN

NOM :<br>PRENOM :<br>ADRESSE :<br>BUREAU DISTRIBUTEUR :

 $\mathbf{H}$ 

NOM: MATERIEL NATERIEL UTILISE :<br>PRENOM :<br>ADRESSE : PRENOM : PERPHERIQUES : PRENOM : CHEQUE a CCP<br>BUREAU DISTRIBUTEUR :

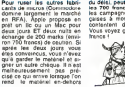

# LE SPECTRUM A lOOO BN1ES

Sinclair n'impose plus de prix recommande pour lancien Spectrum, et celui-ci

Question: un lecteur de cassete bon<br>noir d'Euromarche a 190 francs. plus<br>plus cmq logicieis a 90 francs. plus<br>plus une maiette en piastique mou a<br>francs ?<br>francs ?

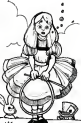

lis sont venus, its sont tous la I I - Mou<br>Lillen avec son nieme "Pratique - bêté du micro-ordinateur..." des edi- die<br>Isons Radios. .<br>Zaks avec son nième "Premiers - dion

programmes sur. ' des editions Sybex.<br>Dis Visits<br>Deconchat avec son nième "102 programmes<br>programmes pour " des edi- " laux

APPLE ALLEMAGNE ETLE MARKETING du delai. peut-etre gardent-ils

lea 700 tronco pour fincnoor ies campagnes de pub fran caises à moins qu'ils ne se<br>contentent de la caution...<br>Irence :<br>Irence :

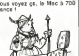

Daniel un processor de seguente de la principale de la componentación de la componentación de la componentación de la componentación de la componentación de la componentación de la componentación de la componentación de la

# **HIPPOJOYST**

C'est Japoneis, c'est un des meilleurs at des c est Japoneis, c'est un des meilleurs at des<br>plus costauds que l'on connaît: trois boutons<br>de lir, une bonne prise en mains et quatre vennne prise en mains et quatre ven-<br>. le coller définitivement sur la touses pour le coller définitivement sur le<br>table de la saile à manger (Super pratique pour la les repas .)). Pries standard pour Amatrad,<br>Atari, Commedore 64, MSX, Vie 20. Compatible<br>parce de interfaces d'Orie et de Spect ises nour

Ah, au fait, c'est 100 bailes ...<br>C'est bon, c'est pas trop char ? Envoyez vos<br>Sous sprès avoir rempli le bon de commande oint. Le ministre du commerce extérieur du spon vous remercie bien bas.

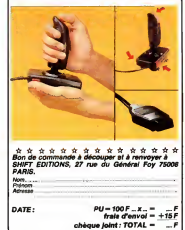

### **DEUX SUPER-CONCOURS PERMANENTS**

.<br>20 000 franca de prix au MEILLEUR LOGICIEL du MOIS et un VOYAGE pour 2<br>personnes en CALIFORNIE su meilleur logiciel du TRIMESTRE.

Adresse<br>N. telephone<br>Nom dy programme<br>Nom du materiel utrise

kg's .<br>Ho

es à l'utilisation de ce pro- ART.C. Le prix albus pour le<br>restaurant concours l'origent limeatist aos rends<br>restaurant : su plus lard un mois après le<br>rends<br>l'intériogal di disman- déluis d'origent arrestant<br>l'intériogal

PARS<br>ARTS: HEBDOGICIEL 60 rd

Gintenompre de<br>Enterrompre de<br>La fectaura

ra déclaré gagnant le<br>errire qui eura obten<br>us foit pourcentage de<br>« resport à la totalité

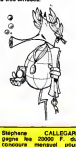

# **HEBDOGICIEL SOFTWARE** Le logiciel à sa juste valeur

Les nouvelles boites jaunes sont arrivées! Sor logiciels français de qualité par cassette et un prix resonnable : de<br>produits agnés SHIFT EDITIONS!

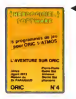

72 r des fragmenti de crestel i<br>Initire gut est le beu à le m Micson unsuperbetrateur auf<br>ramde, un duit pour daux jouer<br>atteine un caselo auto 3 joue<br>ries, une cantiale-subbare et "M

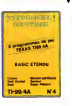

Uniped battears cave Sa journ's prechase beneficiated readablancines (Voyal en castallancines (Voyal en San Journal)<br>No desenviron in de castallance repubblicant proprietaries as concerned in the castallance of the castall Volve Cres utnes telesgegementen pour référencement d'invectménereuse<br>mént qué volve cervesuriumien pour le bette su Morpron I Le "Lety 5" qui sur

 $\label{eq:main} \begin{small} &\text{or} \\ \text{or} \\ \text{$ 

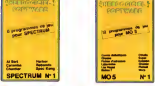

-<br>Jenyaux d'arcade il grupo (hangez)<br>vuon del baltaura il Pasal Harbour, qui The Material Secret Andrew Construction<br>(1981)<br>
1982 - Material Secretian International Bandels (1982)<br>
1984<br/>eral Andrew Construction International Bandels (1986)<br>
1984<br/>construction International Construction Inter

ka lihat dialogian ola Voen seres unnu (Mat d'arbades du Virus serez<br>en dourageus pompier, lou pilota et<br>d'une motode course loantinenent u ura uu III-24 course specificationi<br>Isrgage machine Viennent ensu II<br>Isriculus suec "Puzzle" et le state material material en antistantista<br>el Talinieur Curstellitoni (usqui a<br>eurs, L'aventure esfinieurs, T. Li<br>material<br>material de Super-programs<br>ur 120 francs

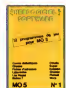

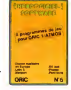

Des jaux de l'Blactricité et du plai<br>vollède quoi faire hétifacien électio<br>dans volte MGS et quand en plus s<br>plus surriris/lights et desceveus et macum margins tra<br>Higers: quelques tra<br>EO9velo de Poker de l te blengt mmdw<br>Af pa cremonome post t von ywe

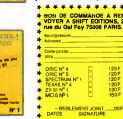

UN DEULIGNE CA VA, SEPT DEULIGNES BONJOUR LES DOIGTS

Yves PELTIER n'a pas voula rester demière et délivre<br>son listing : un léput généralisé compéable (l'autrer<br>lesiste !)

### V Listing Apple

10 MARS 11 POST 34,331 PROFILE PORT 34,331 PROFILE VEHICLE PORT 34,101 PROFILE VEHICLE PORT 34,331 PROFILE VEHICLE PORT 34,331 PROFILE VEHICLE PROFILE VEHICLE PROFILE VEHICLE PROFILE VEHICLE PROFILE VEHICLE PROFILE VEHICLE THEN 16 . CHAR (NET) NEXT 12

### $\bar{\nu}$

Main MISTRAL nova scu<sup>itt</sup>ic dans les RAM un petiter de modération de caractères pas bank en Nord<br>Est majeur. Pour repasser en caractères normaux<br>(sans pesde les nituresses)<br>POKE à REOTS & HPC POKE & H2074,& H92

### V Listing Thomson MO &

XY<br>Contanto en nos santo pas les sants protope de la<br>Contanto en nos santo qu il gerde protopsement es<br>sanalo:<br>Arnalo:

### **V** Listing TRS 80

 $\begin{tabular}{|c|c|c|c|c|} \hline $\mathbf{C} \subseteq \mathbf{M} \subseteq \mathbf{M} \$ 

### **DEULIGNE: UN PETIT CDUP DE BALAI!**

Le lobrig du copieur cassette pour CS4 publié dans<br>le numere 69 d'ait particulementer impossible a re-<br>capier En voirs une version en DATA qui vous precopier En w

Meanta I Las devilopment con beve irainer is bevene La très celèbre Youn HARY, pouvoite altitres du viny<br>6 bete , ils négalement encore au bon morment Consi, designe enfort Youn HARY, pouvoite altitres du viny<br>définition d **V** Listing Caren

1 04111941101117781103-11412081103308111011<br>8-amilya : email 1-laitos 201-aukaidema (2010)<br>2-amilya : email 1-laitos 201-aukaidema (2010)<br>42-pikari : emisimento 4-as 33 (0-127m098) ∵è

Oavid DORSCHNER n'acquiert pas son titre de fier<br>marc pour des pruites. La preuve

### **V** Listing Amstrad I an image.

### $\overline{a}$

s<br>Viena pas et pourlast pour Claude ROBERT J'en ru<br>Viena pas et pourlast ça marcha, un Oric avec une<br>derni cape en mines et l'autre en Text

### **V Listing Orie**

1 NIRES TEXT PORT=00007046205 PD<br>AEL 235 NEXT FORI=66352T046364 POR<br>2 FORIFRI, 31 FORI=17038 PORT468082<br>2 FORIFRI, 31 FORI=17038 PORT468082<br>81 URIERT : JACIRELLET 1 PORT468092

:<br>Score LALEVEE vous revolut celle servaine: Jenn-<br>Brisée dans le locteur du CDA, après avoir cassiste<br>programme: Couvez grandes vos scories et paux-<br>programme: Couvez grandes vos scories et paux-<br>trix scorde la 166 à Rond

### V Listing Commodere 64

I FOREMPTOOR PENDA POPERSUSCHELA MENT ana49132<br>2. IMTH173: 142: 2-200 : 15:173:13:220:41: 16<br>246: 2:169:15-14: 2-200 : 15:173:13:220:41: 16<br>2752961

### Salut ben dicheu nous et a la revoyare

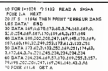

iclare être l'aujeur de ce programme qui n'est mune enrâtion ni un<br>spie d'un programme eurdant. Ce programme reste ma propiété<br>utonse HEBDOQUEEL à le pabler : La rémunération pour les page<br>utilises sera de 1000 Nelsis par

**BON DE PARTICIPATION** 

re obligatore VRuth ODAGOSCHID<br>Nature den massats odas les muses val

**Distances** 

sogiarme dot être copedie sur sup<br>sette) accompagne id un destance<br>e robbe dustance du programme

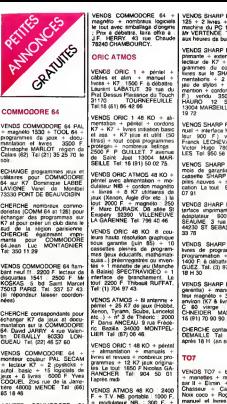

ACHETE COMMODORE 64 <sup>a</sup>ren<br>636 avec lecteur de cassettes. Tal: 636 24 14<br>COLARDELLE après 17 H 30. martu

ECHANGE programmat uitlas 67<br>programmat de jeux (24.000), urskop<br>programmat de jeux (24.000), urskop<br>VENDS (au déchecs Grand + 50<br>vENDS (au déchecs Grand + 50<br>parment pour COM&<sup>47</sup> (90 6<br>garmmat pour COM&47 (90 6<br>(76) 97 (

VENDS CONNOCORS 64 - PRIM<br>technic Collection Control - Program<br>Francisco Maria - Boscalista del Theorie<br>Francisco Maria - Collection Collection Collection<br>Staphane LICHIN 50 Clos st<br>Staphane LICHIN 50 Clos st<br>1809 31 20 93

VENDS originaux sur K7 pour COMCA<br>COM.64. (Stix. Exterminator. CHERCHE<br>Hustler, Piet 64 et 3D Glooper) 3171<br>: le tout 350 F. a débattre.<br>CHERCHE K7 Spitfire ace. Herve<br>Herve GARCIA. 273 avenue de 4 Hop<br>Tal (1)686 73 56.

CHERCHE possesseur de COM, 64 et VIC 1541<br>COM, 64 et VIC 1541 pour TEMS<br>dehange de programmes educa-<br>tits. Michel ROUSSEAU. 47 Ha-<br>meau de la Jonque 91650 BREUILLET.<br>SPEUILLET. Tel: (6) 458 48 70.

VENCE COMPACTORE (4 1814 - 2001)<br>NEWS COMPACTORE (4 1876 - 2011)<br>News 2 is a clockware du COM - pock C<br>News 2 is a clockware du COM - pock C<br>PH - 000 - pock C - 200 pock C - 200 pock C<br>COMPACTOR (200 - 200 - 200 - 200 - 20

VENDS COMMODORE 64 + MONITEUR<br>disquettes + montiur VN<br>construction -t-Everest ascent + monite<br>disquettes + nombreux manuels<br>: 7600 F.a debattre. N. THE- Rond. 46<br>HOND. 46 130 BRETENOUX du GEUN<br>BP 3.

+ modulateur NB. : 300 F. + prise<br>prise peritel avec alimentation : 70<br>70 F. + programmes jeux + 70 Redder<br>formes :167 F. Jean LOUISOT. 85811<br>LYON 69007. Tel: (7) 858 37 691 37<br>67.

VENDS ORIC 1 + peritel + cor-<br>dons + alimentation + 6 livres<br>+ 50 jeux du commerce a choi-<br>ele parmi 150 - 1800 F. Tel + 50<br>(49) 68 68 92

VENUS ORIGANISM (1988) - 1974 (1989) - 1974 (1989) - 1974 (1989) - 1974 (1989) - 1974 (1989) - 1974 (1989) - 1974 (1989) - 1988 (1989) - 1988 (1989) - 1988 (1989) - 1988 (1989) - 1988 (1989) - 1988 (1989) - 1988 (1989) -

VEHDS ORIC 1 48 KD + pintel 3 The<br>
+ logicals devil (Age d'or, De Bruns I pour l'animatique de 15<br>1900 F. Ou avec interior pétit (B de 15<br>1900 F. Roger BENET 4 elles de 15<br>1900 F. Roger BENET 4 elles du VENY<br>1910 LE Tall 0

VENDS ORIC 1 48 KO + peritel + mann<br>+ adaptateur NB + condons + 1984<br>2200 F. Tel: 681 18 54 deman-<br>der J.Louis.

ECHANGE 120 programmes<br>pour ORIC ATMOS (jeux. aven-<br>tures, utilitaires...) centre un TRS 80<br>ven-BER 80 modele i niveau 2 ou TRS 80<br>un TRS 80 modele iniveau 2 ou TRS 80<br>etendu. Lau-BERYU 2 RT Cha<br>etendu. Lau-BERYU 2 RT Cha

VENDS SHARP PC 1500 + me- 1606<br>moire 8 KO + nombreux pro- 1000<br>grammes + 5 livres : 1500 F. 10001<br>Jean Sébaslien ANTON. 82 rue du General de Gaulle<br>du General de Gaulla 77000 ZAHU<br>MELUN. Tel: 16 (6) 452 01 76.

VENDS SHARP PC 1251 + CE | VEND:<br>125 + 2 livres + livre "langage | Pictor<br>machine du PC 1251 - 1200 F.<br>Mr VERTENDE. Tel: 244 06 02. | Insure es de bureau.<br>Global PC 1500 + im.

 $\begin{array}{ll} \text{VFRO2} & \text{N=10} & \text{160} & \text{160} & \text{160} \\ \text{FWO2} & \text{160} & \text{160} & \text{160} & \text{160} \\ \text{Bernoulli of 10} & \text{160} & \text{160} \\ \text{gaugra} & \text{160} & \text{160} & \text{160} \\ \text{gas} & \text{160} & \text{160} & \text{160} \\ \text{gas} & \text{160} & \text{160} & \text{160} \\ \text{mass} & \text{16$ 

VENDS SHARP PC 1245 + ma-<br>nuel + martiers K7 CE 124 (va-<br>leur 900 F ) vendu 700 F<br>Franck LECHEVALIER. 16 rus<br>Victor Hugo 78000 VERSAIL- prop<br>LES. Tel: 950 58 83 apres 19 H.

VENDS SHARP PC 1401 (11 CHA)<br>mois de garantie) \* interface<br>piles neuves + manuel d'appli-<br>piles neuves + manuel d'appli-<br>cation. Le tout : 900 F. Tel: 345 07 91.<br>Ch'or

VENDS SHARP PC 1211 + in-<br>Adaptateur : 600 F. M. JOUS- sharp<br>adaptateur : 600 F. M. JOUS- Bases<br>8EAUME: 3 rue des Charmes<br>44230 ST SEBASTIEN. Tel: 34<br>33 78

VENDS SHARP PC 1500 + ext. 4 MD<br>Inters de programmes et act. 4 KO<br>programmes + ext. 4 KO + ext.<br>1400 F. a débattre. Therry MIN- Gu Vic<br>GUEZ. Tel: (3) 975 91 02 après 18<br>H30. Tel: (3) 975 91 02 après 18H30.

VENDS SHARP PC 1251 (sous 69115)<br>garantie) + manuel + connec-<br>teur magneto + 30 programmes<br>environ (K7 & livres) + cassette C 60 vierge<br>C 60 vierge : 700 F, JM<br>CHNEIDER, MARSEILLE Tel: 16(91)70 90<br>16(91)70 90 90

CHERCHE contact PC 1500. A. DEMAILLE Tel: (20) <sup>95</sup> <sup>00</sup> <sup>13</sup> apres 18 H. (en semaine).

VENDS T07 + basic + 16 KO<br>+ manetles + magneto + Pu<sub>l-</sub> sour 4<br>sar II + Elimin. + II + Pmgo + Pascal<br>Chasseur + Carte France. + Non b4<br>Non coco + Roger et Paulo +<br>manuel el livres sur T07, En prime nombreux programmes de **IANAILLE 12 rue Hocedez S59139**<br>A. OEMAILLE 12 rue Hocedez<br>359139 WATTIGNIES, Tel: (20) 95 00 13(NDLNC : Dis done toi<br>p<sup>1</sup>R mec , lu vas en passer<br>Combien de douzaines d'annon- ces<br>ces !!)

ACHETE EXT, 16 KO + exten-<br>sion jeux + 2 manettes pour 1 mangal<br>du Soleil 68200 MULHOUSE.<br>Tal: (85) 42 72 32.<br>VENCS TO7 + memo basic + Trap<br>vENCS TO7 + memo basic + Trap<br>and, 16 K + 2 manattes + Trap 49<br>and, 16 K + 2 manat

+ Pictor + magneto + 20 pro-<br>grammes sur K7 + 2 livres sur<br>T07. Le lout : 4000 F. Tel: 709 68686<br>63 42 après 18 H. VENDS T07 unité centrale + 4. livre

base + andrease + months (44) 62<br>
and the state of the speed of the speed of the speed of the speed of the<br>
and the speed of the speed of the speed of the speed of the speed of<br>
and the speed of the speed of the speed of

T07 70 antension 16 KO + car-<br>touche Trap + cartouche Pictor + extension controleur avec<br>mannettes et sontroleur avec Mr 2<br>mannettes et son + 2 ma-<br>nuels d'infatton. Guillaume Gl-

RARD Tel: (40) 31 00 61. POSSESSEUR TO7 ancien model<br>ROSSESSEUR TO7 ancien model<br>pomme de T07 70. Faire offre

raisonnable. Tel: (7) 887 00 46<br>(region de LYON) te soir. Vends leghendia:<br>VENDS logiciels pour T07: Memo 7<br>Melodia: 230 F.K7 Pilot: 75 F, K7<br>F.Memo 7:95 F. VENDS livres NARD<br>Meteo 7:95 F. VENDS livres NARD<br>Meteo 7:95 F. V pour T07: manuel de reférence<br>basic T07: 95 F. le basic DOS | VENDS<br>du T07: 60 F. un ordinateur et | Mel + des jeux: 35 F. un ordinateur en l. mém<br>fale: 35 F. tous les logiciels et l. Luna<br>tous les livres pour T07: 850 F. I gram s pour TO7 850 F<br>s - mélodia - Trap<br>TO7 70 700 F M - Pilot pour T07 70:<sup>700</sup> F,M, ZANIER <sup>1</sup> avenue de <sup>l</sup> Hiron-delle 93380 PIEREFFITE

VENDS pour T07 cartouches<br>Pictor et Atonium + cassettes<br>Chasseur omega. II lintrus et<br>Initiation au langage basic "vol<br>302-1030 BOIST ST LEGER. Tel:<br>569 78 20.897 ST LEGER. Tel:<br>569 78 20.897 ST LEGER. Tel:

VENDS VIC 20 (SECAM) : 500 F. + 2 K7 jeux ( Crazy Kong. Skramble) 70 F. piece. Tel: (40) 20 05 18 apres 18 H demander Pascal.

VENCE VIC 20 + magneto + VENCE<br>Methomas au basic + 15 KO (stor. + 16 M)<br>VICEN + 7 lines + 2 caroli + 16 Magneto<br>Political de proxilicate numerit + 7 lines<br>programmas + manuta, 2000 + 1 line<br>Francis (LESOLPR) LE OES - 64 pr

VENDS VIC <sup>20</sup> COMMODORE \* magneto cassettes \* manutel des \*<br>Quick shot 3 \* 4 jeux \* manuel Christ<br>Gebattre. Bruno VASTA. 10<br>allees des Iris résidence du pla-<br>allees des Iris résidence du pla-<br>teau 94260 FRESNES, Tel: 668<br>10.39.<br>10.39.

VERTS violence of the state of  $\frac{1}{2}$  is  $10$ <br>  $\frac{1}{2}$ <br>  $\frac{1}{2}$ <br>  $\frac{1}{$ 

27) 45 42 63<br>
VEHD<br>
VEHD VC 20 + 8 K7 + may<br>
prefaging the c = 4 jour + pyp contra<br>
bdds + K7 authormation basic Moon<br>
+ 8 livias concernant is VC 20 livins<br>
16 16 18 me de la Fontaine<br>
174 035 47 44<br>
74 035 47 44<br>
74 035

POSSESSEUR de VIC 20 \* Pieter<br>ext, 8K RECHERCHE docu- TRE<br>ments sur programmation des<br>caraciers sur liederation des<br>caraciers assure.<br>Pascal RIZZA 15 rus du Ven- PRIN<br>houx 54400 LONGWY.

CHERCHE loul programmes 30 193<br>pour VIC 20 + 16 KO. Jean<br>peupliers 61600 BERCH UNF +<br>pluvider, 61600 BERCH ontas

 $\begin{tabular}{l|l|l|l|} \hline \textbf{TEXAS} & \textbf{500} \\ \hline \textbf{5000} & \textbf{510} & \textbf{52} \\ \hline \textbf{VDAG} & \textbf{100} & \textbf{100} \\ \textbf{DDGA + j0ytdos 1} & \textbf{100} \\ \textbf{DDGA + j0ytdos 1} & \textbf{100} \\ \textbf{000} & \textbf{100} \\ \textbf{50} & \textbf{100} \\ \textbf{50} & \textbf{100} \\ \textbf{50} & \textbf{100} \\ \textbf{50$ 

VENDS Tl 99 + peritel + Secam<br>Secam + alimentalion + cordon Magnetophone + 5 modules de<br>jeux + 70 jeux sur cassettes + 160n<br>jeux + 70 jeux sur cassettes + 160n<br>4 ikvres + listings: 2300 F, Tel: (94)<br>694 62 34 46

VEMOS TI se « sesente »<br>code magnée » - 15 super VEMO<br>se se VC (code » - 5 super VEMO<br>se se v « code » - 90 « EBC (c) - 222 <<br>c)CBELS 4 F plage » BE spot Diver<br>F ou le bed 100 F Dan Birk<br>VEMOS TI se « - Platial » - 100<br>VEM

nombreuses revues +<br>DNC1+<br>Inves + livres + livres programmes personnels + 0260<br>divers: 2200 F. + BE, + manuel 40290<br>en Irangais + cassette HEBDO 67 32 6<br>N° 2 + revue Micro 7 (N° 1 a<br>15): 1100 F.oule tout 3000 F. a. VENDO<br>débatre. Tel: 16 (38) 63 40 36. (5) 1100 F. demander Lau- VENDS module pour Tl 99<br>"Alien Addition": 90 F. Guy AYELLO. 21 rue Anatole France 81<br>"Alien Sacre": 50 F. Guy AYELLO. 21 rue Anatole France<br>"CARMAUX. Tel: (54) 36 49 53 (aprile 19 H.).<br>"ENOS TI 99

VENOS Tl 99 + console + memoire - mariamento pe-<br>retles -i- botteur de disquet-<br>de + memoire 32K RS 232 (S & ACHI<br>A P) + langage Logo II francais + nombreux<br>4 + nombreux programmes + RE--<br>modules sur disquettes K. RE-<br>modu NARD. Tel: (99) 54 02 05.<br>VENDS TI 99 + method + Pe-

VENDS Trop + magneto + Pa. \*\*\*<br>minima + manual + Basic + ACHI<br>minima + manual + Basic + ACHI<br>Luman Lander 1 + 200 par Adam<br>guarress + 15 kves and 10 is - Pa.<br>Enc DAURIS 13 me 16 Roucher and<br>Enc DAURIS 13 me 16 Roucher and<br>

|e ne supporte plus la lenteur a laquelle travaille cette machine fermee comme un ceuf, qui n'j meme passu remplacer un vieil Apple-2 e dans leslaches les plus courantes, |e craque !

It- vends, au plus offrant, MACINTOSH 512 K

avec disque extern?, modem, sac de transport, nombreux logiciels et 100 disquettes Prix : 45.000 F, a negotier

Chanzy 75011 PARIS, Tel: 371

- Useson any - Daniel et actes<br>
modules + cassaliss of non-<br>
breus. Wresc. 3000 P. Michail<br>
LAISNEZ. Tal. (20) 26 39 39<br>
poste 47 (heures de bureau).<br>
VENCS. Ti 99 + 5 modules

VENDS Tl 99 - manueles de l'Alfon<br>de frangais et anglais -livre manuel<br>en frangais et anglais -livre avec 50 programmes -<br>199 ' - livre avec 50 programmes -<br>199 ' - livre avec 50 programmes - 199 1 el<br>des programmes de jeu RECHERCHE pour Tl 99, BE. • manuel en Irangais: <sup>400</sup> F. maximum Tel: <sup>846</sup> <sup>04</sup> <sup>94</sup> (apres 19 H).

2 \* Solar systeme \* Lunar jedan<br>Jammer \* 1 jeux d'echecs. \* \* \* \* Burger time - Chasse aux BEUI CHERCHE pour TI99 genierux<br>donateur d'1 traduction livre 'Tl<br>extended basic USA' original re-<br>extended - ASSOCIATION<br>BEUX BEUX 57580 REMILLY CHERCHE

wumpus \* Football - Ti Inva-<br>ders • Tombstone city: 3000 F Ct-IE<br>Christopher BARROT 32 34 rue lecteur enregistreur \* module BE. pour Tl 99. toute proposition etudiee siprix raisonnable. Luc AMIMER. <sup>11</sup>rue Adrien Presse- mane <sup>87000</sup> LIMOGES. Tel: (55)33 14 84 (apres 18 H.).

74 29 (1991)<br>
1992 - 1992 - 1992 - 1992 - 1993 - 1993 - 1993 - 1993 - 1993 - 1993 - 1993 - 1993 - 1993 - 1993 - 1993 - 1993 - 1993 - 1993 - 1993 - 1993 - 1993 - 1993 - 1993 - 1993 - 1994 - 1994 - 1994 - 1994 - 1994 - 1994 ACHETE pour Tl 99 BE. avec manuel en Irançais:<br>450 F. maximum. Richard RE-<br>VUELTA. Tel: (38) 54 49 56<br>(apres 18 H)

CHERCHE lecteur de disquetles (unite interne) pour Tl 99 PHP. 1250. Tel:(6) 941 32 61. deman-der Didier,

VENDS pour Tl 99 K7 Jungle<br>hunt: 300 F. ou lechange<br>contre: Pole position. Q'bert. Moon patrol.<br>Moon patrol. VENDS K7 Burger<br>kros 120 F. Tel: 543 14 45, VENDS Tl 99 Peritel + BE. + 343<br>VENDS Tl 99 Peritel + BE. + 344 CHERCHE pour Tl 99 module<br>extension + lecteur despe sou-<br>pte + mémoire 32 K + module<br>plus sour- le Tranck HARMANT.<br>Faire offre a; Franck HARMANT.<br>3 allee Paul Gauguin 13880 VE-<br>LAUX, Tel: 16 (42) 87 98 47

Parsec + Munchman + Tl Inva-<br>der \* joysicks + cable K7 \* CHEI<br>Pasteur 94270 KREMLIN 8ICE- Tris<br>Pasteur 94270 KREMLIN 8ICE- TTI CE<br>TRE. Tel: 670 37.66 (apres 19 | scree CHERCHE pour Tl 99 livre Iran cais pour BE Didier DOUTEAU <sup>11</sup> Grand rue 85620 ROCHE-SERVIERE.

VENCE 1991 + montes video (1994)<br>PRINCE + montes SAVYO + Terms<br>prince period (1991) - Terms at castel - Terms<br>bis de jeux 2700 F Tel 16.660<br>SC 19.35,<br>MTMOS TI 99 Period regular - model CHE<br>UHF + conson regular - model CHE<br> CHENCHE pour Timo de Estate<br>Assembler - mmi mémora - l'environi de Santa (1988)<br>Bandria - anna - mondais - la politique<br>Bandria - anna - mondais - la<br>GACORE - l'él Politique (1839-1834)<br>1940 - CHENCHE - contact auto posses

Burgger time + Parsec et autres | Alain<br>modules + cassattes et nom- | man<br>breux livres: 3000 F. Michel | Out

poster 47 (heroester behavior)<br>
1992: The Contract of the Contract Contract Contract Contract Contract Contract Contract Contract Contract Contract Contract Contract Contract Contract Contract Contract Contract Contract C VENGS 1 montana vet zanih (\* 1968)<br>800 F. 1 mérospack HPG (\* 2001)<br>800 F. 1 mérospack HPG (\* 2019)<br>80nova – 350 F. généralaur da<br>2030 F. (\*allaur 2002 F.) Eric<br>2030 F. (\*allaur 2002 F.) Eric<br>75006 PAPEG<br>17006 PAPEG (\* 16 K

graphique et sonore AGB (sous garantie) <sup>+</sup> Reset <sup>+</sup> 7K7 <sup>+</sup> <sup>200</sup> programmes 1K et <sup>16</sup> <sup>K</sup> <sup>+</sup> <sup>2</sup> livres + 1 ZX 81 pour piece de<br>rechange + 1 transfo.: 1500 F.<br>Thierry BAILLARD, 131 rue du<br>Chamin 82152 HARDELOT, Tel

VENOS TI 22 + canta 526 HS (modern procedure 10 + canta 526 HS (modern procedure 10 + canta 526 HS (modern procedure 10 + 0 canta procedure 10 + 0 canta and 10 + 0 canta and 10 + 0 canta and 10 + 0 canta and 10 + 0 canta (21) 83 87 70.<br>VENOS ZX 81 + 16 K + clavier<br>ABS + 11 K7 (Scorpirus, Mazogs, T.Rex, Cobalt etc..) +<br>Mazogs, T.Rex, Cobalt etc..) +<br>1200 F.a debattre. Claude RO-<br>CHAMPICNY ; MARNE. Tel: (1)<br>CHAMPICNY ; MARNE. Tel: (1)

862 36 42 le soir<br>VENDS ZX 81 + 16 K + ma-<br>nuel + Livres : le tout 550 F.<br>Ludovic THIRION, Tel: 415 41<br>29.<br>VENDS ZX 81 +\*T.V, NB +

ACHETE pour Tl 99 boitier dex-<br>tension peripherique avec exten-<br>dex-a: GeRO + controleur et unité disquettes.<br>disquettes. Faire offre à Gérard 34690 EULMONT. Tel: (8) 322<br>54690 EULMONT. Tel: (8) 322 | 08 LM<br>64-23. magnite tours gammin) + mi-<br>menopolis 16 K dozas gammin) +<br>menopolis H R Q (eous gammin)<br>180 + clavar ARS + S R C day<br>just (Riks, Ceball, Nockel Tran-<br>10 livres: 2700 F. Gillion LOPEZ<br>10 livres: 2700 F. Gillion LOPEZ<br>10 ru

ACHETE pour Tl 99 modules VENOS<br>Adventure + Tunnels of Doom advene-<br>+ Pyramid of Doom + autres moreus<br>notiles ou cassettes Adven- literati<br>ture abe F Pierre 57070 METZ 57220<br>VANTOUX.<br>VANTOUX. 53,<br>VENDS ZX 81 (sous garantie) +<br>extension 16 KO + magneto de<br>merque LANSAY + quelques<br>livres : la tout 850 F.Christophe<br>JACOUES, 11 rue des Allies<br>41<br>41

soir,

Tel: 350 1129

**NewsPater** 

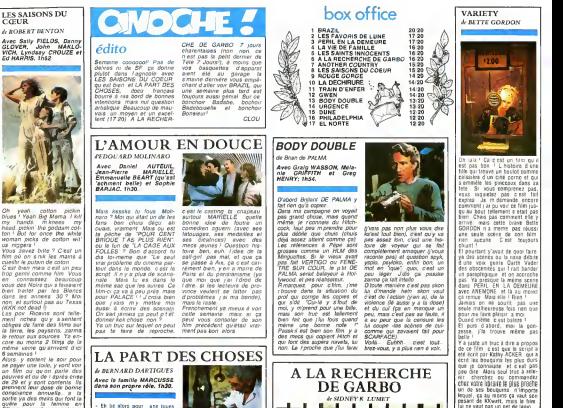

conscience annuelle. a la<br>sortie ya des meks qui loni la qui<br>des meur la famine en<br>Ethiopie. passky savent que<br>c'est la qu'y peuvent cueilin<br>ces locdus de spectateurs a

ch<br>Von zusar que les per-Fact von zusse que ha pay-<br>sant du constante nom a zor-<br>sant du constante nom a zor-<br>force du travail el diogena-<br>force du travail el diogena-<br>force du travail el diogena-<br>Payant dun constante pay-<br>constante nom a constant

prete. mais surtout ne SOY care de 29 ca<br>a ete la catastrophe pour 55% des<br>dupes, la catastrophe pour 55% des<br>ans. Dormez tranquilites<br>ans. Dormez tranquilites<br>français d'avenir. Trans. Important<br>français d'avenir.

### LA DECHIRURE (THE KILLING FIELDS)

De Roland Joffe avec Sam<br>Waterston (le héros blanc) et Drit<br>Dr Heling S. Ngor (le héros blance).<br>Jaune). Musique de Mike Old-

La Dechirure. ce n'est pas seu-<br>Nomeni celle vecue par le Repor-- (Ceau<br>ter (Sydney Schanberg du New Schan<br>York Timms) et son Inlerprete - nune (Oith Pran) mais aussi celle res- sen<br>sende par le spectateur partage - sui entre une manipulation me-<br>diatique pas toujours honnete<br>diatique pas toujours honnete<br>intellecluellement Durant un plus<br>peu plus de deux heures, vous<br>voyagerez dans Tenter (in peuple cambodgien prace-<br>d) peuple cambodgien net de sa afsatos gangiant-<br>1980 celuicia francés bas les francés<br>1980 celuicia francés bas les francés<br>Atacas de l'horneur passent de<br>la neutralite (bas avectorina de<br>conhattavel ales avec avectorina de<br>parluda De pes sec realisateur a deliberement choisi<br>de ne nous montrer que les as- pects<br>pects les plus anodms passant - pec<br>acus silence tous les mecanis- - vel<br>mes gui ont conduit le Cam-- con<br>bodge dans la situation dramati-- vel que ou il se (rouve encore inge

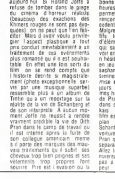

www.ass.muscos.en.dur<br>- Alats. pourquese.guy.com<br>#Ms.pns Ces wies acteurs.hem<br>Louis-Gael ?<br>- Bell. pour kus lasse plus.cou-Ben pour ksa lasse plus cou-

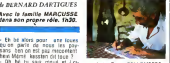

photo Pierre COLLOMBER

ten Merri kappin dituan 2<br>1981 - Di provincial al II-lea<br>1981 - Par Skon missil il provincia<br>1981 - Par Skon missil il deter<br>1983 - Dour Lea Saudi al VI-lea<br>1983 - Par Skon Saudi al VI-lea<br>1983 - Par Saudi al VI-lea<br>1983 oeite qu ecoute \*ie lac des cygnes" par Madness, etqui en que c'esl Tchaikovsky qua copet sur eux '<br>- C est tout '?

- Oh ben non 1 Ds votel supp.<br>13 designs of Thérings que Clerk<br>Quand mains supposed an Clerk<br>Quand mains supposed an Clerk<br>Van Clerk supposed and the clerk<br>of dus bens hear Manney ?<br>1 Mag Clerk van Clerk (an Clerk van Cler

leur locale comme yde Meme ' Eve d<br>81 pis en lout vouer que c'est pet des<br>plus un les gens c'est pas : Mar<br>lout par les gens c'est pas vraiment un film<br>• Et kessk on y vouet dans ton moore<br>machie ? (Ours sans meurire. sans nen || || || ||<br>qu on vouet d'habitude dans les || || ||<br>mms ?

- Se nous vouët allet au Grédit, igu en<br>Agrecial gour avecent la credit linna<br>pout adhèter le nouveau trac-<br>- Si<br>pout adhèter le nouveau trac-<br>- Se va la credit linnaisse sur la la<br>- Rena Jeannet Marrusse sur la la<br>- Rena - Si mais au mouérs ca prouve<br>que les paysans français ca n a nen d<br>nen d exotik comme y croueent n d a

bonne etoile de Pran travaille en<br>houves sudelémentaires eeur le The sympathy and the sympathy and the sympathy and the sympathy and the sympathy and the sympathy and the sympathy and the sympathy and the sympathy and sympathy and sympathy and sympathy and sympathy and sympathy and sym Allez voir vous ne vous

nuarrez pas mais ne vous hez | | | | pas <sup>a</sup> <sup>I</sup> emballage il est trom-

avec Anne BANCROFT, Ron SILVER, Came FISHER et<br>Catherine HICKS, Held, Le debut du film est plutot seur du<br>surprenant, on voit Anne Ba plu<br>BANCROFT encerclée par telle i leur des unilormes des flics<br>le pluie les jours d'été la p

d'un cancer, ski tetonne<br>passk elle en cherche 'ascen-<br>dant el découvre entre le so-<br>dant et Vénus une tumeur au pet<br>leil et Vénus une tumeur au phar

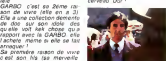

son soleil. etc..) quest un<br>comptable mmabie (ca vous chante<br>change pas de BRAZIL) mais Aferic<br>plus con. Disons qu y s'laisse l'immabi<br>parter par sa femme I'a Pre- cessele<br>BCBG)<br>BCBG) La troisième c'est le mihlan-<br>tisme quel que soil le suiet<br>Vous la branchez sur nim- baixe<br>porte quoi el elle demarre au : La tra<br>quart de lour les conditions dubb<br>de travail des infirmiers. les Branie bas de combat ' Alerte generate I Tous import<br>Imonde sur le pont ' Elle de- pat<br>monde a son Ills de- lui laire rencontrer la GARBO Et<br>pendant 3 mois il va la tra- quer<br>pendant New-York il lui arrive des tas d'aventures ur-<br>banes et tout et c'est super '<br>La trouvera-t-il a temps ? La trouvera-t-il a<br>suite au prochain numero '

taille des Fingers, n'importe | Et<br>Guoi '.<br>Et un jour, damned ! elle ap- prend quoi<br>prend qualle est atteinte | p

une armee de Kleenex usagel<br>usages et on s'demande si El'un<br>c'est passk'elle pleure ou pleurd<br>ban passk'elle enrhumee. En d'un c<br>pleure. Et pour c'est passe sim-<br>pleure. Dames, c'est passk'elle voit GARBO a la let et<br>pleur

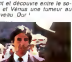

dionts de la femme. Ies droits : PS<br>de Thomme. les prix. la cou- . sem

comment i as ou way no film jusgu au bout tenement e'etait pas bien Chais pas comment elle y arrive, mais cette brave Bette GORDON <sup>n</sup> <sup>a</sup>meme pas reussi une seule scene de son film,

ya des scènès ou la noixe débite :<br>d'une voix genre Darth Vader ;<br>des obscenites qui frait bander ; un paraplegigue. et on accroche<br>pas. Ya presque la meine scene<br>dans PERIL EN LA DEMEURE<br>avec ANEMONE, et la au moins

ga remue Mais elle ! Rian !<br>Jamais on ne sourit, pas une .

Et puis d'abord, moi la gon-zesse. j'la trouve meme pas

nir: cherchez ou commandez<br>chez voire liDigare In plus proche<br>un de ses bouquens. n'importe<br>lequel. ga au moins ga vaut son<br>pesant de KKwett, mais le film.<br>lui ne vaut pas un pet de lapin.

### ALPHABET CITY d'ATMQS P(F,

.<br>Avec Vincent SPANO,<br>VERNON et Michael W<br>LDW; fh30.

Alors c'est parce que zarma <sup>y</sup> fait partie de la nouvelle vague new-yorkaise qu'il se permet de (aire un film creux ? Eh ben non estat velle vague ou pas nouvelle vague, ya pas de raison de faire

de la soupe<br>Y en a qui disent que SPANO<br>c'est le nouvel Al PACINO, eh ben lanon plus chuis pas d'ac cord. c'est pas passke son nom<br>finit aussi par "NO" que c'est<br>Et pis moi jtrouve ca un peu

son e de seuf de la donne.<br>Sonne. sauf que y vend de la donne.<br>Sonne. sauf que y vend par ou route de malsain ce genre de lilm qui parle de dope tout <sup>I</sup> temps Passk'en fakt c'est l'histoire<br>d'uli deut de du est l'histoire<br>ruil (gue sa maman lui a often<br>pour Neel), des dealers, des<br>pour Neel), des dealers, des<br>champs de betteraves et de<br>champs de betteraves et de pavots. etc Et alors, comme il<br>en a ras I'cui de loute cette vie de con. y<br>Eds y vous levoyez au fond c est un gars qui veut d'ans de la mal de la mal de la mal de la mal de la mal de la mal de la mal de la mal de la mal de la mal de la mal de la mal de la mal de la mal de la mal de la mal de la mal de la mal de la mal de la mal de mais ga c'est pou' gagner de <sup>I</sup> argent R marque; il aime beaucoup sa maman, il est-Rilal. alors meme s'il<sup>I</sup> aimait pas il la merait paand même ! Et il puis ya aussi sa soeur qu est pute pardon cail-gill et s'illui!<br>die des baffes c'est seulement! pour son bien Et lout ga sur <sup>I</sup> meme ion touiours il arrive <sup>a</sup> jusiitier ses saiopenes. et ben mpi cnuis pas <sup>d</sup> accord C est un turn qu il est cense avoir lout piem d action, et tout, mais <sup>c</sup> est tenement repetitif qu on <sup>s</sup>en lasse alors vrai ment non vous pouvez ne pas

<sup>y</sup> aiier ie vous absous

cestere raubon de von<br>1 son his (se merveilt<br>1 solel etc ) goles! o<br>stable minable (ca vou

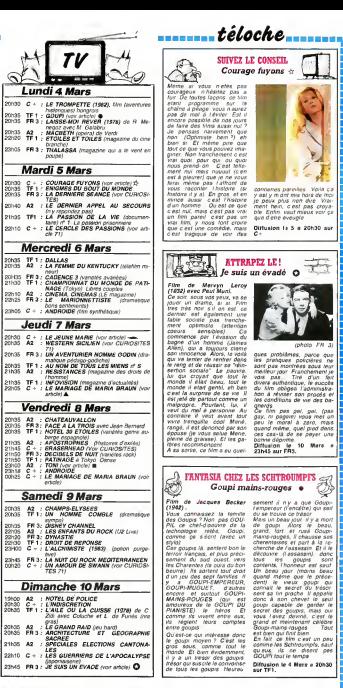

### LA DERNIERE SEANCE le 5 à 20h35 sur FR3

LA FUREUR DES NOMMES<br>(1987), western de H. Hama-W

Sans clas

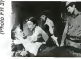

LE CAUCHEMAR DE DRA-CULA (1550) Mm de T Pis<br>Char exec Christiques Lee<br>Entre un film d'horso à la<br>title et an VO, en plus<br>(Hero Michau)

Mas de **LAS A ORE** 

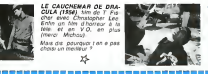

**CASANOVA CHOPE LES BOULES** - 22 ה<br>איפב Cherles Blavette, An-<br>איפו Cherles Blavette, An-<br>איפו Mex Osiband des el Max Delband<br>des aldra delband<br>del des al je vois del de la<br>prince i le thyre re soleil de la<br>prince de la je re soleil de la<br>prince de la je calinea, une<br>fatte de la je calinea, une<br>des hager herba, en calinea, une<br> We have the control of the control of the control of the control of the control of the control of the control of the control of the control of the control of the control of the control of the control of the control of the pauvre ALBERT est inchem<br>mart excapaté par sa<br>courage Alecoated que son<br>courage de salaid d'interigé<br>courage de salaid d'interigé<br>par par de lars face de la<br>lin par de lars face de la<br>lin par de la par de lars face de<br>lin

**CIEL MON MARI**  $\frac{1}{\sqrt{2}}$ 

de et à voire ont luisant, et

**Works** 

20135

22110

mate at a subseque of local or any office and the special content of the special order of the special content of the special content of the special content of the special content of the special content of the special cont

manuscrite du méxico auxiliations<br>est du monde du menti (per<br>nex en de la grante) Certe<br>pentiure - est - Contrasen<br>divalue - Euh - Tun rea-<br>dent au vous n'avez roin de<br>metar à foie que n'avez roin de<br>metar à foie que de re

**de Bernerd Stare (1983)**<br>Billy (Richard Berry), travasle<br>Bir das chembers, Jusque la

nan d'extraordinaire Mais un<br>jour, Bély decide de se mai<br>jour, Ca. os Muissies, Mais 

nemana pius Baly, ANLALA<br>ce se gite: Musi Baly, Iui II 

> anet-d'assume, est d'une eo-<br>ruahis - bruitante - 50 - ans<br>après, la connienne reste in<br>vace, surlaut dans cette belle on<br>Tuelon le 8 à 23h00 aur

 $\begin{tabular}{l|c|c|c} \hline \textit{AALBERT}, \textit{is} \textit{transd} \textit{conver} & \textit{c)} \textit{c} \textit{is} \textit{in} \textit{e} \\ \textit{reline} \textit{de} \textit{in} \textit{a} \textit{in} \textit{in} \textit{in} \textit{in} \textit{out} \textit{out} \\ \textit{p} \textit{in} \textit{in} \textit{in} \textit{in} \textit{in} \textit{in} \textit{in} \textit{out} \textit{out} \textit{out} \\ \textit{si} \textit{in} \$ 

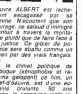

# MOIR, C'EST NOIR<br>Le mariage de Maria Braun a

# Film (1978) de R.W. Fase-<br>binder evec Nanne Shu-

blender avec Nature Stephen (1997)<br>Andreas (1942-2008)<br>Andreas (1942-2008)<br>Andreas (1997-1997)<br>Andreas (1998-1997-1997)<br>Andreas (1998-1997-1997)<br>Andreas (1998-1997-1997-1998)<br>Andreas (1998-1999-1998-1999)<br>Andreas (1999-19

 $\begin{tabular}{l|c|c|c|c} set of case of each cycle, and the edge of each edge. \end{tabular} \hfill \begin{tabular}{l|c|c|c|c} set of one node of each edge. \end{tabular} \hfill \begin{tabular}{l|c|c|c|c} set of one node. \end{tabular} \hfill \begin{tabular}{l|c|c|c} set of one node. \end{tabular} \hfill \begin{tabular}{l|c|c|c} set of one node. \end{tabular} \hfill \begin{tabular}{l|c|c|c} set of one node. \end{tabular} \hfill \begin{tabular}{l|c|c|c} set of one node. \end{tabular} \hfill \begin{tabular}{$ 

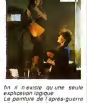

La partitare de rapresignosis<br>enemande est d'une nonceur<br>extréme: Verrisble prècis de exposition d'un p<br>16 les valeurs mo<br>16 les institutions propin numes les institutions spirit<br>Fides aeuts drivement dista<br>Celle jungle les bezons pri-<br>maites n'exercits priwent aird<br>Sezons pri<br>Lisexe (Mpi "AME si loi donne danare)<br>Diffusion le 8 a Oh25 sur<br>Cenal +

curiosités :

**ERHEAD (LABY-**<br>*I MAN)* him diaden-<br>de David Lynch Pra<br>*I du vary* au festival<br>vez (1978) w

vez (1978) - 0809 http://ex.marg.html<br>הוא המחשב המחירה - 091 המחשב המחשב המחשב המחשב<br>הוא המחשב המחשב - 1965 ה-1969 המחשב המחשב המחשב<br>Se refuge - dens on amateurs un MUST

darse di Ms<br>Sa le radiateur\*<br>Delle voisser seduit para le repousse S s.c

,,,,,,,,,,,,,,,,,,,,

----------------

Acousé insulationent du meur-<br>fre de Charlie - TOD fuit la -<br>vertgance - de Grader - Person<br>péré du défunt Desirt pour-<br>entre coups de feu changement

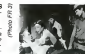

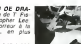

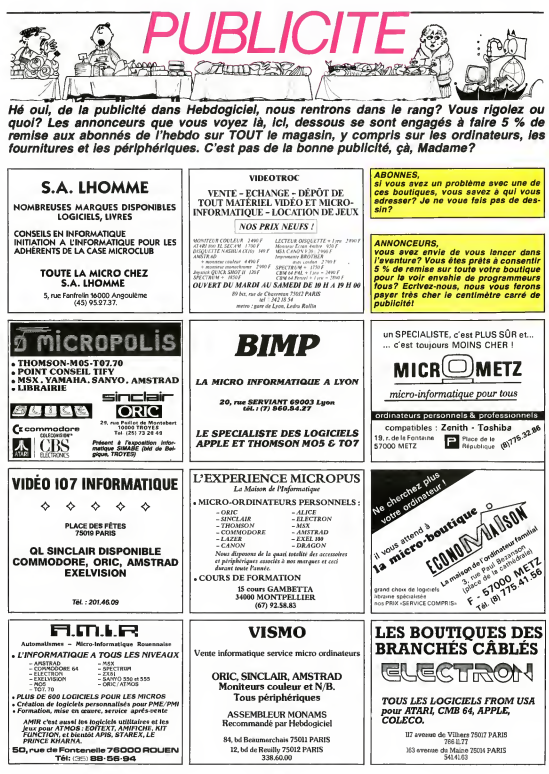

 $\overline{\mathbf{z}}$ 

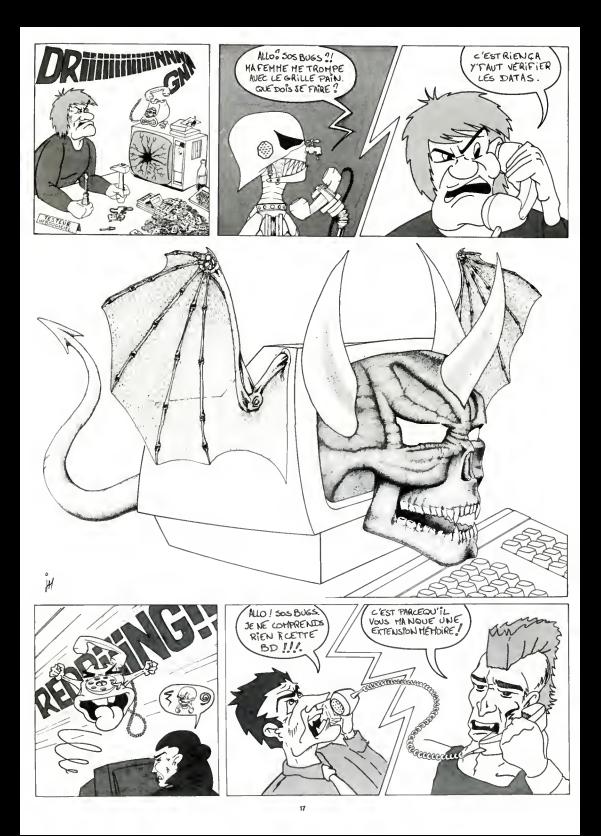

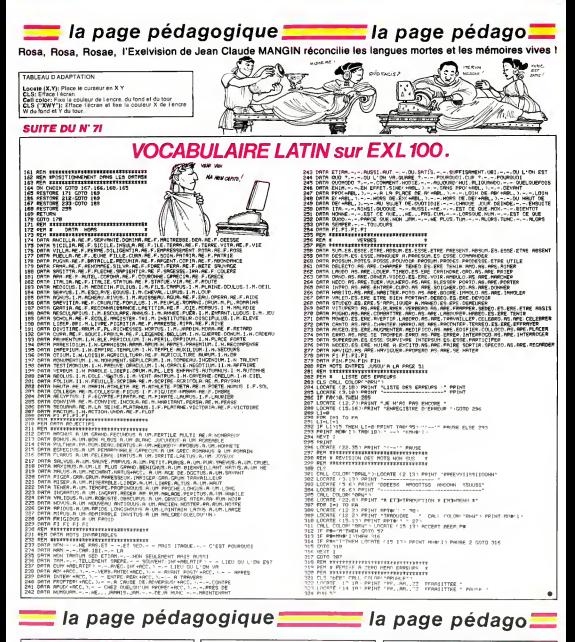

### **L'AGENCE INFORMATIQUE INFILTREE PAR LES ROUGES**

2n le fore cast pay as anot any UVUAS de la rippediente de la rippediente de la rippediente de la rippediente de la rippediente de la rippediente de la rippediente de la rippediente de la rippediente de la rippediente de l i Pau.<br>VOS mouchos<br>AAR lex-ascre *i* adjoint de l'agence<br>nformatique : Il etail<br>Geiamet Un peu ron<br>ro et joinal : Tiens, il

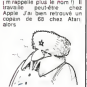

### **A TOUS LES RATELIERS**

The matter of the matter of the matter of the state of the matter of the property of the property of the property of the property of the property of the property of the property of the matter of the matter of the matter of

**BROAD STREET** 

### **FAITES LE 'MIM' AU CANADA**

Le Bourboule (sus complete substitutions in the first complete substitutions with the first complete substitution of the filtration of the filtration of the filtration of the filtration of the filtration of the state of t La Bourboule vous ennuée<br>Nes Sables d'Olonne vous les<br>Brisant Liam les Pres www.et essayer.de vendri<br>votre version de Homme-Pa<br>quet (Pac-Man), de Coureu<br>26 Filon (Lode Runner)

### Avec le max de royaltes de Avec le max de royalise qui<br>vous empocherez, vous est rei définez une visite en Californie<br>climaz une visite de Californie de Californie<br>classée avec le gagnant d<br>concours trimastrel, en emparaise<br>pharme Beau programmi arra Bi<br>Hi-ce pos

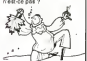

# la page pédagogique. la page pédago

# **Formation à l'assembleur**

### COURS D'ASSEMBLEUR

Depjis plusieurs semainos. vous profited dun cours <sup>d</sup> as- sembler decompose en deux parties prmcipales (1'une theoes principales (I'u<br>· I'autre pratique)

Cette semanne le 6502 d'ORIC MP 6502<br>en prend plein la mémoire La MP 650<br>semante prochame ce sera le lour du<br>tour du 6502 de IAPPLE

.<br>L'à présent, les Cours pra<br>s survant det été publiés

Le Set-Reset possede trois du? etats de base que nous ativos dere" résumer ci-dessous

 $1.$  Etat SET:  $k = 0$  et  $t = 1$  (Q) on d- $= 1$  el  $a = 0$ 2. Ftat RESET: 4 = 1 at f = 0 most  $(Q = 0.016 - 1)$ 

3. Si & = 1 el J = 1. le circuit de reste dans la dernière position. One qu'il occupat. En effet

a. s'il était à Istat SET (§ = 9 004)<br>et f - 1) quand s'remonte à 1, donn<br>les sorties O et à gardent pour form

valeur: Q = 1 et q = 0<br>b. sil état à l'état RESET (s. com<br>- 1 el f = 0) quand f passe a ques<br>1, les sorties Q et q = 1<br>pour valeur: Q = 0 et q = 1

4. Quand 6 et f som a zero, le systeme est dans l'état SET | P- $(0 = 1$  et  $0 = 0)$  qui est donc I'etat actif prioritaire. Si s re monte a <sup>1</sup> et que <sup>f</sup> reste a 0. le systeme passera alors a l'etat<br>RESET. En revanche sif re- ... monte è 1 tandis que s quide <sup>courte</sup> pour valeur à alors le système [777] restera dans I'etat SET.

5. II reste un cas que nous n'avons pas etudie: si s et <sup>f</sup>re- montant simullanemenl a letat i. le systeme passera dans un etad indebtermine (s = 1. f = 1. 1. 1. 1.  $e \cdot 10 = 0$ .

II est done essential lorsque Ion utilise ce circuit de ne pas commander simultanement les deux entrées à et f. Ainsi. on | -Svilera de se retrouver avec un circuit dans un etal indeier mine. Vous vous rendez bien compte que ce circuit, meme s'il n'est pas dependant de la pendute. doit etre manipule avec precaution pour ne pas arriver dans letat indeiermine vu ci-dessus. On voit claire ment apparaitre une notion temporelle |usqu alors absente des circuits que nous avons Studies. Celte notion temporelle est londamentale en informatique. en effet il est inen struire un micro-ordinateur sans tenir compte des facteurs temporels est et de la synchronisation ne- Par cessaire entre les différents més circuits diémentaires qui le «a composenl.

Celte fonction temporelle ass. prend toute son importance Opera<br>dans les circuits que nous dous<br>allons regarder maintenant Le subsi premier sysleme que nous etu dierons se nomme la bascule de a

Pourquoi bascule ? Comme outs 4M nous I'avons evoque plus to! dans ce cours, on parle de Rega bascule pour tous les circuits en dont l'état varie sur les fronts Ses "montants" ou "descendants" de I'horloge. La variable CK prend alternativement deux i u vafeurs (0 ou 1) suivant le rythme imposé par le quartz Res. qui compose le conur de l'hor- du loge. L instant du changemenl de vateur de CK est appele "FRONT". On parle de "front montant" lorsque CK passe de zero a un. reciproquement si 2<br>CK passe da un é zero, on dira — um

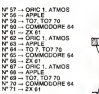

Dans le cas de labascule D. on dispose dun circuit qui memore un montant de l'horippe. Au mo- isnive ment ou la variable CK passe danne de zéro è un, l'entree D est recopiee dans la sortie O. De manuel bascule D offre une sortie complementaire à Mais regar- C'adons d'abord le schèma sous appal forme de brique informatique ever el sous forme de circuit cuit<br>composé de circuits électroni-- atas ques élémentaires.

### BASCULE D EN BRIQUE

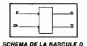

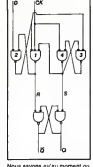

Nous savons qu'au moment ou Lactiv<br>CK passe de 0 à 1. l'entrée D - to - ex esl recopiee sur la sortie O. Par la suite la vateur de tentrès D pourre etre modifiée ("x") sans que l'état de le sortie Q en soit affecté, tant qu'un nou- As 6 pas détecté au niveau de CK. pas i<br>Comme vous l'avez sans doute constate en regardant le schéma électronique de la l<sup>15</sup> bascule, celle-ci est composée fi è di de circuits Set-Reset. Nous 4a4941 allons done pouvoir mener S-R-S noire etude a partir de ces cir cuits e'ementaires

Regardons pour commencer more ce qui se passe sur le circuit ... Set-Reset de sortie dont les S... entrees sont S elR.

SC = 0.5 at Pront toutes<br>Nour valeur 1 Le creuat<br>set est donc dans aon état de mémoire quel que soit : de 0<br>la valeur de D. Les deux sor- : de D<br>ties O et q sont donc indépan- : b. S dantes de D.

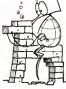

Cette Equation admet deux so-<br>lutions toutes deux indepen- qu'il<br>dantes de D:

D'après ce que nous avons de gi pour ces deux solutions le cir- l'ise cuit S-R de sorhe est dans son il nouvi etat mémoire quel que soit D. Lette Les sorties Q et à sont donc in nonindépendantes de O quel que i nutan soit I'etat de l'horloge (CK = 0  $\begin{bmatrix} 0 \\ 0 \\ 0 \end{bmatrix}$ 

Observons mainlenanl, a aide de chronogrammes, ce l'... qui se passe lors des transitions. Nous etudierons donc i conles deux possibilites suivanles: soit  $\Omega = 0$  lorsque le front  $\Gamma$  ... montant apparait au niveau de 1.111 CK, soit Q = 1 lors de l'appari-<br>lion du front montant.

1. Chronogramme d'une bas-<br>cule D où in sortie Q était é 0 avant le front de montée de l<sup>170</sup>

2. Chronogramme d'une bas-<br>cule D ou la sortie Q était à 1 avant le Iront<br>avant le front de montée de

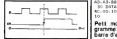

L'activité du circuit S-R de sor-<br>tie est donc londamentale de la<br>dessué D. Le role de l'horloge CK<br>D. CK n'est pas non plus negli- geable.<br>CK n'est pas non plus negli- geable.<br>CK n'est pas non plus negli- geable.<br>Ck h'est dant) n'influent heureuserient | ampli pas sur I'etat de la sortie Q.

1 transition de 1 é 0 de CK magazin (front de descente): ce Iron! n'a aucune influence sur le système car quand CK = 1, le Saert po<br>S-R de sortie est dans une po- Système<br>selon de memoire. Quand CK Systèmes  $-$  0 alors  $8$  = R = 1, ce qui  $\overline{1101}$ conlirme la situation de memoire du S-R de sortie.

2. fransition de 0 à 1 de CK 1 cution (front de montee): quand CK = Fecci 0, les NANDs (1) et (4) sont bloques. S et R sont donc tous. Then

deux egaux a1. a. Si D = 0 et que CK passe CNP de 0.4.1. R recopiera la valeur | Vou.<br>de D è la sortie du NAND (1). . . . . . . . . .

b. Si D = 1 et que CK passe | que i de 0 à 1, 8 prendra comme valeur 0, le NAND (4) devenant la coactif alors que le NAND (3) nou sera au môme instant bloqué. Ils

L'ASSEMBLEUR PRATIQUE

## Langage machine... sun o

II existe dans I'Oric. comme mulateur. dans toute machine, un petit Bon.<br>Dans toute mischine un petit Bon. après deux instructions, il empl

sez de l'assembleur de cet-état. "<br>"Monama", et le n° 2 dans le Le-drapeau dont auquel que je ave

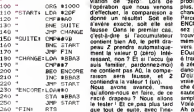

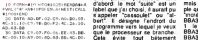

Pelil mode d'emploi du pro- ses de tete. le programme as- gramme: si vous lapez sur la sembleur s'en chargeant barre d'espace, le mot "CAPS" BNE signifie 'Branch if No! une en haut de I'ecran va changer Equal", ce qui traduit du zou de couleur Ires rapidement, sil loù donne "branchement si dif- sero<br>vous appuyez sur une autre : Ninent de zero". Si QUOI est ! Q V<br>louche le défilement s'arrétera : différent de zéro ? Si Z Test ! Con et un appui sur ESC vous per- Ca y est ? Vous accrochez les etim

sert pour déterminer ou il doit cas. Si par contre la comparai-

les cours procédents, vous nous: si A contient AO. le pro- 0, s cution de cette instruction, dérouter; par contre, si son sinece l'aceumulateur (vous savez, lacontenu esl different, ilira variable A) contiendra la continuer l'exécution à SUITE - bug;<br>même chose que ce qui est en Bon, JMP CHANGE, pas be- cont

diate". Ce n'est done pas avec pas ete affects par les prece-

Ruperbe va<br>r f CMP en leur ? La comparer I CMP est Au de le Pous, ils auraient pu dire a<br>ol on- compare la valeur en<br>estion - Comma - je - sui aperçu que l'assembleur n'est question. Comme je suis branct<br>pas plus comphque que le sympa, je vous le dis sans sur un<br>basic, alors en route pour les supplement de prix on la sommets. Compare

qui indique par des moyens L'accumulateur contient une SUIT que nous allons voir, l'état de certaine valeur (que nous ne mon divers "drapeaux". Qu'est-ce connaissons pas) el nous qu'un drapeau ? C est un bit allons la comparer à AO Bon. (call)<br>qu'un octet qui nous renseigne Et ou va se trouver le résul- cher sur <sup>I</sup> etal du processeur. tat? Hein ? OukilS, le resul- Je sais. nous sommes sur la tat ? Eh bien il est dans un demi-page de droite, et je ne drapeau. Ha Ha ! Vous ne vais pas vous assommer avec vous y attendiez pas. hein ? dont<br>de grandes definitions incom- J'aime surprendre mon public, tuer préferanties. Prenons plutét. Bon je me celtra Ce drapeau : ton :<br>Nous les empires, et ce à l'audie : voys ne pouvert pas : che-t<br>Nous jean mont et ce à l'audie : voys ne pouvert pas live : trouv<br>d'un petit lighte, et ivre ungu'à dire DEUX listings, connaître son état. Par contre. mais puisque le n° 1 est celui que vous pouvez exécuter des les- Autre<br>vous utiliserez si vous dispo- (ruchden qui tiendront compte - Marti

cas contraire. veux vous causer pone le nom LISTING' charmant de Z, qui esl labreverons<br>De "zerons de 100<br>100 "Circle de 100  $\begin{array}{cccccc} 110 & 110 & 1000 & 0.0000 & 0.00000 & 0.000000 & 0.000000 & 0.000000 & 0.000000 & 0.000000 & 0.000000 & 0.00000 & 0.00000 & 0.00000 & 0.00000 & 0.00000 & 0.00000 & 0.00000 & 0.00000 & 0.000000 & 0.000000 & 0.000000 & 0.000000 & 0.0000$ 190 " CMP##7 suis familiar, pardonnez-moi) 6 zén<br>200 " beto ENCORE ne contient pas AO. la compa- d'ance 2io " iNC #BBA2 raison sera fausse, et 2 D'où<br>220 " jer start contiendra lavaleur 1 (un). visie,

truction "BNE SUITE". LISTING <sup>2</sup> une petite precision, loul - ., ,- ., .:".,:..d'abord le mot suite" SSl un

30 data c>-07.Fo-Oi.EE.03.BB. que le processeur se branche. BBA 4C-00.10-A9.00.00.A3.bb.4C.D0. Cela evite tout beternent BBA d'avoir a calculer des adres-

mettra de sortir. wagons ? Prenons les instructions une à Los codrations auxquelles je exune, c'est la méthode la plus viens de me livrer m'ont donné noussimple. El evitons loul de suite un résultat place dans Z, et je <ht la premiere, qui n'est pas stan- declare que si Z n'est pas egal dard au 6502 mais est une à zero, cela signifie que la la "pseudo-instruction" (de quoi ? comparaison est fausse, et je ORE<br>Une instruction pirate ?) dont vais indiquer ou je veux dé- inq le programme assembleur se tourner le programme dans ce implanter le programme en son-s'avère. l'instruction sera mode mémoire.<br>LOA \$ 2OF, si vous avez suivi - prise en compte. Résumons- - peux

devez comprendere continuera sans services.<br>Après exé- gramme continuera sans se # 2DF. Ok? A= PEEK(# soin d'expliquer ? Saul incon- 2DF), et on n'en parle plus. ditionnel à I adresse CHANGE. program<br>CMP « S AD, ao. la, c'est plus dur. tout simplement. dur. tout simplement. Vous savez aussi (decide-<br>Vous savez : aussi (décide- CMP# S9B, on prend les STA

ment, vous étes des génies !) mêmes et on recommence. Le LOA que # S signifie "valeur imme- contenu de l'accumulateur n'a 87/ le contenu de <sup>i</sup> octet AO que denies operations, et on le nous allons traiter, mais avec compare cette fois à 9B (qui plus la valeur AO. Et qu'allons-nous correspond a latouche ESC).

BNE START: meme chose, si la comparaison precedente est vraie, on saute cetle instruction, si elle est fausse, on se branche en START.

Un detail tres important: le branchemenl ne <sup>s</sup>eftectue pas sur une adresse absolue. mais par rapport a la positron de <sup>I</sup> instruction. On pourrait tra duire cela par, dans le premier cas, "saute 3 octets, el conli nue <sup>I</sup> execution". En effet, BNE SUITE se codera dans la mémoire "DO 03". Le fait que lesecond chiffre soit infeneur ou égal à 7F signifie que le bran-

chemenl s'elfectuera vers lavant. Dans lesecond cas, BNE START sera code "DO F2". F2 est superieur a 7F. done le branchement s'effectuera vers larriere, el I'instrue tion signilie (allenlion) "branche-loi sur ('instruction qui se trouve (FE-F2) octets avant

celle-ci". Je sais, c'est dur, mais il taut passer par la.Autre chose: les branche ments ne peuveni pas s'eftec tuer sur plus de 127 octets en avant ou en arriere.

Continuons notre periple: JMP FIN ne doit pas vous poser de probleme, LDA \$ BBA3 non plus, CMP# \$ 7 non plus, et je<br>change de paragraphe. Parce que la suvante. BEQ

ENCORE, vous ne la connaissez pas, Mais vous allez la trouver formidable: c'esl la meme que BNE. mais <sup>a</sup> I'en vers. Cela signifie "Branch if EQual", que je n'hesiterai pas a traduire pas "branche siegal a zero", avec toute I'outrecui dance qui me caractense. D'ou: si la comparaison est vraie, le programme se bran che aI'endroil indique. sinon il saute I'instruclion purement et simplement.

Voila voila. Ah pardon, c'est pas fini. La suivante, INC \$ BBA3. vous ne la connaissez pas non plus, mais elle est encore plus simple que les autres. INC signifie

"incremente". Done. INC \$ BBA3 veut dire "incremente de <sup>1</sup> le contenu de I'adresse BBA3". Toujours ok ? POKE\* BBA3,PEEK(# BBA3J+ 1. Ecco.

Si le contenu de I'octet arrivait

a FF. puis qu'on I'incremente une nouvelle fois, il reviendrait a 0,auquel cas lindicaleur Z serait automatiquement mis a

0. Voila.

Cetle tois-ci, le listing est ter ming. Toutefois, j'aimerais ajouter quelques precisions: il existe d'aulres drapeaux que nous expliquerons lors du pro- Chain cours. C'est C (I'indiea-

teur de retenue), V (lindicaleur de debordemenl de capacite). N (lindicaleur de signe), <sup>I</sup> (I'indicaleur d'inter ruplion), B (I'indicateur de break) el <sup>D</sup> (I'indicaleur de mode decimal). Leur lonction nement est identique a Z its peuvent prendre soit la valeur

0, soit la valeur 1. Pour terminer, une petite anecdote amusante: laroutine du saut indirect du 6502 est<br>buggee lorsque l'adresse est con a creval sur<br>conservative Ecca pages de mémoire. Essayez le<br>programme suivant:<br>LDA# \$ 00<br>LDA# \$ CO<br>STA\$ 0100

JMP(SFF)

Et votre pauvre becane est plantée. Intéressant, non ?<br>A la prochaine.

# la page pédagogique **la page pédago —**

# **EMANDEZ LE PROGRAMME**

Achetez vos logiciels les yeux fermés, nous les avons testés pour vous !

The more communications are responsed in the more communication of the absorption of the communication of the state of the state of the state of the state of the state of the state of the state of the state of the state o

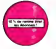

**EN ADONNE**<br>New York annuals **IS & ON ATMSE** 

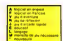

ER 6 BROTHER

æ

nunted JOE<br>The Sharp Stephen Hotel Service s. 

.<br>That is being before three than block

**ACS OF ARTWOOT** 

on Philadelphia NEOLES Supporte Millengia .<br>In the former of the grand ange of Sheun Sonsa Kong (bus 4)<br>In properties a problem in postes affice it mode of the lease

éges na parament accomune.<br>1 d'OT AND est POBOT FAOTONY<br>1 de Milita santa tel·lima Turner Clerk Hondiarama i ristil a<br>1 de Milita super Filmisote hant adminante la mara el cristian

th as second<br>William Carrier Grand Concepts to University and or acts investment<br>His statement on the Hispania Statements<br>His statement on the statement Statements

The Contract State and Contract State Contract State Contract State Contract State Contract Contract Contract State Contract Contract Contract Contract Contract Contract Contract Contract Contract Contract Contract Contrac

POBIT<br>realms sites, passage between sure elisear 3.0 in a

1081<br>Alfridas del molta ambigany, align distanz accidentità sicut lini amminis<br>I Politicas Egina Sactiona del prominent al sicut causo

le nom de guerre de entre mosent aque princi d'un britain de ser<br>El no è riverse fet fosserés d'un combat une samo. Une crimin

.<br>N DE COMMANDE A DE COUPER OU ACCOPIE<br>IFT EDITIONS, 27, n.e. du Galifen 1900 PAPIS

LOGICKLS | Genever

 $2.709$ 

ë **DOCTION NI % RPECIAL ABONNEE & IN BLAND**<br>ABONNE ECCHINEMIA

. . . . . .

MONTRAF a passe ... 

he afact<br>of fundalism The Married in El moussine Investment<br>\* for call head been impose contenter ou shown s<br>Fore Carclelo Introduce NOL TOF 107 TO due commente de<br>Ils aurelier Pulsar di nomb de bando Pales an instalaires.

> **State Print** field from registers and return.<br>Lindson structures the home

**KANAR** 

.<br>Etani kimpotenanai pikihau se

**Hillen** 

г

33.00 łi

Anti Vogori ducedi Vitrano<br>amdo katri ka menam rinor<br>ili politi lipo britanne al ko E.

**OF UTAK WAS** 

# s patrimum<br>4 decembrie: Science<br>Latino di qui profil

**MAST** 

or la bérhaue ()<br>Finnet F. Behr mm

manar pas misa<br>Inst han f Birbum en manuer

talla de pretestaparte alegousquita

|<br>| 06306<br>| 06306 GENERAL -<br>National Contracts access

s deritre door tes 24 piles<br>tate date book tes cross<br>tatiure bumpels paar Baa

ant (C) public bit #281<br>Igliam Feilies und bit

De Gelf (Dr. 24 Lany Ring)<br>Northern Lis plus Mility (Art  $\frac{1}{2}$ 

-<br>2014: North Antonio<br>10 Friday Andrews

**SERVICE** unto l'idenza si les stata del<br>Antiga e ora van de veccer<br>van de se distingua process

tind 1 Street meet grotesine<br>"Ingelise" all house trates pre<br>"In Am align" temperature las<br>"In Am America" alle base here Youngen<br>Here Youngen<br>Here Youngen

**OFLETEN** .<br>In New <sub>N</sub>e develope New detailers for an<br>In the Chasse Sprinkers at asytem visual and

**Kid pajmentik**<br>19. juli: Militar Antonio Antio la parte bilingin de l'allacional develope<br>19. juli: Allianoviana energiana per l'Abor (1) scopara de difficielle<br>passimolita de states de la proprie del la basera (1)<br>19. ju

**DBE PLANNER CA** 

0404<br>Macun Saraga 10 *de Escala TOx Calcuna*<br>Nelson ex Calcuna com de Létito

.<br>Particul I gut la semila Membrani a la "Vue la Mitiga citat

MCRO BURGEON

**OX**<br>LIFE TO BE FORME R BLO & HT

**SPAIN CONTRACTOR** With the Association Contractor Contractor **Progress "Integrated the integrative and procedures"<br>CHOSTEWATERS**<br>Lincoln from Charles Court from the University Art all the court

**BRUCK LEE MPER RAPID AT RESIDENT THE ANN AUGUST ANTIFACTOR ARE** 

**BO BATTE** ananau<br>Mai fabis

**MARINEZ** 

di poven<br>Tije poven pove do poveza

### **MAATE**  $8 - 9$

**PALOS** 

t Maak Montaury (mitter)<br>aboffigure door in luburut<br>anim mitter abort mitter

porte pur una attace se pur<br>FACE BRUTTLE SIMULAFOR<br>FACE INTERNATION

mat as as de popp ofterholder<br>1999: selge<br>Pen are na ca sonosco dere kom<br>1999: Pen le en potoparis, is prinț

m n

**COMPOS** en integrate come til at det man<br>Sverige come til at det man<br>Sverige come til at det man<br>Sverige :

.<br>Matumia ang pan

F, ww

.<br>Tahun ra'ayada Cura Igalama Pint gol ya dala Leat<br>Kigurta Auftartigas Norther with baaras otif pada la Le

lik Yan<br>1944, Karl Williams of putane in Library Surger<br>1944 - All Williams of Cras Alexander Grand or P.

on their curve positioning

.<br>A c'anti-bonne de la Monda comme par l'Illi en l'Adigue del

.<br>Senadika memiliku jugi ne pelawat iyu di Masa Maki<br>Mikim Samuat Matut di Makimba di Makimba Jugi

.<br>Alle Simper: pe commercial Rival 1. El allega peutat periodia per<br>Il Santa 1. Antia l'annual di Berman per assediat messura amb

mmuris M.Cf. Governancenes and a chapter or broads<br>der 14 the St rod arrangement british per sequel de<br>says Dec.tyl and a critic as ö,

.<br>Childhon, partes private a convergente del la state.

on abuse

i<br>Manazona qu grouche d'assignàve qui a voa interesa<br>attite pre Livestrante phonosaite que pa connata Pes

folk desa on bengris parusiti da ketik<br>I A4 thr beurgest A un you d'arradi<br>Irile: Iak. nouthens al Jak manihalide

---

of enamely<br>no unation

**All Concertibility Concertibility** 

**VITAXIM IN TOM** 

PSYCHAPPS

# **SOFT-PARADE<sup>®</sup>**

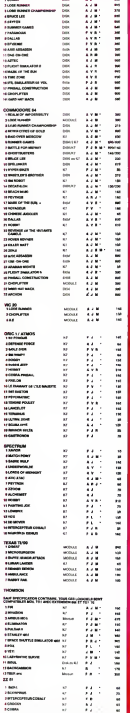

nouveau **Automation** er er

# **RALLYE**

 $2.65<sub>m</sub>$ 

ă

ä **RFM** 

š

60 TI

s

m

æ

ü6

節

 $\sim$ 

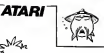

and to

Na

A bord de votre bolide, vous devez atteindre la ligne A poro de Voire contre, vous cervez aux-voir en rend<br>d'armée en temps limité. Affentain: les muis consti-<br>fuent un piège mortel car ils cet élé enduits de glus.<br>Changez de vitesse avec le bouton de tir. Michel PICCO 1 REP ..... RALLYE 44 PECCO REENEL ........  $ATRAT \times$ 3 REM<br>- SCON HIBEO2vR2NC03vR3NC03J5C12R33yPAC03<br>- SCC131+B-SCC23+B-SCC23+B-SC+B17N+B<br>19 GOSUR 12RR<br>- SC REMIT-10R-BAS-200-EST-300-CLEST-4B0<br>20 HAUT-10R-BAS-200-EST-300-CLEST-4B0 SE-509 (50-500 HE-550 HE-600) R\$10L9-98 RES \_\_\_\_\_\_\_ Resonant P/R ŵ. To-To-10 SI NUM<br>60 JOY-STECKLOILEF JOY-015 AND PEEKLS32S JOYFRITCK(WIII) JUFOJD MU PEEKLOZO<br>OJ THEN SCHSCHIB<br>ON JOY OOSUE RETOUR,RETOUR,RETOUR,RET from ancien OUR, SE, NE, EST, RETEUR, SO, NO, OUEST, RETEUR. www.communication.com<br>www.communication.com 2. HAR-11P IF STATOLEN-@ read ugt=1 THD4 U2T=2.5+ 21 91414 - 124150040 1,0,0,00000 10<br>12 51210(01-0 MD UT1-2,5 THEN UT1-11<br>UND 1,121,12,4150040 0.0.0.0.0<br>UNT1-1341(011)40,21160-241(50-(UT132  $992.85$ ENT I<br>POKE PSTART+X+ST,@:RETURN 111 MEMA MATAWIKAT,ATAKINA<br>120 SATA 50,120,50,24,185,255,153,40<br>200 H-K+1 (25150K 220/IF 30,250 THEM X+25 .<br>2015 IF PEEX(53352)=1 THEN XxXx-1-9fw9r-79 1191.001 awa 27 PERKLOZOSZIHI TMEN XHX-1180480-28<br>218 FDR I+8 TO 2:48NO BIFORE PSTMRT+X+I,<br>0:HENT I 218 FDR Ital 10 / Home Britan Lawrence<br>211 FDR PSTART (K-SU, Britanik)<br>211 FDR PSTART (K-SU, Britanik)<br>280 DRH (DI, 152, 255, 165, 26, 99, 176, 80<br>385 DF PSCK1532523-1 THEN (HHF LUIT) 160-5<br>385 DF PSCK1532523-1 THEN (HHF L 200 MET<br>201 MET **DIR POKE HPOS.**» 312 3F LEVI THEN LEVINGETURE<br>328 DATA 112,35,170,235,256,170,39,112<br>328 RESTOR: 320<br>DAM FOR 1-0 TO 7:5ENO 0:PORE PSTARTYK+1,<br>6:HENT T O VALATI<br>350 AETLIAN **COLL INCH** JSA NATUMN<br>ARA GULUJIYYYYYY NYERI TURA NJER 489 2F PEENLS32523-1 THEM HYMNESET3 (60-6 410 POKE HPOSLH \*12 2F LEN: THEN LENGHETURN<br>\*28 DATA 14,228,22,255,255,272,228,14<br>\*30 RESTORE \*28<br>\*40 FOR THE TO 214540 A-PORE PSTART+X+2,<br>RHANT T 8-NGXT 1<br>450 GCTURN<br>500 GCGLIN (HS ILE+1 IGOSUB EST NETURN<br>550 GCGLIN HAUTILE+1 IGOSUB EST RETURN<br>680 LE+1 IGOSUS CUESTIONSUB ONS RETURN COSCO HAUT (LF-) LIZIGIID DIIEST (CCT) GM 20 RET TELECORPORATION top Pace 55270.0-RCTLRH 16.17.24.17.27.17.20.17 -10.12.29.12.12.12.19.12<br>1385 0674 0.16.2.10.15.10.25.10.36.10.36<br>-10.12.5.10.11.5.18

### $L$  TRS 80 Suite de la case A

E2+01(4)(01+01(7)(056/84588<br>REM ========> TEST NUMERO 5<br>CLEIPRENTOR:"TEST NUMERO ==> : (5) "41505UBs6201R om<br>|FDR1=1TO3xD111+RND1≞1tHEXT 77 928 | 1951 | 1953 | 1971 | 1980 | 1971 | 1972 | 1973 | 1973 | 1973 | 1973 | 1974 | 1975 | 1975 | 1975 | 1976 |<br>1978 | 1975 | 1975 | 1975 | 1975 | 1975 | 1975 | 1975 | 1976 | 1976 | 1976 | 1977 | 1978 | 1977 | 1977 | 1977<br>1  $\begin{smallmatrix} 148954& 0.06 & 0.01 & 0.1 & 0.04 & 0.04 & 0.04 & 0.04 & 0.04 & 0.04 & 0.04 & 0.04 & 0.04 & 0.04 & 0.04 & 0.04 & 0.04 & 0.04 & 0.04 & 0.04 & 0.04 & 0.04 & 0.04 & 0.04 & 0.04 & 0.04 & 0.04 & 0.04 & 0.04 & 0.04 & 0.04 & 0.04 & 0.04 & 0.04 & 0.04 & 0.$ 

\*\*\*\*<br>1119 0.5/PRINTSP.\*TEST MJMERO \*\*\* (6)\*1/1605JE685.DEC<br>1128 PRINTSJON.DEID1(12)1(8392.DEID1(11)1(9436,DEID1(7

3111387 1789年4月45日 1891年18月22日 1891日18月22日 1893年4月4日 1893年4月4日 1894年4月4日 1894年4月4日 1894年4月4日 1894年4月4日 1894年4月4日 1894年4月4日 1894年4月4日 1894年4月4日 1894年4月4日 1894年4月4日 1894年4月4日 1894年4月4日 1894年4月4日 1894年4月4日 1894年4月4日 1894年4月

1210 CLS+PRINTOR, "TEST NUMERO == > (7)"; : 600URA40R1

SELNO 1.8.8.0<br>728 7 CHRH(125) HONE 656-21FONE 657-217 Ucus eur 11570FFE d'un hexes.<br>750 Ohin 243,121,68,243,121,68,109,109,90 -05.02.128.02.11.45.102.0<br>-05.02.128.02.11.45.102.0<br>540 FOR I-1 TO 17.4END SD:5DLME 3.5D,10,<br>510 FOR I-1 TO 2001NEXT I-7 L7 L7 1 MES<br>750 FOR I-1 TO 2001NEXT I-7 L7 L7 1 MES THE RESIDENT POLE CONTINUES THE POST HPOS, I IPONE 53278.8 200 W-96+200<br>GRA GOSLA 1000-5030 IS ...<br>198 POKE 036,1 (FOKE 037,18)? INT(TP))? \*<br>1986 856,11986 857,221° INT(16)1' "198 11PDF 652.3817 INTERFET 999 NEM<br>1888 VIT-1:ST-B:SU-1818 PHLANT ISOL - 704 INPCG-53249<br>1838 PEAK: 535, 46 POKE 53277, 3<br>1808 PHERKE HREEK 1863 - 8 FOKE 54279, FRONT E<br>1838 HETAET-BERAFFATRE-ELS 1000 FONE CO., S41H-11S1FONE HPOS, HIFONE ANNI<br>1838 FOR T-8 TO 255LPOKE PRTANT-T.WINCKT .<br>00 OCSLID 4001SCLND 0,121,12,416ETLNN 289 RET Circuits \_\_\_ 210 GRAPHICS 3/SETCOLOR 4.0.0:561COLOR 2.0, 215ETCO.OR 0, 12, 8 IEETCO.OR 1, 3, 61POR E 252,1<br>1222 POKE 050,1 (FEAT 052,0)? = TERPS : - המישה משפחה משפחה משפחה מכסיר המישה מים משפחה משפחה משפחה משפחה משפחה משפחה משפחה משפחה משפחה משפחה משפחה משפחה משפחה משפחה משפחה משפחה משפחה משפחה משפחה משפחה משפחה משפחה משפחה משפחה משפחה משפחה משפחה משפחה משפחה משפחה 248 ON CHOIX GOSLO 1200-1469-1568 300 RET \_\_\_\_\_\_ Circuit H'1 \_\_\_\_\_ a): RCM<br>Lid Xedd:TPelkCcc29-Tal+tr:umshmar i38 PLOT PX, PY-DRAWTO DK, D 1958 NOVE FRAFFICIARIO GRADI<br>1958 NOVE JICOLOR 21FLOT 28.5,1810916/TO<br>18.5,15169TURK 28. 0, 10 185 1189<br>1389 DMA 8, 1, 3, 1, 15, 1, 25, 1, 26, 1, 39, 1, 8,<br>2, 2, 2, 16, 2, 24, 2, 32, 2, 33, 2, 8, 3, 1, 3, 12, 3, 2 , 2, 2, 10, 2, 24, 2, 37, 2, 33, 2, 0, 3,<br>, 3, 30, 3, 36, 3<br>370 DNTA 6, 5, 4, 10, 4, 20, 4, 31, 5  $4.5.5.5$ 14, 2, 24, 2, 24, 2, 41, 3, 4, 24, 8<br>188: 04: 4: 4: 5, 5, 3, 3, 4, 5, 1, 2, 1, 2, 1, 1, 2, 24, 16,<br>14, 16, 4: 5, 12, 12, 11, 12, 11, 14, 11, 2, 5, 5, 12, 11<br>12, 22, 12, 19, 18, 12, 18, 12, 28, 12, 12, 11, 12, 12, 2, 1<br>1, 1

 $\theta$ 

بعيس

**Purite** com arm y<br>1240 POSIIDN 2,8 ~ 베i rmliye<br>1750 POSIIDN 2,10:\* HS, \_\_\_\_\_\_<br>1 TO 1501MKKT I **SEN \_\_ Circuit Nº2 \_** 1403 REM LESS MUSEUM TRATEFORM TANK FROM FEDERATOR CAR @<br>1420 FDR J+1 TD 36 1438 8240 7x, FY, D3, OT<br>1448 FLOT FX, FY (DRNATO DX, DT<br>1448 FLOT FX, FY (DRNATO DX, DT<br>28, S, 1818E TORK 08, 11, 10 1112 11081<br>1 458 1011 11 11 11 12 11 13 11 13 11 13 11 13 12 13 13 13 13 14<br>1 41 1 2 10 1 2 1 10 10 10 11 12 13 14 14 15 16 16 17 18 18<br>1 4 10 12 11 10 10 11 11 11 11 11 11 12 12 13 13 14 14 15 16<br>1 4 10 12 1 10 , 1952), 1953, 1954<br>2953, 1953, 1953, 1953, 196 |950 RSM \_\_\_\_ C:rowlt N°3 \_\_\_\_\_\_\_ **LSB1 BEW** 1983 - NET)<br>1938 - Waller Lew Tarte Centurn was a shekara ta 1940 1530 FOR JH1 TO 32 1539 6FAG PX-PY-0X-Ch 1939 8040 85, FY, OX, OY<br>1948 FLOT PX, PY (2004 215) 04, 07<br>1958 FLOT J-COLOR 2 (FLOT 2015, 15 (3844)<br>1958 FLOT J-COLOR 2 (FLOT 2015, 1762, 217-27)<br>1957 R.O. J-11-3, 2015, 217-12, 214-21, 422-423 . . . . . . . . . , 5, 6, 6, 1, 6, 26, 6, 22, 6<br>(579–0418–8, 7, 2, 7, 29, 7, 34, 7, 8, 9, 7, 4, 36, 9<br>- 34, 8, 8, 7, 24, 6, 38, 8, 34, 3, 6, 18, 3, 19, 38, 18 - 251 | 10, 0 | 11, 2 | 11, 28 | 11, 26 | 11<br>1560 | DNTA | 0, 11, 2 | 11, 28 | 11, 29 | 11<br>1560 | DNTA | 0, 12, 11, 125 | 12, 12, 12, 12, 22, 13, 22<br>1852 | 0, 14, 13, 14, 22, 13, 12, 12, 15, 16, 17, 18, 18,<br>1850 | DNTA | 0 ×  $1550 - 807$ 1840 KCH \_\_\_\_\_\_ Selection \_\_\_\_\_\_\_\_\_\_\_<br>1881 KCH<br>1818 GRAPHICS 1+181FCK I+1 10 SBINGXT I1 **POKE SOZZE.** 1829 0102X-11SELCT-2 da Hoppilok 2,417 MS Your<br>Joa Hoppilok 2,617 MS Yours<br>Tropilok 2,617 MS Yours Tropics hands before a cray or at any ways company consumer business 1994 POSTICH 7501 857 812<br>1994 POSTICH 5,1119 80:1<br>1994 POSTICH 5,1119 80:1<br>1994 POSTICH 5,1119 80:1<br>17.19928 - POSTICH 7,1219 80:1900 1-2<br>1994 D. PERCOSS231-0 08:51820(0)-0 1994<br>1994 D. PERCOSS231-0 08:51820(0)-0 1994

Santa.

 $96.00$ erum<br>188 I≓ PEEK(532281-5 THEN EHOIX-SELCT)S

 $0.07 - 50.07 + 1$ ILCT×SELCT+!<br>Lesa te estesa suru en et−a

1005 0010 1041

000 NCT \_\_

 $\cdots$  $201.057$ 기타 GRAPHICS : HBETCOLOR 2,2,8

229 POSTTON 4, LIT RGI PIECE michel<sup>1</sup> (FD 1-1 TO 100 HENT 3 1220 POSSTSON

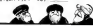

 $\frac{1}{1000}$ NOTO 104M<br>1708 POSITION @.1617 MS11 1795 BEN<br>1795 BEN<br>1809 BEN \_\_\_\_\_\_\_ Fin du Lewes \_\_ 1801 AEM<br>1818 FOR T-1 TO 258 STEP 8,7-50UND 2,1 FOR 1-1 TO 230 STEP 0.2-SOUND 2.1,<br>NEXT I-50UND 0.9.0.0-50UND 1.0.0.0 0,129427 1:5<br>50040 2.6.9.9 015 FOR THI TO SEE HEAT I 1915 FOR 3\*1 TO SWEINERT I<br>1920 F. DHAMELISS)<br>1930 PONE 059,2495KE 052,019 P. FDN DU TE<br>1940 FOR 3\*1 TO SWEINERT I<br>1940 FOR 3\*1 TO SWEINERT I ees non . Arraitats ..... 1659 RDS 1650 RDR<br>1851 RDR<br>1855 G2500 1851 11104 5.319 801"<br>1660 POSITION 1.219 801"lux 1 ......<br>1882 POSITION 1.1019 801"2nd 1 ..... 1885 POSETION 1,1517 46; 31N 1 .... 1859 FOSITION 1.21 : 9 en: "enar vall eti"<br>1900: POSITION 2,279 #8;Ni#⊲POSITION 15, 1919 - 1921-1920<br>1938: FORETZON 2,1919 - ROJRZMIPOSITZON 15<br>1919 - FORETZON 2,1919 - ROJRZMIPOSITZON 15<br>10-7 - ROJSC(21 *н-т мазыцая 9,13:9 маркам нев*атари 15,<br>дээ Рождійон 9,13:9 маркам неватари 15,<br>дээ 1Р Рёёкс5орунз>на он агиросе1∞а 1ндэ SCARLTAND ISSUE LA 1548 6010 1536 1550 REM Classement **BALL BER** 1991 PEM<br>19**95 GO-DAT(SC)**<br>1988 IF SCK6C(3) THEN RETURN 1965 60508 2916 1978 TF SCHOOL THIN SCIENARD NORWAY WE 100% SNN IF SCKREELY THEN SEED3-SEED3-SEED3reclassing who we riding the 16.1938-926.226-96195.1UKH<br>1886: IP: 5CH-5CC13: INEN: 5CC33-9EC2319EC2<br>-SCC1315CC13+5C1H2e=529-H28-N34-H10-1941 - - - -ETORN<br>2000 REM OBMMADE LE WOM<br>2010 DRAMMICS 1/SETODLOR 2,4.0<br>MOSITION 4,5-9 WB;" DYRE TEN MORT<br>MOSITION 4,6-2/MORE 052,12-9 TS) 1,300<br>2028 PORT 056,2/MORE 052,12-9 TS) 1,300

**MAR REFLIN** 

 $\begin{smallmatrix} -2.047 & 7.047 & 7.047 & 8.047 & 11 & 1.03 & 1.04 & 1.047 & 1.047 & 1.047 & 1.047 & 1.047 & 1.047 & 1.047 & 1.047 & 1.047 & 1.047 & 1.047 & 1.047 & 1.047 & 1.047 & 1.047 & 1.047 & 1.047 & 1.047 & 1.047 & 1.047 & 1.047 & 1.047 & 1.047 & 1.047 & 1$  $2 + 3 + 7 + 9 + 2 + -3 + 3 + 8 + -0 + 1 + 1$ 

- 
- 
- 018) PRINTINA 6, PRISIDA 11, 1971 PRIS 11, 1984 1986 1986 1986 1986 1986 1986 1986 1987 1<br>1970 PRINTINA 11, 1986 1987 1987 1987 1987 1987 1988 1987 1987 1987 1987 1987 1987

1782 - College Britt, Maria (f. 1874)<br>1782 - College Britt, Amerikaansk politiker (f. 1882)<br>1782 - College Britt, Amerikaansk politiker (f. 1883)<br>1782 - Frankrik II., Amerikaansk politiker (f. 1883)<br>1783 - Frankrik II., Am

- L TV WYSTEW-WORKSTERNER<br>1988 IFFR ILLIANS I ANGER (2) DI C2) THENG-Ö+ 3 I GCOURA 2005L<br>GED/GLOBARD
- 
- 
- 
- 
- 1928 (1981-17 us+013) PHD17 > 1 mEx1

Suite page 23

....<br>240 IFO(3)-D(6)(DTHEND(8)+S(6)-D(3)FLRED(8)+S(3)-

2019)<br>2019年(1月12日)の日本人の大学の研究所には、一方のサイトの研究所に対しております。一方のサイト。

1410 CLOYFRINTAR-TEST NUMERO == 101111 1420 PRINTO364.04(01(1))(8392.04(01(3))(8486.04(0)

. SKE/25/06/200<br>| 460 | 22+01 | 21 KD1+01 | 41 HS/2UR6520

53

1220 FORE=1T061211)=RN016>IN6XT<br>1230 IFD(1)=0(2)=(0)HEN0(7)=0(2)=0(1)6L6E0(7)=0(1)=

# **GHOST CASTLE**

.<br>Si las fantómes ne vous effraentipas, n'héstez pas à<br>leur faire la chasse. Attention tout contect avec l'un<br>d'entre eux ou avec un des murs du château vous **GAMB** fatal.

 $\begin{array}{ll} \cdots & \cdots & \cdots & \cdots \\ \cdots & \cdots & \cdots & \cdots \\ \cdots & \cdots & \cdots & \cdots \\ \cdots & \cdots & \cdots & \cdots \\ \cdots & \cdots & \cdots & \cdots \\ \cdots & \cdots & \cdots & \cdots \\ \cdots & \cdots & \cdots & \cdots \\ \cdots & \cdots & \cdots & \cdots \\ \cdots & \cdots & \cdots & \cdots \\ \cdots & \cdots & \cdots & \cdots \\ \cdots & \cdots & \cdots & \cdots \\ \cdots & \cdots & \cdots & \cdots \\ \cdots & \cdots & \cdots & \cdots \\ \cdots & \$ 181.99 **STRATTE**  $\begin{minipage}[t]{.0\textwidth} \begin{tabular}{|c|c|c|c|c|c|} \hline \textbf{0.14} & \textbf{0.14} & \textbf{0.14} & \textbf{0.14} & \textbf{0.14} & \textbf{0.14} & \textbf{0.14} & \textbf{0.14} & \textbf{0.14} & \textbf{0.14} & \textbf{0.14} & \textbf{0.14} & \textbf{0.14} & \textbf{0.14} & \textbf{0.14} & \textbf{0.14} & \textbf{0.14} & \textbf{0.14} & \text$ × 00000339 PO EVALUE 2012/02/2012 02:34:25:36:36:37:41 2012 02:36:37:42 |<br>2152 - HonfElickvalle - KonfElickvall<br>|| 2017-12 - Frenchmid 1200 - Colobal<br>||KCON-32 - RED1 - 1200 - PEAP - V-2 - 180 **ALLAND FOR UPPER PRINT** PHOTO CONTINUES<br>FYSIOMESION<br>FREE CONTINUES 0250<br>FB-11651Ee40 0070440<br>FB-11651Ee40 0070440<br>SUB1100 005281300 0070330<br>HISAA 2 PARTOPES \*\*\*\*<br>HISAA 2 0901048<br>0201048 021115<br>0201018 02018130<br>0201018 02018130<br>070101023 041000001812001011810<br>0701010000011101000181000101001 **CONTRACTOR** .<br>∀ :linesee -13+1<br>Ja-21NDATA-0 OSTOSTO<br>Historic Colombia<br>STAD-0 OSCALING<br>STAD-0 OSCALING (\* 1801)<br>1889 18 – Henrick (\* 1801) 1804 1806 (\* 1831)<br>1835 1834 – Henrick (\* 1806 1806 1807)<br>1836 1945 1946 1946 1804 1805 (\* 1849 1947) 1806 1806 1811<br>1836 1945 1946 1946 1946 1805 (\* 1849 1945 1945 1946 1849 1.00000<br>20100000<br>20111 namito<br>Chicheaneann 14-1<br>USEDENTE-2 00TOT20<br>USEDEN 605081300 50705<br>USEDEN 605081300 50705<br>USEDEN 605081300<br>USEDEN-21-63<br>USEDEN 700651500 SPS=0160 MMHSDCXV=303 KKHRED(1V+31)<br>EMPED - ISB + STROKOSLIB ISBN 0070778<br>EMPED - ISB + STROKOSLIB ISBN 0070778<br>EMPER - V=12078451 + ISBN 00707431-RHUEP+17MEHSDUBL318<br>EPPED - V=1207HENRIN<br>EPPED - V=1207HENRIN u<br>Mikrona acrerze 00111012<br>1980 - Maria Barriotto, american contratto (n. 1845)<br>1980 - Carl Holland, american francesa (n. 1943)<br>1971 - Carl Holland, american francesa (n. 1941)<br>1980 - John Holl, american francesco (n. 1941)<br>1980 - Carl Hol PARTING<br>Company<br>Maritim Concertor No. 1 Fox 1254 2 Fox 1251, 2 Fox 1252 8<br>Medium Concertor No. 1 Fox 1254 2 Fox 1251, 2 Fox 1252 8 ko Marsey (dest<br>50 filminga - U fireveall, rus Pitter<br>50 filminga - U fireveall, rus Pitter<br>50 filminga - U filminga - U

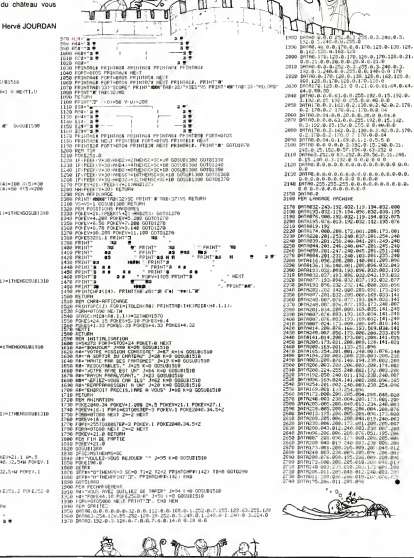

**COMMODORE 64** 

Ía.

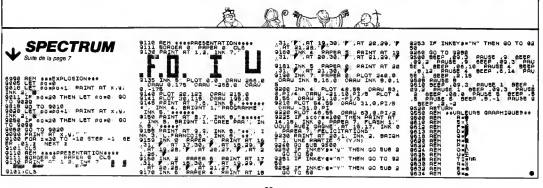

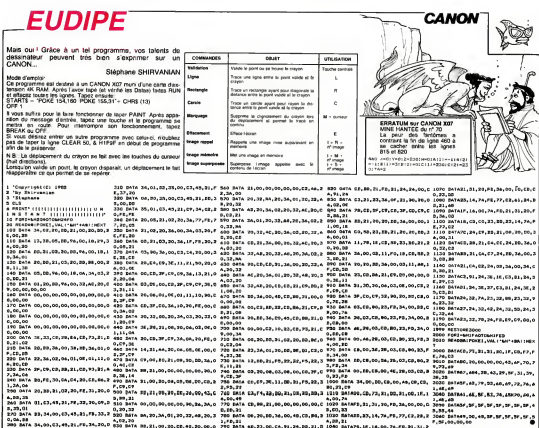

**J TRS 80** Suite de la page 21

**30 1FD1111-D111-BTHENDIX51-D111-D1111ELSED1X51-D** 

-841)<br>- 941)<br>- 95814)-846) (BTHENBLITS)-844)-814415558113)-8

(4)-9(4)<br>1958 - SFBax6)-D(2): (BTHENB1 (7)-0(2)-9): (6)ELSED1 (7)-D

 $(6) - 0121$ 

1687–1812)<br>1968: 1810 (19-065) (RTHEND1687–1910–1916), 1801–1810<br>1978: 1801–111-0131 (RTHEND1118)–0631–2111111111111111

1980 | PENTRA (PER I II) 1972 | DERET | ITALIA (PER I II) 1973<br>1980 | PENTRA (PER I II) 1972 | DERET | ITALIA (PER I II) 1973<br>1980 | PENTRA (PER I II) 1972 | DERET | ITALIA (PER I II) 1973<br>1980 | PENTRA (PER I II) 1974 | I

2020 | FITCH 1993 | LEONARD | 22 PO 122 | THRAG-S-3 | SGOLDSCO<br>2040 | RECORD | 2013 | 102 | 102 | 102 | 102 | 102 | 102 | 102 | 102 | 102 | 102 | 102 | 102 | 102 | 102 | 10<br>2100 | RECORD | 2013 | 102 | 102 | 102 | 102 | 10

1<br>2140 - Printates, Dr (01121) 19712, 2010 1(4) 118724, DR (2)<br>2150 - Dr (113-910) 1111 12746, 2010 12754, DR (2) 1<br>2150 - Dr (113-911021) 2000<br>1365 0008 1208 - 1034 07 (2) - 01131 7 Marie-G-31008URA 2006<br>1365 0008 1209

LSEGORUAGINA<br>2170 02-01(0)+01-01(3)+609UR650R

1+0HR1(129)<br>3828 C4(1)+57\*(NS4(2,128)+0HR1(174)+CHR4(149)+CHR4

For Or E.

 $\begin{smallmatrix} (20) & 07171100 & 0717200 & 071710 & 071710 & 071710 & 071710 & 071710 & 071710 & 071710 & 071710 & 071710 & 071710 & 071710 & 071710 & 071710 & 071710 & 071710 & 071710 & 071710 & 071710 & 071710 & 071710 & 071710 & 071710 & 071710 & 07171$  $-01811291$ 

+CHRUE 1291<br>1581 - CHEAD HOMEN (1201) +CHRUE 1843+CHRUE 13753+CHRUE 1493<br>3HRUE 263+17 RENORT 42243+CHRUE 1423+CHRUE 1413+CHRUE 1<br>3+CHRUE 1573+CHRUE (263+17 RENORT 22243+CHRUE 1383+CHR w 11.000

8 (129)<br>3868 - CH (S) = CHRH (191) + GTR (1924 (3, 131) + CHRH (26) + STR (14)<br>GH (4, 24) + CHRH (179) + STR (1938 (2, 131) + CHRH (1399) + CHRH (129<br>6) + STR (1936 (4, 26) + CHRH (138) + STR (1958 (2, 131) + CHRH (129

 $-0.01129$ 

1400011291<br>Time Carbo-Cubarines-Pressurace Etis-Cubarines RR - CH493=CHRH439RD>STR3MGH42, 1353+CHRH431M93+CHRH<br>63-STR3RGH443204>=CHRH4133R3+CHRH4313+CHRH431M73+C<br>8413R3+CHRH4263+RVR3MGH43424+CHRH413R3+CHRH412

)<br>3190 : Ré-STASHSBC2, 1201-CHRACLON 1-CHRACLOS + CHRAC<br>1261 - REN BASBELL 2008 (1801-1985 1201-CHRACLO29) + CHR<br>3190 : C.SPPTRECHNECZS - PERINTAR (1811)<br>3190 : C.SPPTRECHNECZS - PRINTRA (1812 B.B. 3) U.L. 7 - A

T\*<br>3138 F0RI-1T05RB+NCKT+CL3<br>3168 F0RI-1T05RB+45FRB1481FRBH18881<br>3168 LP10-9THENGH-1T88141FRBH188FB+CB+131628+H188<br>3178 FRINTR723, CH165+1872P+7H187255, CH121187741, CH181<br>3178 FRINTR723, CH165+1872P+7H187255, CH121187741,

41 MILIONALIS (1978) - 1972 - 1974 - 1980 - 1981 - 1981 - 1981 - 1981 - 1982<br>1988 - PRINTST21, CR(62) : 19727, CR(61) - 19733, INV9739, CR(<br>21199 - PORT (7504, AA) PORTAG, RIX-USRC (1981 - 1998) - 7504, 13

SEND REM WWWWWWWW SOUGHPRS DE PRESENTATION WWW -------<br>SEER LACTI-CHENCETEL-CHENCETEL>CHENCERE (-CHINE)

3 + CHRÁT (129)<br>1928 — Le College (1911 + STRINGH 13, 1313 + CHRÁC (26 1 + RTRINGH<br>1942 — John Christopher (1911 - 1917 - 1913 - CHRÁC (26 1 + RTRINGH<br>1942 — Le Collegen (1911 - 1911 - 1912 - 1913 - CHRÁC (26 1 + RTRINGH<br>1

 $\begin{smallmatrix} \textbf{11} & \textbf{0} & \textbf{0} & \textbf$ 

 $O(186122)$ 

69(4,128)+C-RN(26)+97RIHDK(4,24)+BTRING4(4,125)

810 L-436/FORI-1TO7/1F1=4THD4L=L-3ELSEL=L-6<br>180 FORJ=8TO304STEP192/FRINTAJ.L4C1>1<br>110 IFJ>192THGAPRINTAJ-192,LHc0/LELSEPRINTSD,L4c0

21 | PENTRIBAL, EGB)<br>1918 | RENTARDAL, EGB)<br>1918 | RENTARDAL, EGB)<br>1928 | RENTARDAN | PENTRIBAL, EFERNANCIA | 1918 | PENTRIBAL<br>1928 | RENTARDAN | PENTRIBATION | 1911-1921 | PENTRIBAL<br>1928 | RENTARDAN | PENTRIBATION | 1911-

2447, 16, 2286, 23, 1972, 32, 8, 1<br>1487, 16, 2286, 23, 1972, 32, 8, 1<br>178 - READN, THENCHER COST READD INEXT

â

Suite page 27

# **LA CITE INTERDITE**

Pour parcourir cette cité, vous devez franchir 8 ta-<br>bleaux, pas moins. Pour cela il vous faudra utiliser avec ingéniosité différents moyens de transport pour ler les attrauses bestioles qui ne manqueront pas de white attroppeness to via

### **SUITE DU Nº 71**

3230 PLOT X. I. MEIPLOT X. I+1. SENAR<br>IT JOINEXT IT IOFNEXT<br>3250 PLOT X.I.S#ISOUND 1-1-0 3260 60TO 1000<br>3599 REM--608E \$.FIN.DE TAR<br>3600 FORI-10T050150UND1.1.HE 2000 FORT-10T05010001.1.HR.NEXT:<br>2000 FORT-10T050101.1.HTMEXT:<br>2005 SOUND 1.1.015C=5C+101PL0T 9. **COLA LECTURAL** NILI-NILI-11 IF NILIO THEN R 34 LO<br>11.999 TURN<br>3620 POP1SC-SC+DOINALT 60 7030 RETURN<br>8000 REM == SC.CEBUT TAB ==<br>8002 ENCHEO=BOIL!<br>8005 PLOT15.0.CHRSI2!+"RUINE"+STR<br>8010 PLOT 1:2.0128(7)+"BCORE!"+6T  $41115$  $-0.002$ (915C)<br>8020 FLOT 25.2.CHRS(7)+"BOMIS!  $1941901$ (80fL))<br>(5 PLOT 2-0-"al"+5TR\$(V)))XD=XI\ w.

047<br>
047 THE PERCIST RESEARCH CHECKER<br>
0110 FOR 114 TO 2619107 2:1.2012<br>
0110 FOR 114 TO 2619107 2:1.2012<br>
0113 FOR 115.7.<br>
0113 FOR 115.7.<br>
000 RPI == RONSTRER<br>
000 RPI == RONSTRER<br>
117 H=0 THEN H=1

- 
- 
- 

**Bruno DASSAS** 9020 PLOT X (3) ъ 3 : MO Cas I .e.<br>THEN X Las =X La  $+11$ 

**BOTH INFORMATION** 30 PLOT ECO . Y (3) . BO (3) INEXTIME TURN

€

- URN<br>10000 RETURN **10100 RETURN<br>10200 T=11U=TIRETURN<br>10200 RETURN<br>10400 FORE=1T03190UND 1.50.HIMAIT**
- 
- 
- SVYVY FUKEMITUJENOVNU 1/50/NEMAIT<br>SISOLNO 1/1/01NEXT<br>10410 PLOT X/V/MO11=IDEY=YO1RETUR
- -
	-
- N<br>10500 RETURN<br>10700 RETURN<br>10700 RETURN<br>10610 FOR L=50 TO 250 STEP 10:50U<br>ND 1:1:NINEXTF300ND 1:1:0<br>10810 FOR L=Y TO Y=2 STEP-1FPLOT<br>10810 FOR L=Y TO Y=2 STEP-1FPLOT
- 1999 PLOT X, Y.22 NSI YAY-ALSASANI<br>19820 PLOT X, Y-2, NSI YAY-ALSASCANI<br>.YJIPLOT X, Y.201EF S>32 THEN POPI
- 
- 
- $\frac{1}{2}$  (1971)<br> $\frac{1}{2}$  (1971)<br> $\frac{1}{2}$  (1972)<br> $\frac{1}{2}$  (1972)<br> $\frac{1}{2}$  (1972)<br> $\frac{1}{2}$  (1976)<br> $\frac{1}{2}$  (1976)<br> $\frac{1}{2}$  (1976)<br> $\frac{1}{2}$  (1976)<br> $\frac{1}{2}$  (1976)<br> $\frac{1}{2}$  (1976)<br> $\frac{1}{2}$  (1976)<br> $\frac{1}{2}$  (1976)<br>
- 
- -
- 11030 RETURN
- 11800 T-1HU-THRETURN<br>11900 PLOT X.Y.MEFBOUND 1.80.HFPL<br>11910 PLOT X.Y.MEFBOUND 1.80.HFPL<br>11910 PLOT X-1JY.MEFY-Y+1FX-X-2/8
- 
- 1200 FLOT R.Y.MARTIN<br>12000 FLOT R.Y.MASSOUND 1.00.WHPL<br>12010 FLOT R.Y.MASSOUND 1.00.WHPL<br>12010 FLOT R=1.Y.MSHY=V+1LX=E=2+2
- 1-1-OIRETURN UND 1.1.01METURN<br>18000 BRTA 12.12.0.29.46.12.10.17<br>19010 BATA 12.45.33.63.12.12.18.3
- 15020 DATA 12-12-0-66-29-12-20-34
- 
- 19030 GATA 63-63-4-10-17-32-63-63

FOR 941 TO tot<br>exPlose = INTORNOK10)<br>IF exPlose=0 TNEN 340 ELSE 450<br>Si networe exPlose XIXXXXX

00808 938<br>FOR n = 1 TO 3<br>drawe1NTCRN080800-18 dCn2mdra

**Bed Del De** 

,<br>15050 DATA 63.63-24.24.24.24,63,6 ,<br>15040 0074 45-19-10-33-33-10-19-4 |<br>|15070 DATA 63.51.61.61.47.47.51.6 |<br>| 15080 DATA 63:63:0:63:0:63:0:63<br>| 15090 DATA 63:0:63:0:63:0:63:0<br>| 15100 DATA 63:63:0:63:63:63:62:20

E, a

**Remarks for the components** 

- 15110 DATA 0,63-24-6-24-6-24-63<br>15120 DATA 55-55-55-0-61-61-61-0
- 15:30 DATA 33.10.0.33.10.0.33.10
- 15140 DATA 0-17-43-5-15-23-34-0 13150 DATA 0, 34, 53, 40, 60, 58, 17, 0
- 15170 DATA 31-17-56-44-46-63-63-3
- 15100 DATA 12:30:63-45:45:43-63-4
- |<br>|15190 DATA 0.0.42.54.54.34.54.20<br>|15210 DATA 03.63.24.24.24.24.43.4
- 
- 19230 DATA 0:1.3.6:12:24:46:63<br>19230 DATA 0:32:46:24:24:46:63<br>19240 DATA 0:32:46:24:12:63:63<br>19795 MEM EIPLICATIONS<br>20000 MEM EIPLICATIONS<br>20000 MEM EIPLICATIONS
- 
- 
- 20005 NEM<br>20010 CLSIPRENTIPAINTIPAINTIPRINT PRINT
- FRINT<br>20020 PRINT"IL Y A BEJA OUELOUES<br>ANNEES DE CELA-"
- DES GE CRLA."<br>020 PRINT-PRINT"UN GIGANTESAUE
- **SUMMARY OF TERRET<br>20040 PRINTERINTTAVAIT ANGANTELLE HABLES**<br>5 MARITANTS D'UNE<br>20050 PRINTERINTTOLTEE IGNOREE O
- TOUTER LES CARTES."<br>20060 PRINTIPRINT"OR UN JOUR. LOR
- DE VOTRE VISITE CHEZ"<br>DE VOTRE VISITE CHEZ"<br>20070 PRIMTIPRIMT"UN VIEIL ANTIQU
- VOTHE VISING<br>O PRINTIPRINT<br>VOLG FAITES
- FIPRINT'L'ACQUISITION 20075 PRINTERINTL'ACQUISITION D<br>COOP PRINTERINT DESCRIPTION<br>COOP PRINTERINT DESCRIPTION<br>2007 SENIAE INCICADE:<br>20076 PRINTERINT DESCRIPTION<br>20076 PRINTERINT 300001140PRINTPRINT<br>20076 PRINTERINT 300001140PRINTPRINT<br>20076 PRI 20075 PRIN
- 

**ORIC 1/ATMOS** 

- MIINTIPRINT<br>-20100 PRINTIPRINT-ESPERANT VOUS S<br>AISIR DES TRESCRS\*<br>-20110 PRINTIPRINT\*ABANDONAES, VOU
- SORTET A LEURE  $20120$ -2.0 THE FATHER CHRISTIAN
- 20130 PRINTEPRINT AU COURS DE VOT RE PERIPLE, VOUS
- RE PERIPLE, VOUST<br>20140 PRINTFRINT\*RENCONTREREZ CE<br>ATAING MONSTREST<br>20150 PRINTFPAINT\*MUTANTS: ap qr
- ÷
- L L W "<br>20140 PRINTLPRINT "OUI HANTENT EN  $\frac{1}{2}$
- COLOR LEDUCATIONS DEVEL THE<br>COLOR PRINTPRINTTVOUS DEVEZ TERR<br>MEN CHARUE TABLEAUT<br>20164 PRINTPRINTTAVANT QUÉ LE BO
- 2016\* PRIME FRIEDRICH<br>US NYATTEIGNE O."<br>20165 GOSUS 3000 CLSIPRINTIPRINTI<br>RINTHPRINTIPRINT
- 
- "KINLOYALNILORINI<br>SSOLO PRINT"POUR COLLECTER LES TR<br>SSORS: # ,\*<br>20180 PRINT:PRINT"VOUS VOUS GEPLA
- 
- 
- 2010 PRINTIPRINT TEST RAPPER IN THE SECTION OF THE RESIDENCE CONTRACT CONTRACT CONTRACT CONTRACT CONTRACT CONTRACT CONTRACT CONTRACT CONTRACT CONTRACT CONTRACT CONTRACT CONTRACT CONTRACT CONTRACT CONTRACT CONTRACT CONTRACT
- $\begin{tabular}{l|c|c|c|c} \multicolumn{1}{c}{\textbf{NTS}} & \multicolumn{1}{c}{\textbf{NTS}} & \multicolumn{1}{c}{\textbf{NTS}} & \multicolumn{1}{c}{\textbf{NTS}} & \multicolumn{1}{c}{\textbf{NTS}} & \multicolumn{1}{c}{\textbf{NTS}} & \multicolumn{1}{c}{\textbf{NTS}} & \multicolumn{1}{c}{\textbf{NTS}} & \multicolumn{1}{c}{\textbf{NTS}} & \multicolumn{1}{c}{\textbf{NTS}} & \multicolumn{1}{c}{\textbf{NTS}} & \multicolumn{1}{c}{\textbf{NTS}} &$
- 
- 20250 PRINT/PRINT ENFIN EVITEZ DE
- production of the state in the top SOSIA BRINTIPPINTSING REMOVAL -
- 20260 PRIMITPHIMITMAN ANN

# **METEORES**

um, boum, scratch, pieuw. Volla, ce qui vous attend servous donnez de programme en patine à votre Ams-<br>si vous donnez de programme en patine à votre Ams-<br>trad. Pour survivre, vous devrait danquarait a une plus<br>de météorites particulierement danquaraisses

Yves BRANEYRE

ំពុះ

## 1 018<br>10 「X X X X X X X X X X<br>20 「X X X X X X HERRAPA 38  $\begin{tabular}{|c|c|c|c|c|c|c|c|c|} \hline $a_1$ & $a_1$ & $a_2$ & $a_3$ & $a_4$ & $a_5$ & $a_6$ & $a_7$ \\ \hline $a_1$ & $a_1$ & $a_2$ & $a_3$ & $a_4$ & $a_5$ & $a_6$ \\ \hline $a_1$ & $a_1$ & $a_4$ & $a_6$ & $a_6$ & $a_7$ \\ \hline $a_2$ & $a_6$ & $a_6$ & $a_6$ & $a_7$ & $a_7$ \\ \hline $a_3$ & $a_6$ & $a_6$$ THE<sub>2</sub> 0.1 TNK 1.26 TNK 2.25 TNK 3 3400 0000 278 dr.Horesminneresser<br>198 PLUT (11.4 1981)<br>234167: 3: (11.4 1981) dr.Horiz 78<br>234167: 3: (11.4 1981) dr.Horiz 71.58<br>408 HEXT n<br>4: (11.4 1992) dr.Horiz 7: (11.4 1981) dr.Horiz 71.59<br>4: (1.592–11.4 1,234167;31.0 (11.4 11.5 300 IF INTO THE POPULATION INC.<br>400 IF IN THE STATE OF THE RESIDENCE OF THE PRESS OF THE PART S<br>400 IF INTE STATE 234163.310000 IF INTER-<br>400 IF INTERNATIONAL PRESS OF THE RESIDENCE OF THE POPULATION<br>400 IF IN THE POPULATI 福福 第38<br>468 t/4:2) = t/4:2 pt<br>com=58 LOGRIE 81.01 NRM ent score=5<br>com=58 LOGRIE 81.01 PRIM #1.0<br>- LOGRIE 84.01 PRIM #1.02<br>- LOGRIE 84.01.02 PRIM #1.02<br>- LOGRIE 84.01.02 PRIM #1.04.02<br>- 1.02.0 PRIM 09962253

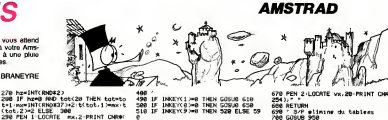

# IF INCEY(1)+0 THEN GOOD 610<br>IF INCEY(0)+0 THEN GOOD 610<br>IF INCEY(9)+0 THEN 520 ELSE 59

988 COSUB 988<br>1988 COSUB 988<br>1988 COSUB 988<br>1986 COSUB 988<br>1986 Costi 2016-14-200-2 3016-14-80<br>6886 Costi 2016-14-200-2 score 986<br>orr=11LDORTE 81-0.11PRINT 81, score

Sea PLUT (wed XE) = 4.80 (RRM (wed XE)<br>548 PLUT (wed XE) = 4.80 (RRM (wed XE)<br>558 PLUT (wed XE) = 4.80<br>1984 Const XE) = 4.80 (RRM (wed XE)<br>566 FC Star Jan (wed XE)<br>758 FC Star Jan (wed XE)<br>758 FC Star Jan (wed XE)<br>758 FC S

" LOCATE WILD-LINN - -----<br>- GOTO 630<br>570 NEXT -<br>500 PEN 2-LOCATE vx.20 PRINT CHRK

### 28

 $\overline{\mathbf{z}}$ 

- 
- 204)<br>590 NEXT 4<br>610 DOTO 260<br>610 '5/P dePlace + droite<br>620 Norver 1: IP vs = 39 TNEN vs=3<br>620 Norver 1: IP vs = 39 TNEN vs=3
- 628 VXHVX +1 ·IF VX + 39 TMEN VXH<br>1 PETURN<br>130 PEN 2:LOCATE VX-1,28 PRINT \*<br>10NR#1254)
- 48 RETURN
- S-P detace a sauche
- 668 VM<br>RETURN some: -1 - IF we = 0 THEN won1-

070 PEN 2:LUCNTE vx.20:PRINT<br>254 ): 57 e stand<br>680 RETURN<br>780 COSUB 950<br>780 COSUB 950<br>720 R(m,17=5(m+1,17:5(m,27=2 t(m,1)=t(m+1,1)+t(m,2)=t(m+1,2

- )<br>730 MEXT H<br>740 tot=tot=1<br>750 GDTO 260<br>760 ' 14" \
- .<br>VALSSERI touche

778 coul(1)=8- coul(2)+13- coul(3)

- 
- 

ä

 $\frac{1}{676}$ 

770 Coult4)#8<br>-15: coult4)#25<br>-15: Coult4)#25<br>780 FOR.m= 1 TO 58<br>100 FOR.m=1 TO 4: coultm.hm0:lWi-<br>12: If m<br>EXT m EXT N<br>010 INK 0, coul(I): INK 1, coul(I)<br>- INK 2, coul(3): INK 3, coul(4)<br>020 FOR N=1 TO 50 INEXT N NEXT & 1-1HK 1-26-1HK 2-25 1HK 3.6<br>850 IF SCORE > NISCORE TNEN NISCOR

SCORE<br>8 vals™vals−1 -LOCATE #1,33+vals<br>|PRINT #1,\*<br>8 IF vals∞8 THEN PRINT #1,~SCORE<br>",SCORE, TRB(20);"HISCORE -";HIS

" SUME: TRO(20), HISO2PE "THIS<br>COPE ELSE CLS LOCATE VX.20 PRINT<br>CHRA(254) Pt =1:GOTO 260

 $^{12}$ 

Suite page 26

# **PLANETE BLEUE**

A la sube of the senar de capitalists possible, vote or enveryweren and 3 fewer (PL-T) or the comparison of the comparison of the comparison of the comparison of the comparison of the comparison of the comparison of the c

**APPLE** 

×

STEPHANE CHEVRY (@ 1992), STEPHANE CHEVRY (@ 1993), Several dem Nobolysier un proportem du super provertion<br>Work Caroline un superfect (@ 1974), a partie de 1975 (@ 1975), se provertion de la contrata de la maison de<br>Month

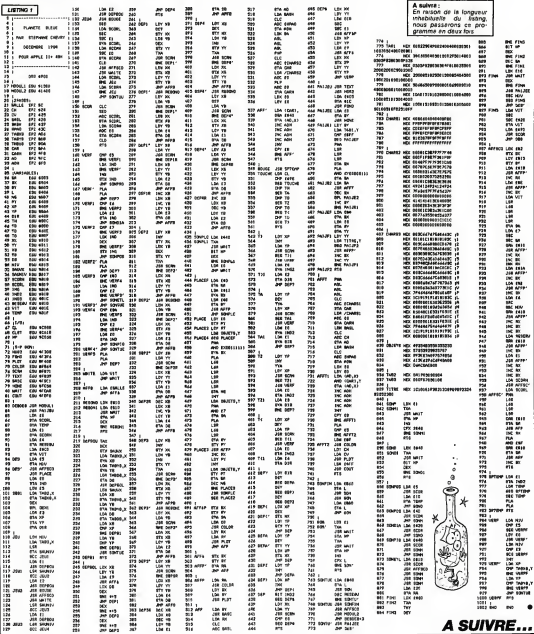

# ATOME HIC!

Les atomes "Hic" ne se laissent pas approcher fecile<br>ment, il vous faudra pourtant les détruire avec votre<br>laser.Jeu passionnant.

### Daniel AUDIFFREN

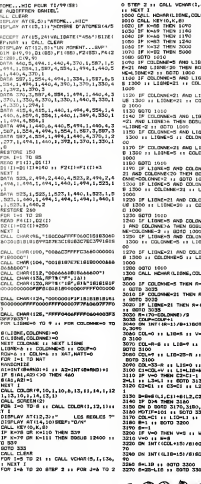

..AMSTRAD

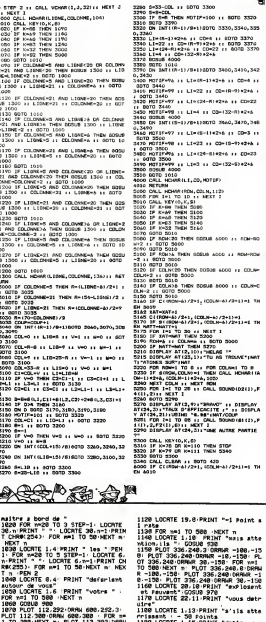

### **TI99 BASIC ETENDU**

ì ۴

 $\sim$ 

.<br>THEN MOTEP+100 11 BOTO 3320 70<br>(R-1)/S-1100TO 3330,3340,335 н за света за отто 3370<br>1-17-979246 гг 5070 3370<br>146 гг СО-22 гг 6070 3370<br>132-924246

11/9+11070 3400, 3410, 342

LEADER AND COMMUNICATIONS

1. Forthcomistics, ex. Priorit

LIM II 00-132-01-2-6 78+1100TO 2540.0470.348

11 LENG-114246 (1-0043-1) -------------------

10<br>20 THEN CEEUR 6000 J.L FEM-RO  $500$ 

.<br>THEN GOELS ACCO AT REAL

THEN DODGE 6000 11 COLM **SAN** 

THEN COOLS \$500 11 COUN-

**ALCOHOL: INSURANCE CRYSTIAN** 

.<br>40/2+1, (CRLN-60/2+1)=1<br>(00-6)/2+1, (CDLN-6)/2+13+1 TH

TO BO ## NEXT X<br>MAT THEN 5200 TO BE # NEW 1992<br>HAT THEN 5300<br>HAT THEN 5320<br>HAT THEN 5220<br>HAT THEN 5320<br>AT THEN 5320<br>AT THEN 53 HAT THEN CRUMPS THEN FILM<br>HAT TO B + FOR CRUMPS TO BE<br>HAT TO B + FOR CRUMPS THEN FILM<br>CRUMPS TO BE TO BE THEN THEN FILM

**CONSIDERATION** 

ที่ 

10<br>SMR (L.S.O. MOTOP)

GESPLAY AT IS, LET CACHEST DANS UNE ET<br>DISPLAY ATELS, EXTLA POL THE DISPLAY -<br>The DROITE\*<br>\*\*\* DISPLAY AT LIZ AT (19,11) 1900. .<br>124,277,288 ... CALL CLEA<br>124,277,288 ... CALL CLEA<br>1215FLAY AT12,01:"1/WH PE"<br>NGC 2019YAY AT(4,1)/TOINGCTG<br>NGC 2019YAY AT(4,1)/TANGONDE<br>NGC 211PLAY AT(4,1)/T2/UN PA IT"<br>CRAG DOEFLAY ATLIL,1):"PRADER BAN<br>CRAG VOSTURE"<br>CRAG DOEFLAY ATCLS,1):""UN ATOM<br>AT GRYER DOEFLAY ATCLS,1):""0 DOUNCE<br>IZONG DOEFLAY ATCLS,1):""0 DOUNCE ato a ers<br>Ni addrumi ATCL7,1):s-arme CARN -<br>2705 DINTLAY AT CM, 203 (TRATE<br>AT C24, 271 (246 11 CALL CLEAR<br>1710 DINTLAY AT C2, 201 (3/08 F 3T\*<br>12720 205FLAY AT(4,1):TRASTER D<br>ANE VOIEINE\*<br>12770 218FLAY AT(4,1):TSC 2 ATO FLEOHT<br>I DEELAY AT (7,5) L'4/UN 67111, 111-1000 DIBPLAY AT (13, 11) \*2\*UK sicar AT124, 271: 248 11 CALL CLA O DISPLAY AT:<br>NGC<br>0 FCR 1+8 TO **24 to DALL VO** ÷  $\frac{1}{10}$  is over  $\sim$  ... and aan m  $\begin{array}{c} 0.00114 \\ 0.017221 \\ 0.0001 \end{array}$ ONA VOIM (1.4.12) ++ MET **HOMA**(19) **JALL HEHARG<br>- Y6711 CALL**<br>F.JB.123.81<br>J.DJ.12.1211<br>|- JS.13.1211 199113,12,1211<br>3. CHLL HCHWICL3,14,125,<br>3. 17,1251 | CHLL HCHWIC<br>HCHMICL2,13,129<br>18.125. ||11, CHLL HCHWI  $16, 7, 120, 30$ 性 ,<br>| CALL HOMATIZI, 9,98111 CALL<br>|12911 CALL HOMATI7,28,128<br>ATI7,22,126,3111 CALL HOMA

HERRICH, 222, 128, 2311 | Chu, marent<br>
12540 | SIBMLAN | KISA, 2011 | Chu, 1512<br>
12550 | SIBMLAN | KISA, 2711 | SIBMLAN<br>
12650 | MOSEL | KISA, 2711 | SIBMLAN<br>
12651 | SIBMLAN | KISA, 2711 | SIBMLAN<br>
12650 | SIBMLAN | KISA,

-88-0094 NK16+2.1c<br>-88-0094 NK16+12.1<br>--WXT M-PLOT NH16

1258 N=1HT(RNO#18)<br>1268 IF H=0 THEN GOS

냎 1226 STEP THEN COSUB 500 ELSE 12 .<br>TYC 18 XHP THEN 238 ELSE

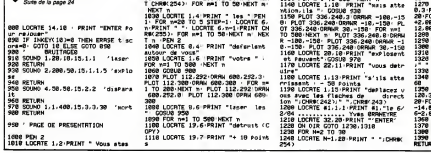

# **MURS**

Victor (High paid in and a fried admin. In monthing form is copyring BASC pas fluit Le Xx mode in surgive<br>Noortheline passed in the state of the state of the state of the state of a subsequent in the state of the sta<br>Non-

vious<br>Le mar est généré au noviau de la dernière post por lequelle voir<br>elles plases (soppe sur 0). Si vous sites devons l'appur sur une to<br>cha après quelques instancs vous offre l'occiliant de faite mesur

Mode d'empire.<br>Entrer 1 REM suve de 199 caracteres laze 7 editions de cette ligne<br>Pant d'étésis, 119 :<br>POKE 16514,119 : POKE 16515,118 : POKE 16511.100<br>POKE 16514,6<br>POKE 16514,6 ς. 1021 - 1022 - 1023 - 1024 - 1025 - 1026 - 1027 - 1028 - 1028 - 1028 - 1028 - 1028 - 1028 - 1028 - 1028 - 1028<br>1028 - 1028 - 1028 - 1028 - 1028 - 1028 - 1028 - 1028 - 1028 - 1028 - 1028 - 1028 - 1028 - 1028 - 1028 - 1028<br>10 1804 POSE 18510.35<br>1860 LEY 8-207 100 101<br>1800 POSE 18527.014(8-1) +804(8-10)<br>1878 POSE 18528.14(8-2) +334(8-8) ner Grander, Arsener seite EEBALVEE.EN. NTOER HOSHIDE.EEP an<br>Kaana toučnes ursussees e e 16536.2NT (1310+R)/250 NIT, DES TABLEAUX **IN NOT HORTS.** čmešara code meckine<br>čdor AmcHine<br>Setrotion O tentuas<br>Šanskition O tentuas THE MEEK 1886412 THEN POKE 1 Berger **A SP HER SOLAR LIDES THEN DOT LEASE** ∰gys•'' THEN GOTO 500 **Huttill** LAN YOUR DEPLOCATION .<br>aa Ыž ाध  $-20.5$ 21.0. SCORE 000 M **FREE** MS 0-1NT (0MD49)<br>E 16035,991(5+0) +024(0+1 rş 384 FSSE 18899 : 82. co.s.) +96. co.u E CRIPTADE OR USE L PEZOULTE 1878 SSTE 18888;28.4-2004247 Fig wwwwwww 1888: Pr (14040) /250) William --DREVEL - THE GOTO PL **THE R. R. P. LEWIS CO., LANSING BRIDE** iižs w 0015 19526 33 ene ....<br>Poka 18636,1+(6+3)+33+(6+8 **22 BE EXECUTIVEL "STR-"64** Income<br>Income<br>Income<br>Income .<br>1138 FSM 18881:8. **MANIST** lin. r. **STO OOSUM 1000+1000** (U-342NT (C) неново<br>- 6: 1637 тиви атом<br>- 6: 1637 тиви атом ïΪ .<br>340 POM 16001.313+R-0054INT (f)<br>350 POME 16092.DNT ((313+R)/266  $\frac{1}{2}$ ,  $\frac{10}{2000}$   $\frac{100}{1000}$   $\frac{100}{1000}$ 118 585 54817:5585. The per of ar e.e.e de void.<br>1990: Constantino de la 358 5351 52833;5555- Exe-ENT (1) 81,6, TOCORD 000 M 1250 PRINT AT 21,9, DUUNG - ----<br>1250 LET 0-INT<br>1250 LET 0-INT 189010: œ 300 POKE 4+598.CODE 'W n T

### LTRS 80 Sure de la page 23

- 
- 
- 
- 
- 
- 
- -PRINTRAPI, "APPUVEZ SUR LA (SARRE D'ESPACE) PO<br>RRTSHART'S (FRIGO)<br>-RETRAPIST (FRIGO) "THERSONELSESOTOSIS<br>-RETRAPISTORIS (FRIGO) "THERSONELSES"<br>- PORTAGIOLO FORDACI (2014-01-11-10-01-01-11-12-01-12-12)<br>- PORTAGIOLO FOR
- 31:FORI=BT0201FOXZAC+631NEXT<br>31:FORI=BT0201FOXZAC+631NEXT
- 
- 38 THESEKCI435231 EFTHBORTH12811484828<br>48 JRJH117131450517124506123<br>58 JRJH1THEXPRINTG740,0617113315520951470754,001
- T(2));<br>6868 IF/J)ITHENRETURMELSEABIO<br>6288 REN + SOUG-PRG DE MUNIQUE GAGNE +<br>6284 RESTORE
- 
- 
- 
- 6204 RESTORE<br>6207 READO, TI SFS CIOTRÉNICO?<br>6210 READN, TI SFN CIOTRÉNFOISAO, TI X-USAIN) IGOTOS? I DE<br>1.AFRATINA

1288 | Мария, ТТЕРИ-СФТИВИРОВАРО, ТЕХНОВИЧНО НАОТОВСТВО<br>1288 | ОКТА 1325 | Б. 2216 | Б. 2216 | Б. 2216 | Б. 2216 | Б. 1903, Б.<br>1598 | Б. 2208 | Б. 2447, Б. 2920, Б. 3428, Б. 2929 | Б. 2929, Б.<br>1903 | Б. 2208 | Б. 2447, Б.

- 
- 

. 18.8<br>AJAR REH + SOUS-PRE HUSIGUE PERSU +<br>AJIR RESTOR<br>AJJA REAGN, TIJFR-: BTHENPINSKO, TIX-USRINIISDTG633BE<br>AJJA REAGN, TIJFN-: BTHENPINSKO, TIX-USRINIISDTG633BE LSERETURN<br>6340 0ATA2210.14.2687.32.2439.32.2687.16.2929.16

- 
- 
- AV ARM CODED COOP & CHEST PINE SOSSIERS I

 $\overline{2}$ 

### $VMSX$ Suite de la page 3

**ZX81** 

 $\mathbf{x}$ zou

₩

|LINE -{187,133)|LINE -{187,142)|<br>|HE -{174,143)|LINE -{175,140||LL<br>|-{172,134)|LINE-{187,127}<br>|HO COLOR 4

- 
- 
- 

NE - 1172, 1281 | LEHE - 1189, 1271<br>| 400 | CR. D. H. (100, 1573) | LEHE - 1194, 1256<br>| 11 | LEHE - 1179, 1281 | LEHE - 1176, 1271<br>| 11 | LEHE - 1179, 1281 | LEHE - 1176, 1271<br>| 110 | NETT | 1771, 1281 | LEHE - 1173, 1213<br>

 $\begin{smallmatrix} 416 & 0.048 \\ 4180 & 0.048 \\ 4180 & 0.0417 & 0.032 \\ 517 & 4211 & 0.0417 & 0.032 \\ 518 & 511 & 1.0417 & 0.0417 & 0.041 \\ 521 & 1.041 & 1.0417 & 0.0417 & 0.0417 \\ 531 & 1.041 & 1.0417 & 0.0417 & 0.0417 & 0.0417 \\ 541 & 1.041 & 1.041 & 0.0417 & 0$ 

# WIZARD de PERSONNAL<br>SOFTWARE pour COMMODORE

 $\begin{array}{cccccc} \textbf{C} = \textbf{0} & \textbf{0} & \text$ plus princ de l'impossible Tour II nius<br>post conqui dens ce domaine i en l'impossible de la contrata de l'impossible.<br>autor des décades les plus anales<br>autor des décades les plus anales<br>dont, vous lens une légitime les à<br>d

C'est sans conteste la pre-<br>miere fois que vous pénétrerez<br>dans un monde crée par des<br>magiciens pour des magiciens<br>A chaque etape. vous disposerez dun temps restraint pour Iranchir victorieusement toutes les chausse-trappes. Heureusement, dans leuf im-

mining manus/dude, les<br>congeteurs de cat uneres<br>exemples la létra de revou-<br>exemple, la létra de revou-<br>exemples la létra de revou-<br>sots A, chaque laidéau cer-<br>thez-gul fina pas été chous au<br>chaz-gul fina pas été chous au<br>

voire survie<br>Si vous arrivez au bout de<br>cette aventure, vous devien-<br>drez maître parmi les maîtres. Votre histoire se finira-t-elle comme cela ? Certainement

pas Cheomas veue autor (500)<br>
observation autor (600)<br>
des a teurs ins personnels (500)<br>
des a teurs ins personnels (500)<br>
external cheor survey autor (600)<br>
tele sons quas an base sur (500)<br>
celle sons quas an base sur (

Sans conteste possible, il l'égau<br>s'aget la de lun des meileurs l'exus<br>pour le C64 Fils spirituel de Lode Runner<br>pour le C64 Fils spirituel de Lode Runner<br>L'edient les avantages de lun l'exper e! I'auire tout en possedant une personnalite forte et origi- hors<br>nale. Le graphisme. d'une<br>qualité hors du commun. s'al-<br>lie a une sonorisation de bon<br>del un chef-d'oeuvre qui se<br>del de figurer dans votre logi- tout<br>diff

### **LE LOGICIEL DE LA SEMAINE |** PEPE LOUIS CONTRE LE GANG DES PUCES ! **MENU**

**PRESUME DES EPISODES - Donna<br>PRECEDENTS - DES Contractions (2011)**<br>matical sequents are in Sing des sécurites<br>matical sequents are in Sing des sécurites<br>From dense nel Tichoux Mary plausdu<br>Kong successes una verguent de p

Mene par son extreme intuition. . . Q<br>Louis arrive en Californie. . Mais . point<br>a son tour il est enleve F. . . . . Vi 4eme EPISODE-

 $\begin{array}{l|l|l|} \textbf{MIC} & \textbf{BDCDULLE} & \textbf{1} & \textbf{1} &$ 

is space distributions as simply the simple of the space distribution of the space of the space of the space of the space of the space of the space of the space of the space of the space of the space of the space of the s

• Don't worry Peipei Louis <sup>I</sup> Ce nest pas un rapt, man Cest djeust une mesure de secunte Vous en saurez plousse dans un moment ! J'ai du mal a comprendre les propos de mon interlocuteur. Le ton me paralt jovial et ras- surant. mais jene saurai Irop rester sur mes gardes. - Qui etes-vous ? brule-pour-point-je a tout hasard. - Vous le saurez dans djeust a moment Peipei Louis. En at- tendant, il y a un petit Kir on the rocks dans le liroir a gla- cons devant vous, old man ! Effectivement. je lire une poi- gnee metallique et le miracle americain associe au bont gout francais prend forme de-vani mes yeux: un KIR ROYAL ! Je craque, j'oblem- pere et je sirote. Quelques minules plus lard les pneus de laBuick crissent sur du gravier. les rideaux melalli- ques se Invent et je me trouve

en presence dune superbe batisse de style colonial. C'est blanc comme du linge lave avec OMO. c'est en marbre comme la plaque de mon den-tiste et c'est luxueux comme une saucisse aperitif apres vingt-huit jours de greve de la(aim. Mon petit chauffeur vient m'ouvrirla portiere. - Missie pardonnez-moi. Ji avoir I'ordre de te conduire iciultra quickly, s'il vous plait merci, Don't forget le chauf-feur, tankiou. Je ne me sens pas trop <sup>I</sup>envie de le remeroier apres lecoup de Jarnac qu'il vient de me jouer, mais jelui glisse tout de meme un billet de Tacotac pe- rime dans lecreux de lamain, avec un sourire mielleux. II empoche sans regarder. exe- cute trois courbetles el de- gage le terrain. Le pare qui entoure la maison

est splendide. On se croirait /<br>dans Louisiane de Maurice<br>Denuzières. Je m'approché du batiment en trainant la patte

iongue un néorito apparais ne l'artificial de l'artificial de l'artificial de l'artificial de l'artificial de<br>Parte de l'artificial de la construction de l'artificial de l'artificial de l'artificial de l'artificial de l'ar

AMSTRAD Méteores<br>APPLE Page 24<br>APPLE CHEVEY Parties Issued ATARI Rally Michel Euflipe Slephane SHIRVANIAN Piles 23<br>COM 64<br>H.J.C. (ROD FCRISTOFIM Page 32<br>E.COM The Company Page 34<br>E.COM There Page 23 FX702P Oliver R KIESGEM H <sup>B</sup> DASSAS Page <sup>24</sup> SPECTRUM UF01 <sup>L</sup> FRANCO'S

II descend les trois marches<br>quatre à quatre et me lend une<br>main énergique alourdie dune

 $\begin{minipage}[t]{.0\textwidth} \begin{minipage}[t]{.0\textwidth} \begin{minipage}[t]{.0\textwidth} \begin{minipage}[t]{.0\textwidth} \begin{minipage}[t]{.0\textwidth} \begin{minipage}[t]{.0\textwidth} \begin{minipage}[t]{.0\textwidth} \begin{minipage}[t]{.0\textwidth} \begin{minipage}[t]{.0\textwidth} \begin{minipage}[t]{.0\textwidth} \begin{minipage}[t]{.0\textwidth} \begin{minipage}[t]{.0\textwidth} \begin{minipage}[t]{.0\textwidth} \begin{minipage}[t]{.0\textwidth} \begin{minipage}[t]{.$ Triange<br>DAUDIFF

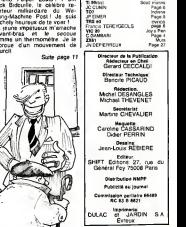

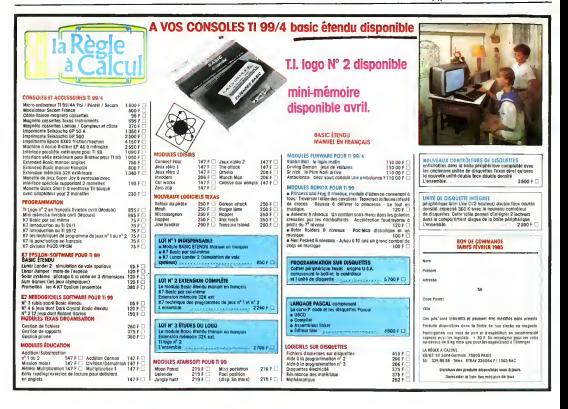